Ministère des Enseignements Secondaire et Supérieure (MESS)

Université Polytechnique de Bobo(UPB)

**∧<del>v</del>∧v∧v∧v∧v∧v∧v∧v∧v∧v** 

Ecole Supérieure d'informatique (FSI) 01 BP 1091 Bobo-Dioulasso 01 Burkina Faso Tel: (+226) 20 97 27 64 Fax: (+226) 20 97 05 57

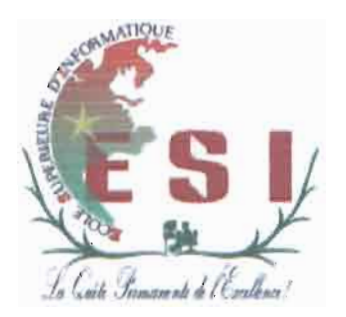

Cycle des Ingénieurs de Conception en Informatique 3è<sup>me</sup> année (CICI3)

Année universitaire 2012-2013

# MEMOIRE DE FIN DE CYCLE

En vue de l'obtention du

DIPLOME D'INGENIEUR DE CONCEPTION EN INFORMATIQUE

THEME: Mise en place d'un système intégré de gestion du

patient et de la certification électronique des causes médicales

de décès

Présente par :

Arouna SAVADOGO Sadollaha Jan AA

*Ingénieur anldyste programmeur*

Maitre de stage:

Dr. Seydou Golo BARRO

*Epidémiologiste au CHUSS Directeur du SPIH-Télémédecine* Directeur de mémoire:

Dr. Sadouanouan MALO

*Enseignant à l'ESI Directeur Aajoint de l'ESI* 

 $\mathcal{E}$  $\label{eq:1} \begin{array}{ll} \mathcal{L}_{\text{1,1,2}} & \mathcal{L}_{\text{1,2}} \\ \mathcal{L}_{\text{2,1,2}} & \mathcal{L}_{\text{1,2}} \\ \end{array}$ 

 $\bar{t}$ 

# SOMMAIRE

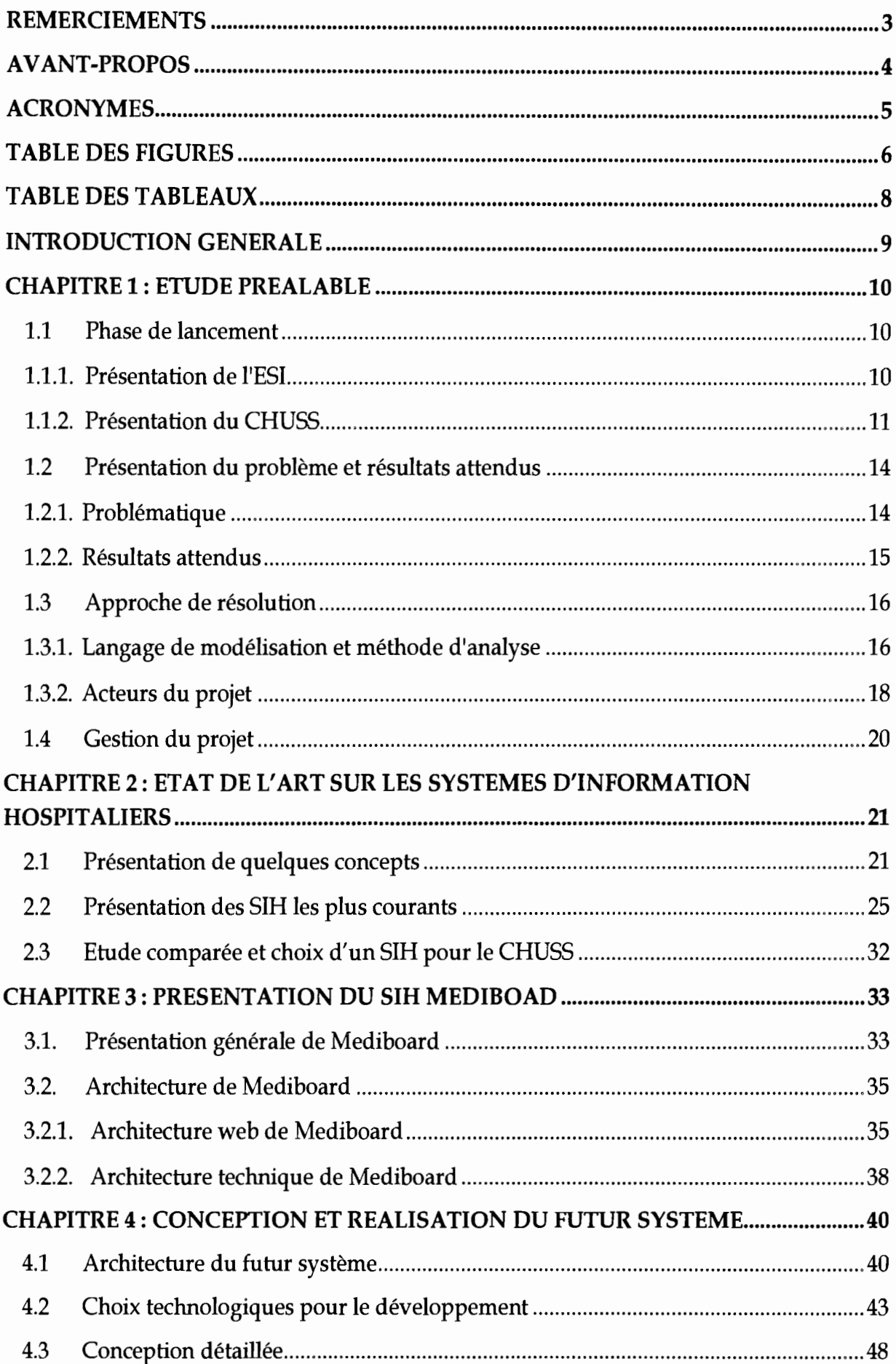

# Mémoire de fin de cycle des ingénieurs de conception en Informatique

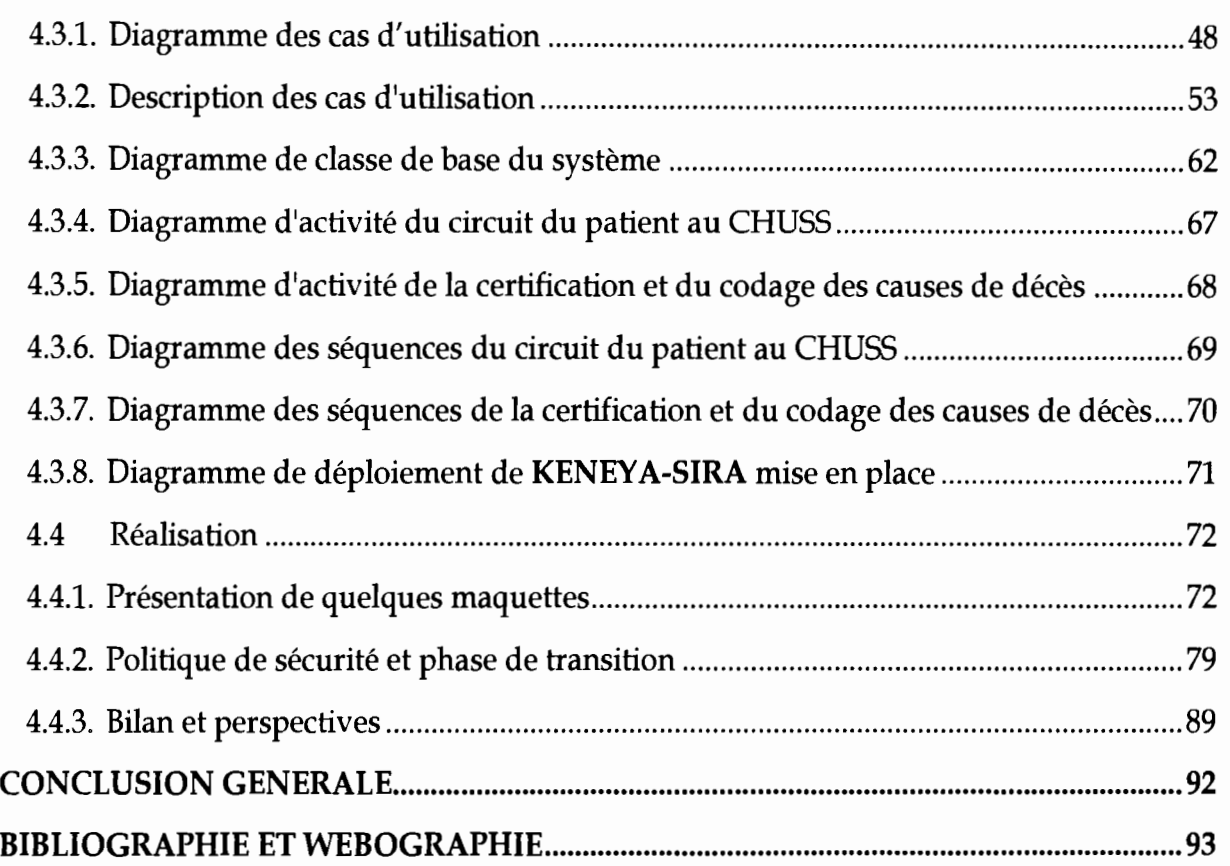

 $\ddot{\phantom{0}}$ 

 $\bar{\tau}$ 

 $\frac{1}{\tau}$ 

Ť

 $\frac{1}{2}$ 

#### REMERCIEMENTS

Au terme de notre stage, nous remercions d'abord le bon Dieu de nous avoir donné la santé, la paix, le courage et la chance durant notre séjour dans les différentes localités d'accueil du Centre Hospitalier Universitaire Souro Sanou (CHUSS). Nous adressons ensuite nos sincères remerciements à tout ce qui ont contribué à son aboutissement par la grâce de Dieu:

>A l'administration de l'Université Polytechnique de Bobo-Dioulasso (UPB) en particulier celle de l'Ecole Supérieure d'Informatique (ESI) ;

»A l'administration du Centre Hospitalier Universitaire Souro Sanou (CHUSS) ;

»Aux responsables des départements et leurs services cliniques du CHUSS;

>A Dr. Seydou Golo BARRO, Chef de service SPIH-Télémédecine qui est notre maître de stage;

> A Dr. MALO Sadouanouan, enseignant et directeur Adjoint de l'ESI, notre superviseur de stage;

»A Dr. COMPAORE Joelle, enseignante et responsable des stages de l'ESI;

> A tout le corps enseignant de l'ESI, pour avoir assuré notre formation;

>A nos parents et ami(e)s qui nous ont apporté leurs soutiens moraux, matériels et financiers durant ce stage;

»A tous ceux et toutes celles qui ont contribué d'une manière ou d'une autre à la réalisation de ce stage et à son bon déroulement.

#### AVANT-PROPOS

L'Université Polytechnique de Bobo-Dioulasso (UPB), jadis Centre Universitaire Polytechnique de Bobo-Dioulasso (CUPB), a été créée le 23 mai 1997 par décret n°97-54/PRES/PM/MESSRS. Installée à une quinzaine à kilomètres de l'ouest de Bobo-Dioulasso, elle est composée de six (06) instituts et écoles supérieures.

L'Ecole Supérieure d'Informatique (ESI) où nous avons suivi notre formation, a une organisation pédagogique qui s'articule autour de plusieurs axes dont nous pouvons citer:

 $\checkmark$ La formation au Cycle des Ingénieurs de Travaux Informatiques (CITI) avec deux(02) options Analyse et Programmation (AP) et Réseau et Maintenance Informatiques (REMI);

 $\checkmark$  La formation au Cycle des Ingénieurs de Conception en Informatique (CICI) ;

Durant leur cursus universitaire, les étudiants en ingéniorat de conception en informatiques, doivent effectuer un stage obligatoire au cours duquel ils réalisent leur projet de fin de cycle. L'objectif de ce stage est non seulement de mettre en exergue les connaissances acquises à l'école mais aussi de favoriser l'insertion professionnelle de ces futurs diplômés.

L'étudiant aura donc la tâche de rédiger un mémoire sur un problème informatique qu'il a étudié et auquel il a essayé de trouver une solution. En outre, il devra procéder à la soutenance de celui-ci devant un jury pour attester son travail accompli.

Ce mémoire tout en ressemblant à un dossier d'analyse n'en est pas un.

Il s'agira pour l'étudiant d'expliquer la démarche suivie pour résoudre le problème qu'il a eu à examiner; la conception et la mise en œuvre d'où l'objet de la rédaction du présent mémoire,

Il s'agit dans ce cas précis de l'étude du fonctionnement du milieu hospitalier, pour faire sortir les différents besoins afin d'arriver à mettre en œuvre un système d'information, répondant à ces derniers et leur permettant d'améliorer leur condition de travail.

# ACRONYMES

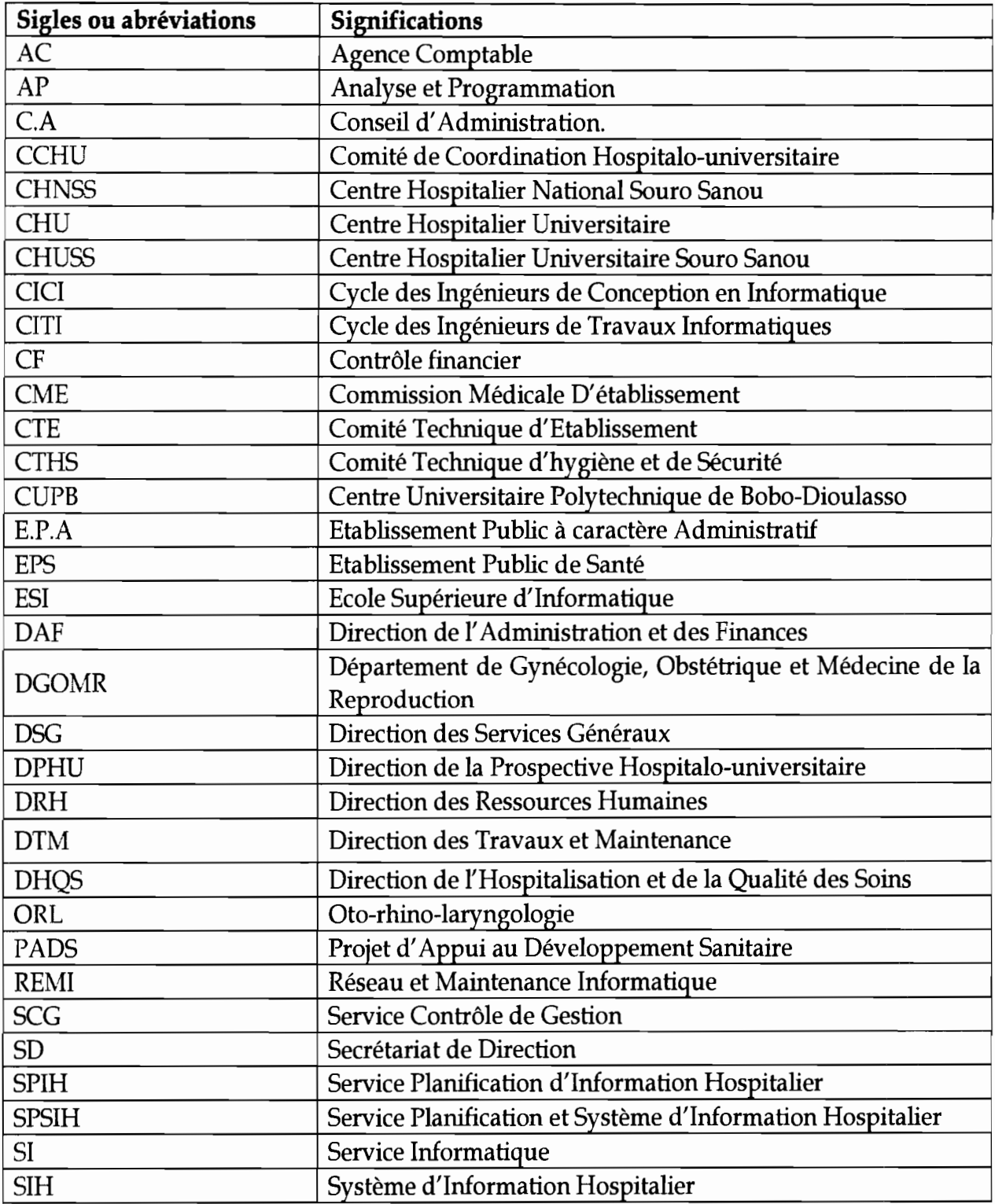

*Tableau* 1. Liste des acronymes

# Mémoire de fin de cycle des ingénieurs de conception en Informatique

# TABLE DES FIGURES

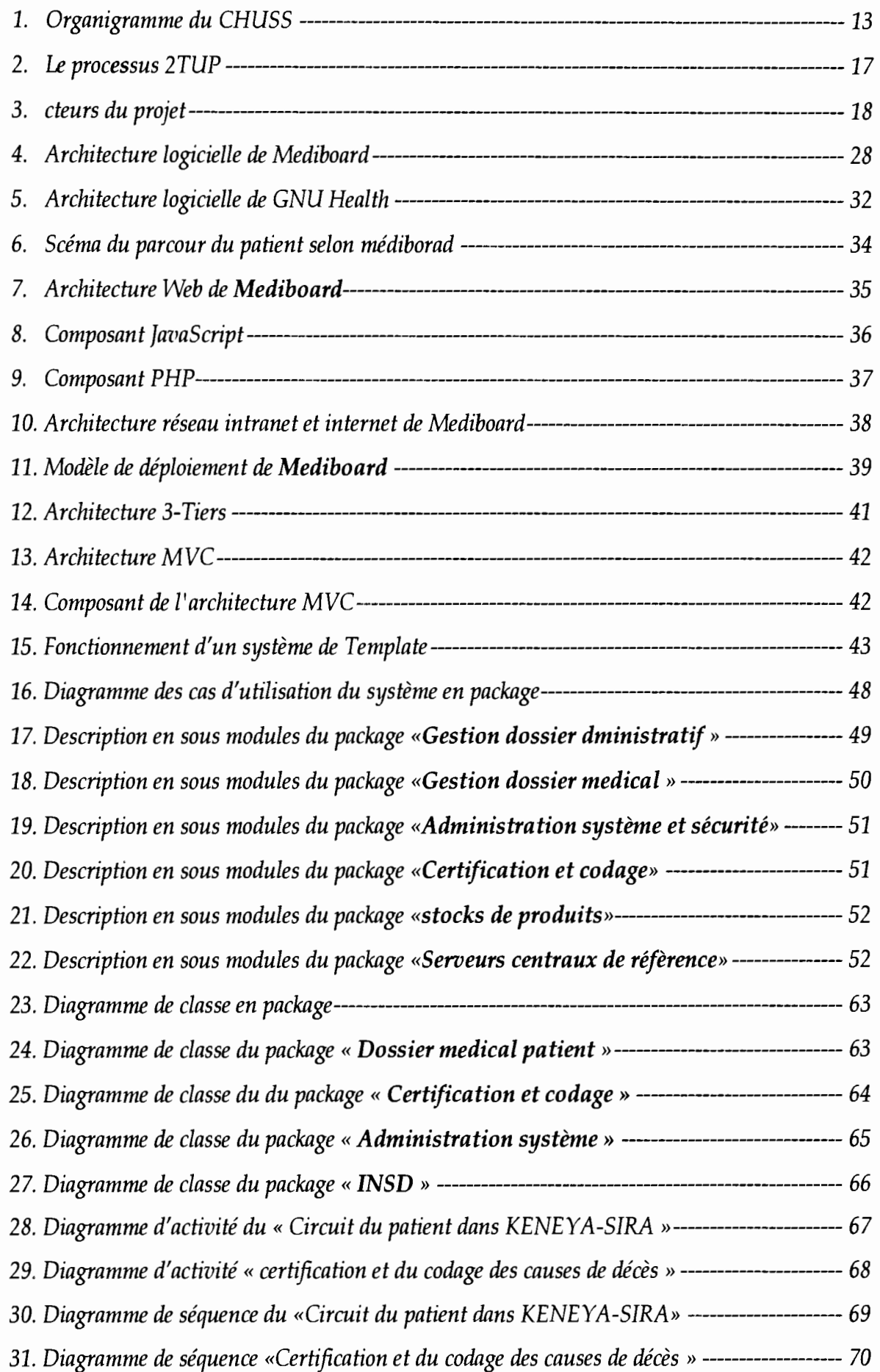

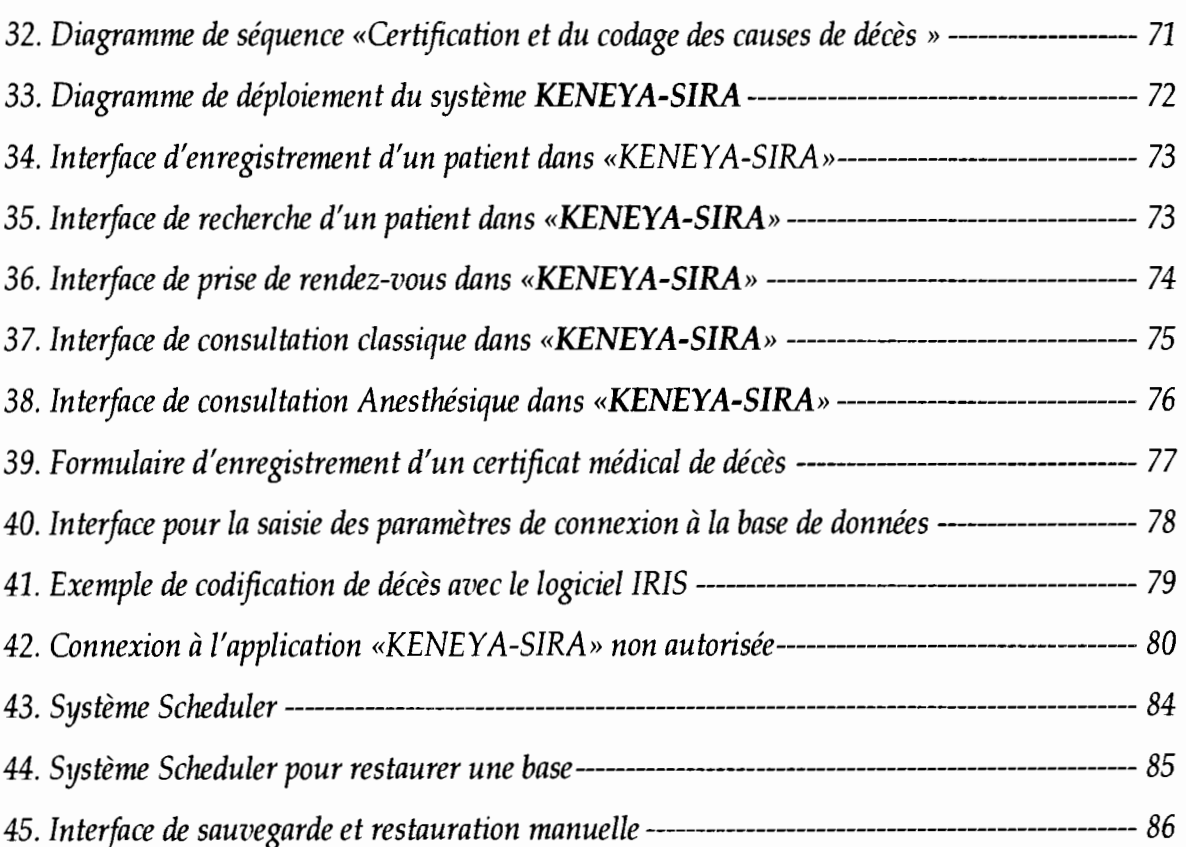

 $\overline{a}$ 

# TABLE DES TABLEAUX

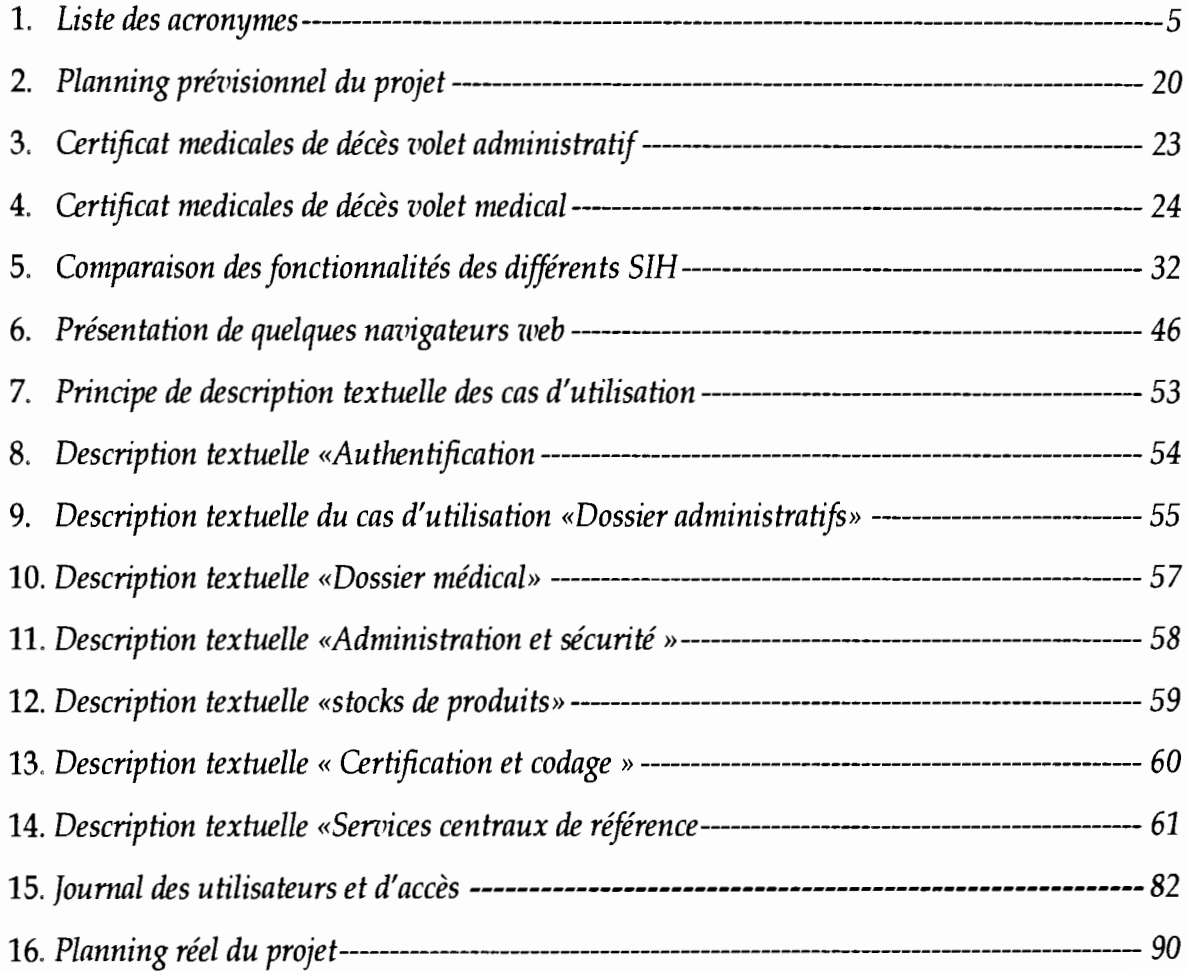

#### INTRODUCTION GENERALE

Dans le but de répondre aux multiples exigences professionnelles du monde informatique, l'Ecole Supérieure d'Informatique (ESI) intègre dans son cursus de formation des étudiants du Cycle des Ingénieurs de Conception Informatique (CICI), un stage pratique de fin de cycle en entreprise. Ce stage a pour objectif de perfectionner les étudiants dans les différentes technologies informatiques. Essentiellement centré sur la conception, ce stage nous offre l'occasion de traiter une problématique en y apportant des solutions informatiques. Il fera l'objet d'un mémoire de fin de cycle et constitue pour nous un cadre idéal d'application puis d'évaluation des différentes connaissances acquises tout au long de notre cursus scolaire.

C'est dans ce contexte que nous avons été accueillis au Centre Hospitalier Universitaire Souro Sanou (CHUSS), où il nous a été soumis le thème: « *Mise en place d'un système intégré de gestion du patient et de la certification électronique des causes médicales de décès* ». Les Systèmes d'Information Hospitaliers (SIH) semblent être, des vecteurs favorisants la coordination entre les professionnels de la sante, une bonne organisation des processus de soins, pour permettre une meilleure prise en charge des patients et de la certification automatique des causes médicales de décès.

Pour bien présenter notre travail dans ce mémoire, nous montrerons dans une première partie, la structure d'accueil, la problématique de la gestion de dossier patient et de la certification médicale ainsi que notre approche de résolution.

Dans la deuxième partie nous ferons une analyse qui consistera à faire l'étude de l'existant, les spécifications des besoins et l'état de l'art des SIH pour en faire un diagnostic principal ou un résultat analytique.

Dans la troisième partie, nous ferons la conception et la réalisation de la solution. Il s'agit de présenter les modèles UML de notre système futur (SIH) adapté pour les services sanitaires au Burkina et en particulier au CHUSS; puis nous procéderons à la présentation des modèles réalisés de la solution ou encore l'architecture de l'application et les stratégies de sécurité mise en place. Ensuite nous ferons une étude transitoire pour la suite projet.

Enfin la dernière partie sera consacrée à la conclusion et perspectives.

## CHAPITRE 1 : ETUDE PREALABLE

#### 1.1. Phase de lancement

#### 1.1.1. Présentation de l'ESI

L'Ecole Supérieure d'Informatique où nous avons suivi notre formation, a une organisation pédagogique qui s'articule autour des trois axes suivants:

- $\checkmark$  La formation au Cycle des Ingénieurs de Travaux Informatiques (CITI) options Analyse et Programmation (AP) et Réseau et Maintenance Informatiques (REMI) ;
- $\checkmark$  La formation au Cycle des Ingénieurs de Conception en Informatique (CICI) ;
- $\checkmark$  La formation au troisième cycle en partenariat avec d'autres universités européennes.

La formation au Cycle des Ingénieurs a pour objectif de former des cadres opérationnels et évolutifs qui sont aptes à :

- $\checkmark$  participer efficacement à la conception, la réalisation et la maintenance d'applications informatiques;
- $\checkmark$  assurer la formation des utilisateurs;
- $\checkmark$  gérer des centres informatiques.

Durant leur cursus universitaire, les étudiants en ingéniorat en informatique, parvenus en fin de cycle, doivent effectuer un stage obligatoire au cours duquel ils réalisent leur projet de fin de cycle. L'objectif de ce stage est non seulement de mettre en exergue les connaissances acquises à l'école mais aussi de favoriser l'insertion professionnelle de ces futurs diplômés.

#### 1.1.2. Présentation du CHUSS

) Généralités sur le CHUSS

Créé en 1920, le Centre Hospitalier Universitaire Souro Sanou (CHUSS) est l'héritier de l'ancienne ambulance militaire de la période coloniale; ce qui explique sa position géographique en face du camp militaire Ouézzin COULYBALy de Bobo-Dioulasso.

En 1955, il est érigé en hôpital civil. En 1984, il prend le nom de Centre Hospitalier National Souro Sanou (CHNSS) en mémoire d'un célèbre tradi-praticien.

Le CHNSS est érigé en Etablissement Public à caractère Administratif (E.P.A.) par Kiti AN-VII-0323/PF/SAS-AS du 18 mai 1990 avec un budget de 1,9 milliard de francs CFA. Il devient Etablissement Public de Santé (EPS) par la loi 035/AN/2002 du 26 novembre 2002 portant création des Etablissements Publics et en Centre Hospitalier Universitaire Souro Sanou (CHUSS) en mars 2003. Il fonctionne selon le mode d'autonomie de gestion depuis le 1<sup>er</sup> janvier 1999. Actuellement, le CHUSS est situé sur trois sites:

- $\checkmark$  Le service de psychiatrie localisé au secteur n°2 côté nord de la Direction Régionale de la Santé des Hauts Bassins;
- ./ L'hôpital de jour situé au secteur <sup>n</sup><sup>0</sup> 1 côté Ouest de l'hôtel Watinoma ;

 $\checkmark$  Et le site principal situé au secteur N°8 (quartier Sikasso-Cira).

Il est subdivisé en service cliniques regroupés au sein des départements après la direction générale.

Son fonctionnement est assuré par des organes d'administration et de direction pilotés par la direction Générale. Le service SPIH-Télémédecine, dans lequel nous travaillons, se trouve rattaché à cette direction générale.

Le CHUSS est un Hôpital National Universitaire de 3ème niveau dans la pyramide sanitaire du Burkina Faso. Il a une capacité d'accueil de plus 500 lits et un effectif global de 670 agents toutes catégories confondues. C'est le centre de référence des formations sanitaires des régions des Hauts Bassins, des Cascades, de la Boucle du Mouhoun et du Sud-Ouest.

Le CHUSS a pour objectifs et missions, les soins curatifs, préventifs et ré adaptatifs, la participation à l'enseignement, à la formation et l'encadrement des étudiants et stagiaires, et la recherche médicale. Il fonctionne sous une triple dépendance:

- Une dépendance scientifique assurée par le Ministère de l'Enseignement secondaire, supérieur et de la recherche scientifique;
- Une dépendance économique assurée par le Ministère de l'économie et des finances;
- Et une dépendance technique assurée par le Ministère de la Santé;

Le Conseil d'Administration (C.A) qui est une instance, se réunit au moins deux fois par an pour assurer et contrôler toutes ses missions.

) Organigramme

La Direction Générale est l'organe de pilotage et d'orientation du Centre Hospitalier universitaire Sauro Sanou. Cette direction est chargée de participer et de présider le Comité de Coordination Hospitalo-Universitaire (CCHU).

Il est chargé également de participer et de présider le Comité Technique d'Etablissement (crE) et a la responsabilité de la mise en place des bureaux de vote et de l'organisation générale des opérations de vote.

Il pilote les différentes directions et services administratifs ainsi que les services cliniques et médico-techniques qui sont organisés en département.

Le CHUSS est piloté par un Directeur Général nommé en Conseil de Ministre, qui agit au nom du Conseil d'Administration pour assurer le fonctionnement normal des services. La Direction Générale comprend huit (08) sous directions et six services rattachés. Les services cliniques et médico-techniques sont organisés en six (06) départements qui sont:

)Département de Chirurgie comprenant les services de chirurgie générale, des spécialités chirurgicales (ORL, Ophtalmologie, stomato-odontologie) et d'Anesthésie-Réanimation, la Kinésithérapie;

)Département de Gynécologie, Obstétrique et Médecine de la Reproduction (DGOMR) avec les services de gynécologie, d'obstétrique, de médecine de la reproduction.

) Département de Médecine comprenant les services de Médecine interne, Pneumologie, Psychiatrie, Cardiologie et Urgences Médicales.

)Département de Pédiatrie comprenant les services des urgences pédiatriques, des hospitalisations, de la néonatologie et hôpital du jour pédiatrique.

}>Département de la Pharmacie qui comprend les Services d'approvisionnement, de dispensation, de préparation/stérilisation, d'assurance qualité et pharmacovigilance

}>Département des Laboratoires reparti en Biochimie, Bactériologie, Hématologie, Sérologie-Immunologie et Parasitologie.

TI faut noter aussi que le service d'imagerie médicale est en cours d'érection en Département.

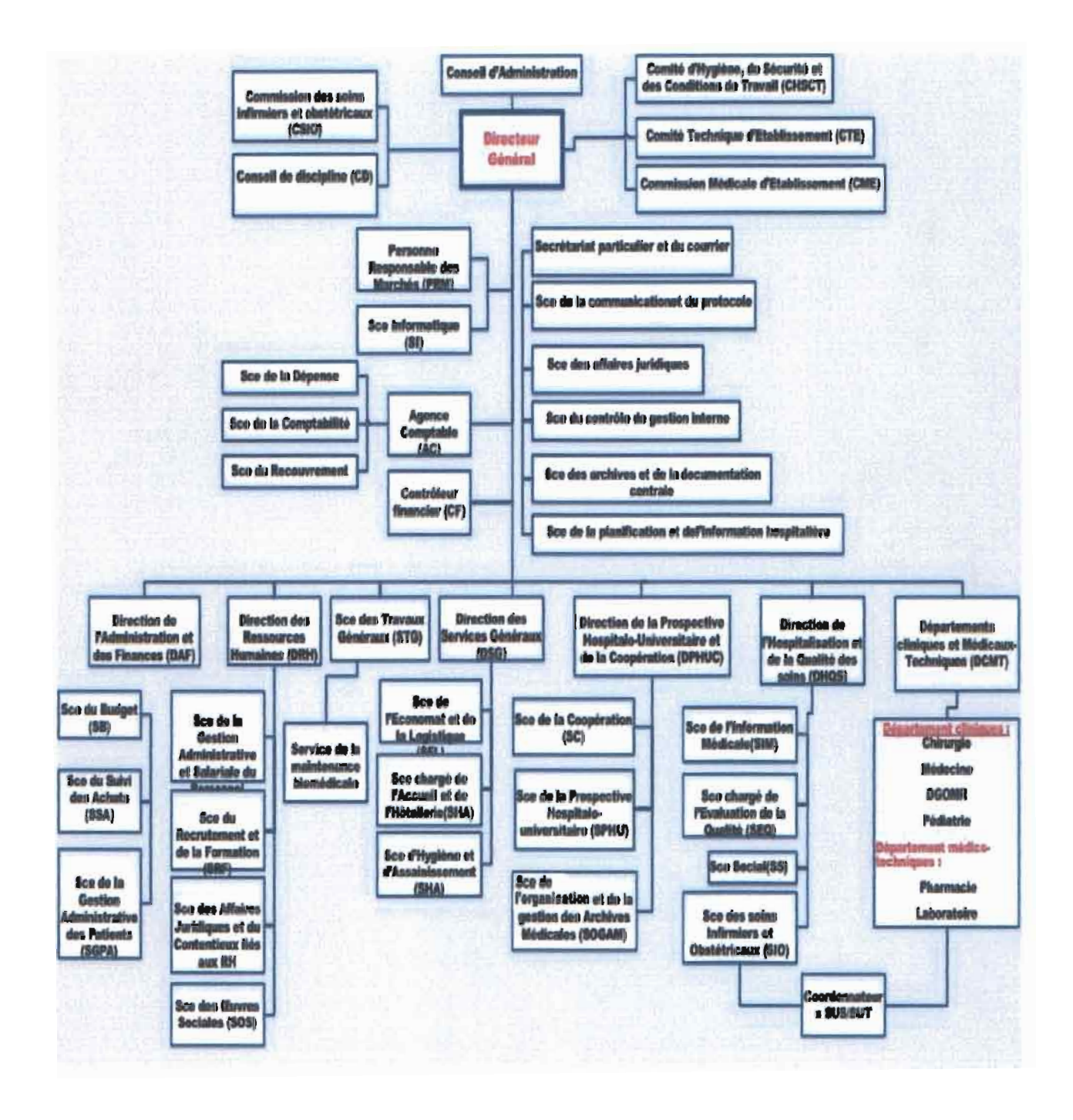

*Figure* 1. *Organigramme du CHUSS*

#### 1.2. Présentation du problème et résultats attendus

#### 1.2.1. Problématique

Le CHUSS joue un rôle essentiel dans le système sanitaire du Burkina Faso; il fait partie aussi des deux derniers centres de secours dans la pyramide sanitaire du pays.

Son système d'information est plus manuel et connait d'énormes difficultés non seulement sur le plan de la collecte des informations, mais aussi sur le plan de stockage et d'analyse statistique des données. Les systèmes informatisés mis en place pour la gestion de l'information, se limitent essentiellement à une gestion administrative des patients, donc essentiellement pour la facturation.

En effet, le manque de système d'information hospitalier, automatisé, propre et fiable montre les grandes difficultés quant à la gestion électronique des dossiers patients et à la prise des décisions pour les décideurs.

Les informations sur les patients sont collectées pour la plupart du temps sur des dossiers papiers, des outils Microsoft Office et cela entraine des difficultés de sauvegarde, de confidentialité et d'analyse pour les décideurs, les cliniciens et les spécialistes.

Ces difficultés posent des problèmes de prise de décisions non seulement pour la gestion d'information hospitalière, mais aussi pour la réduction des causes de mortalité au sein de cette structure sanitaire.

Tout comme dans les autres établissements de soins au Burkina Faso, en dehors des causes évidentes comme le paludisme, les méningites, les diarrhées, les causes de décès au CHUSS ne sont pas bien connues donc mal traitées. Par conséquent, les statistiques de mortalité du CHUSS sur la situation des pathologies dominantes rien qu'au service Anesthésie-Réanimation, depuis 2008, montrent que les causes de décès les plus fréquemment citées sont intitulées « *autres causes mal définies, autres affections non classées, autres maladies cardia vasculaire ou respiratoires, autres, ....* ». Ces conditions posent un problème de diagnostic et de certification de la cause médicale de décès.

En outre nous pouvons ajouter non seulement l'inadaptation des méthodes et outils de collecte de données (dossier médical, registre de décès,..), mais également à l'absence de résumé de sortie du patient et de certification et codification des diagnostics.

En effet, une évaluation de la qualité du dossier médical réalisé en 2009 au CHUSS montre que sur 28 % des dossiers, les diagnostics étaient absents, dans 77 % des dossiers de patients décédés, les causes et les circonstances de décès n'étaient pas notées; 89 % des dossiers n'avaient pas de comptes rendus d'hospitalisation.

Les systèmes existants ne prennent pas en compte les informations cliniques qui sont pourtant utiles pour la qualité et la continuité des meilleurs soins, mais aussi pour la production des statistiques de morbidité et de mortalité hospitalières. De même la certification des décès n'est pas encore effective chez les spécialistes des services cliniques et médico-techniques.

Face à ces problèmes on se demande comment mettre en place un système d'information hospitalier adapté, intégré, fiable et à temps réel sur la gestion électronique des dossiers patients et intégrer la certification et la codification des causes médicales de décès au Burkina et en particulier CHUSS de Bobo-Dioulasso.

1.2.2. Objectifs attendus

A travers le thème « *Mise en place d'un système intégré de gestion du patient et de la certification électronique des causes médicales de décès»* nous nous sommes fixés les objectifs suivants:

>Mettre en place un Système d'Information Hospitalier (SIH) adapté et intégré;

>Mettre un système de stockage fiable, sécurisé et avec la disponibilité des différentes données entre les spécialistes;

>Etablir une bonne communication entre les spécialistes.

>Etablir des statistiques fiables et en temps réel.

>Gérer les identités et la confidentialité des informations.

>Améliorer la production d'informations fiables sur les causes médicales de décès au niveau du CHUSS de Bobo-Dioulasso à travers la définition claire des diagnostics et de leurs codifications;

>Faciliter la remontée rapide des informations sur les décès vers les instances de stockage et d'analyse stratégique (Direction générale, Ministère de la santé, organismes partenaires,...) ;

)Favoriser le partage de l'information et de la connaissance médicale tout en veillant à leur interopérabilité et à leur sécurité.

)Exporter les données des patients vers d'autres systèmes intégrés tels que MIMIR, IRIS, Excel, EPI Info pour des fin d'étude;

)Certifier et codifier les causes de décès.

## 1.3 Approche de résolution

1.3.1. Langage de modélisation et méthode d'analyse

 $\triangleright$  Langage de modélisation

Dans le cadre de ce travail, nous avons adopté en accord avec le comité de pilotage le langage de modélisation UML (Unified Modeling Language) pour sa souplesse, la simplicité de son formalisme, sa polyvalence et sa performance.

# > La méthode d'analyse

Le processus 2TUP (Two Track Unified Process) est un processus unifié. Il gère la complexité technologique en donnant part à la technologie dans son processus de développement.

Nous avons aussi retenu le processus 2TUP comme la méthode de conception, pour sa simplicité et sa bonne gestion des risques dans son cycle de développement. Il propose un cycle de développement qui dissocie les aspects techniques des aspects fonctionnels et propose une étude parallèle des deux branches: fonctionnelle (étude de l'application) et la technique (étude de l'implémentation). Illustré sur la figure suivante, le processus 2TUP s'articule autour de trois axes :

- Une branche technique
- Une branche fonctionnelle
- Et une branche de conception réalisation.

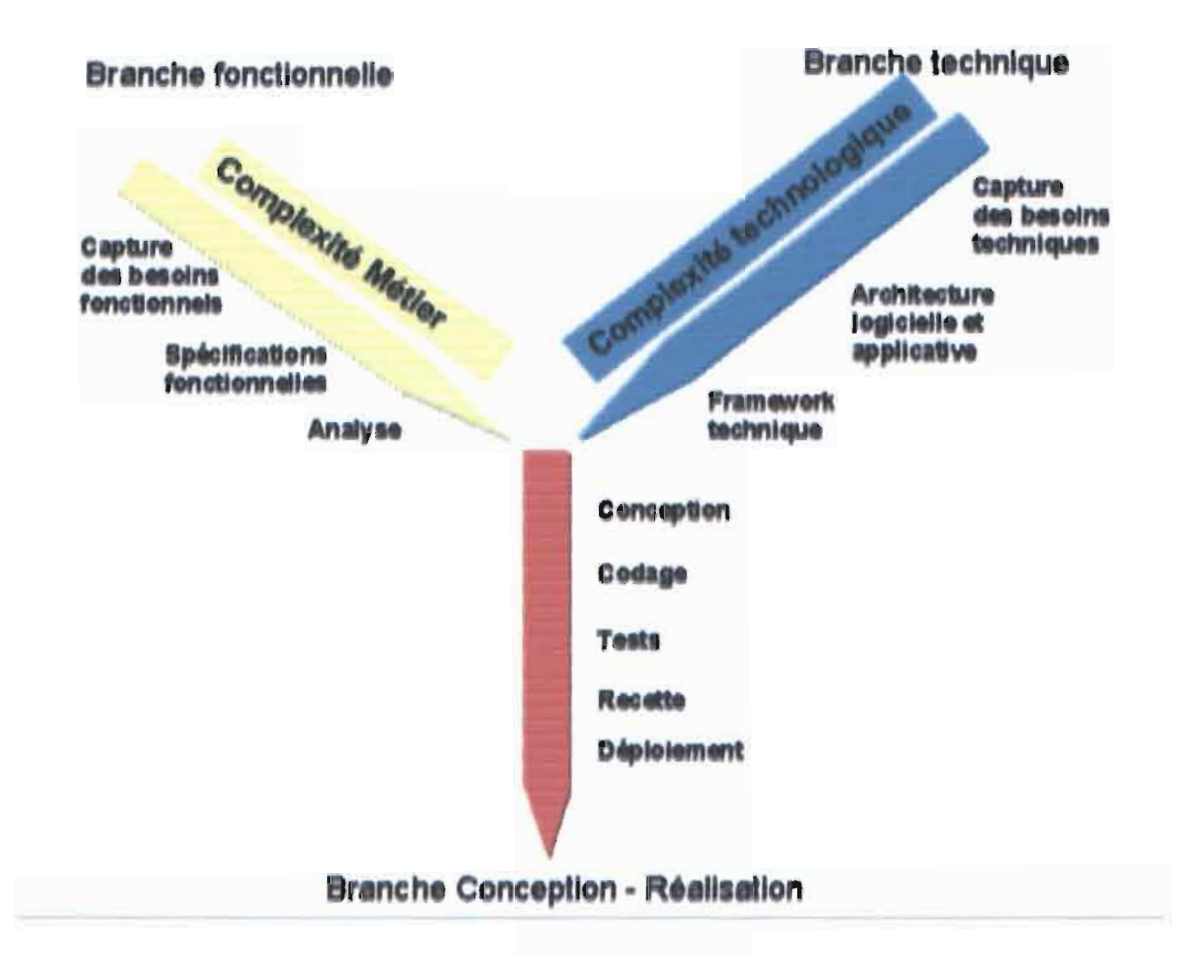

La figure 2 détaille les étapes de développement des trois branches du processus 2TUP.

*Figure 2.Le processus 2TUP*

### 1.3.2.Acteurs du projet

Le projet dans lequel s'inscrit ce stage est conduit par deux comités : un comité de pilotage et un comité opérationnel projet, selon les termes de ce projet. Voir les détails dans la figure suivante:

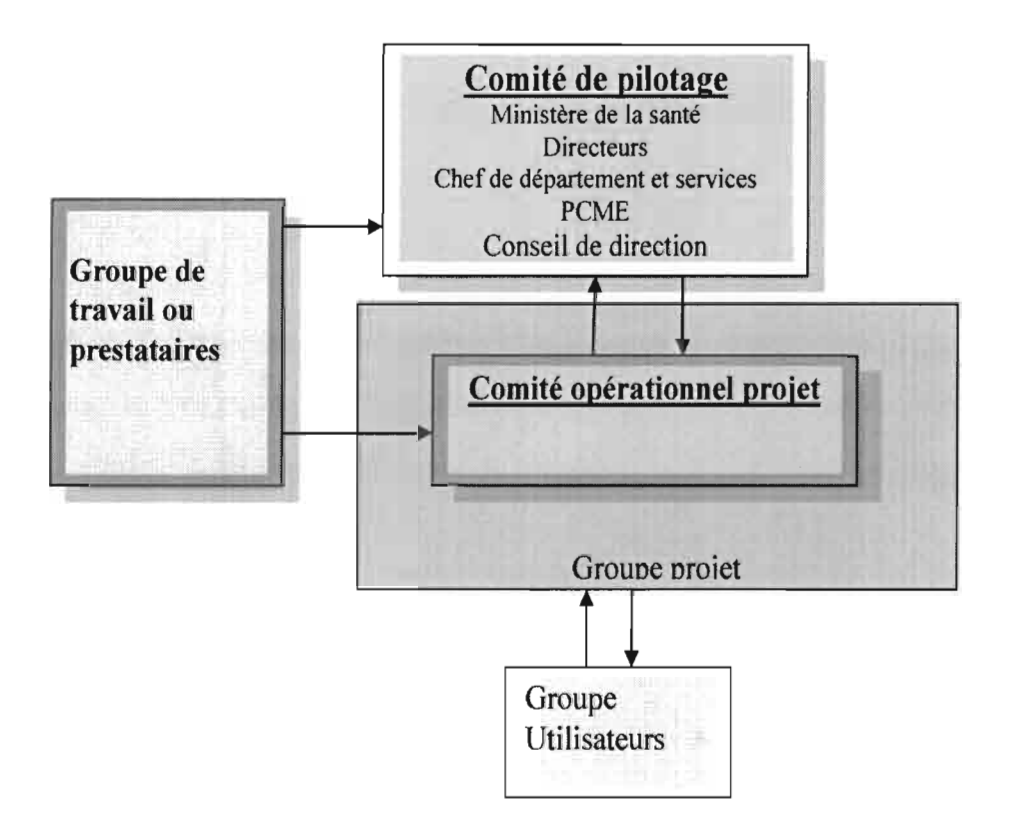

*Figure 3.Acteurs du projet*

## 1.5.2.1. Comité opérationnel du projet

Le comité opérationnel du projet doit réaliser le projet en rendant compte à chaque période charnière au comité de pilotage. Les membres du comité opérationnel sont le chef de projet et les membres du groupe projet et de l'Ecole Supérieure d'Informatique (ESI), Il a pour objectifs de faire un suivi du projet (avancement, qualité, risques), de participer à la validation des fournitures, de préparer les arbitrages qui seront soumis au comité de pilotage, de coordonner les actions à mener et de résoudre les problèmes d'interaction avec les équipes et les groupes utilisateurs

## 1.5.2.2. Groupe projet

Le chef de projet a pour rôle de piloter le projet dans le budget, le planning et les objectifs jusqu'à la phase d'initialisation.

Le chef du projet désigné est: Dr. Golo Seydou BARRO, Epidémiologiste au CHUSS.

Les membres du groupe de projet comprennent:

Dr. Malo SADOUANOUAN, Directeur adjoint de l'Ecole Supérieure d'Informatique (ESI) de l'Université de Bobo-Dioulasso,

M. Arouna SAVADOGO, Ingénieur de Travaux Informatiques, Elève Ingénieur en Conception Informatique

### 1.5.2.3. Groupes utilisateurs

Ils sont réunis par métier ou par grande fonction métier ou par processus à la demande du chef de projet, afin d'éclairer des points particuliers du système existant et de l'utilisation de l'informatique par les utilisateurs. Ces derniers ont pour rôle de remonter tous les écarts fonctionnels, techniques et les besoins utilisateurs susceptibles d'intéresser l'élaboration du projet. Vu leur nombre et leur assemblement variant selon les phases du projet, seront présentés seulement quelques utilisateurs clés:

- $\checkmark$  Les chefs de département, de services et spécialistes;
- $\checkmark$  Tous les praticiens c'est-à-dire les médecins, DES, Internes.
- $\checkmark$  Les infirmiers;
- $\checkmark$  Les informaticiens;
- $\checkmark$  Dr. Drissa BARRO, Chef de service Anesthésie-Réanimation;
- $\checkmark$  M. Emmanuel LANKOUANDE, Chef de service de la GAP (Gestion Administrative du Patient) ;
- $\checkmark$  M. Mahamoudou SAOUADOGO, Responsable service SIM (Service d'Information Médicale).

# 1.4 Gestion du projet

Le tableau suivant présente à la fois les différentes activités du projet, ainsi que le planning prévisionnel de ces tâches.

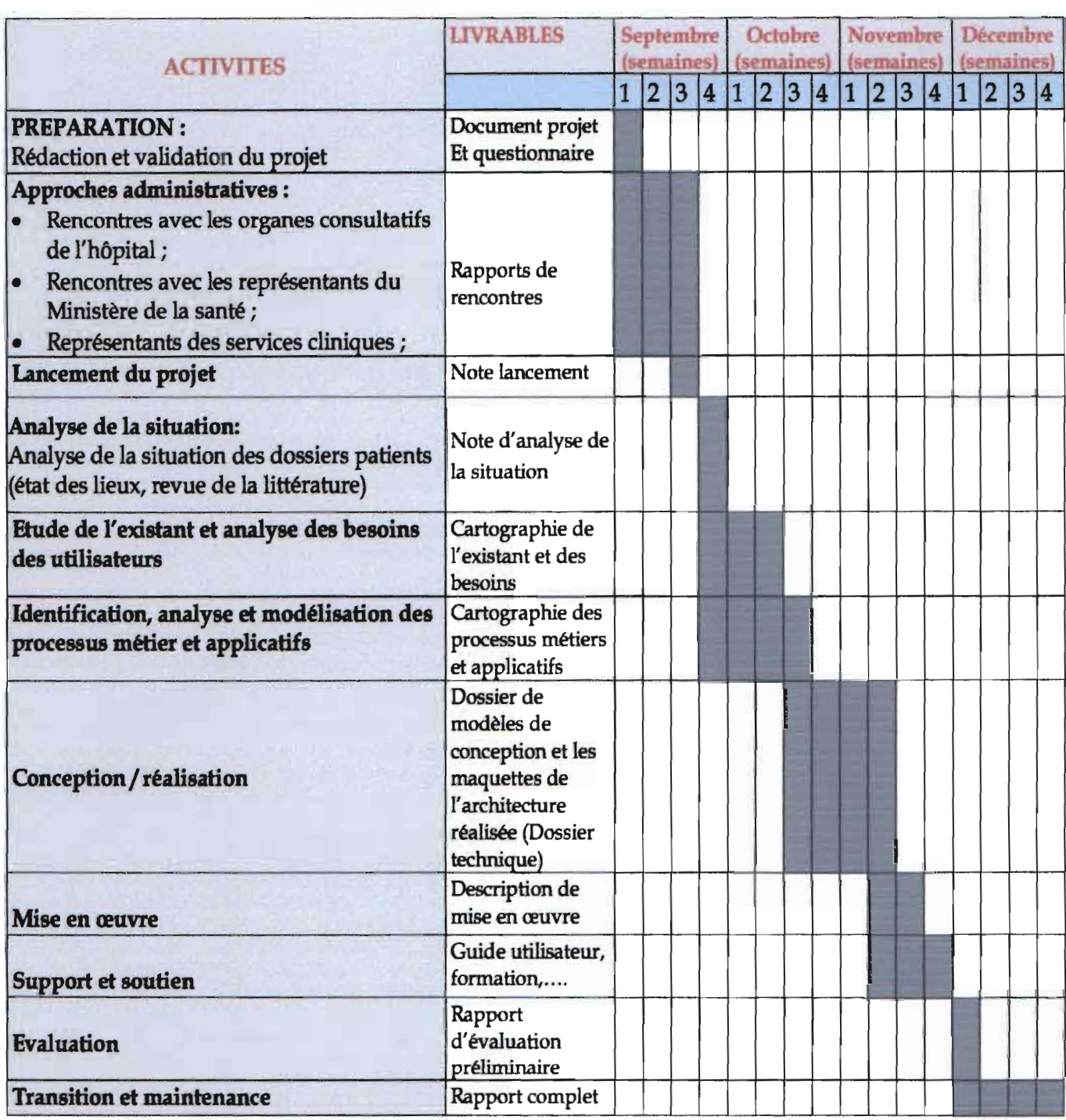

#### CHAPITRE 2: ETAT DE L'ART SUR LES SYSTEMES D'INFORMATION HOSPITALIERS

#### 2.1 Présentation de quelques concepts

#### Définition d'un SIH

Selon Wikipédia, un Système d'Information Hospitalier (SIH) est un système permettant un traitement intégré de l'information, garantissant sa cohérence et son intégration. L'information, une fois capturée, doit être disponible en tous lieux, en tous temps, dans des délais acceptables (dossiers médicaux, images,...), sous une forme paramétrable et ne doit pas faire l'objet de ressaisies. Elle doit être exprimée dans une « granulosité » suffisamment fine pour être utile et autoriser des agrégations ainsi que des associations.

Un SIH est composé de deux domaines différents:

- $\checkmark$  Les systèmes de gestion (qui concernent la gestion des ressources humaines, les affaires financières et économiques, la logistique, les achats, mais également toutes les activités dites d'intendance, à savoir la gestion des repas, la gestion de la lingerie, etc.)
- $\checkmark$  Les systèmes relatifs à la prise en charge du patient (prise en charge administrative, médicale et paramédicale) qui concernent le cœur de métier de l'hôpital: la production de soins. Ces systèmes comprennent toutes les informations nécessaires à l'accomplissement des activités du processus de production des soins au patient, de son accueil à sa sortie, ainsi qu'à la bonne circulation des flux physiques qui servent directement cette production.

#### Définition des causes de décès

Selon l'OMS, la définition des causes de décès qui doit être rapportée sur le certificat médical est la suivante: « toutes maladies, états morbides ou traumatismes qui ont abouti ou contribué au décès, et les circonstances de l'accident ou de la violence qui ont entraîné ces traumatismes». Cette définition conduit à l'inscription sur le certificat médical de l'ensemble des renseignements médicaux relatifs au décès et à éviter au certificateur de ne retenir que certaines affections observées et d'en écarter d'autres. Elle n'inclut pas les symptômes et les mécanismes de décès tel que les défaillances cardiaques ou respiratoires.

Mémoire de fin de cycle des ingénieurs de conception en Informatique

# $\checkmark$  CERTIFICAT DE DECES : Volet Administratif

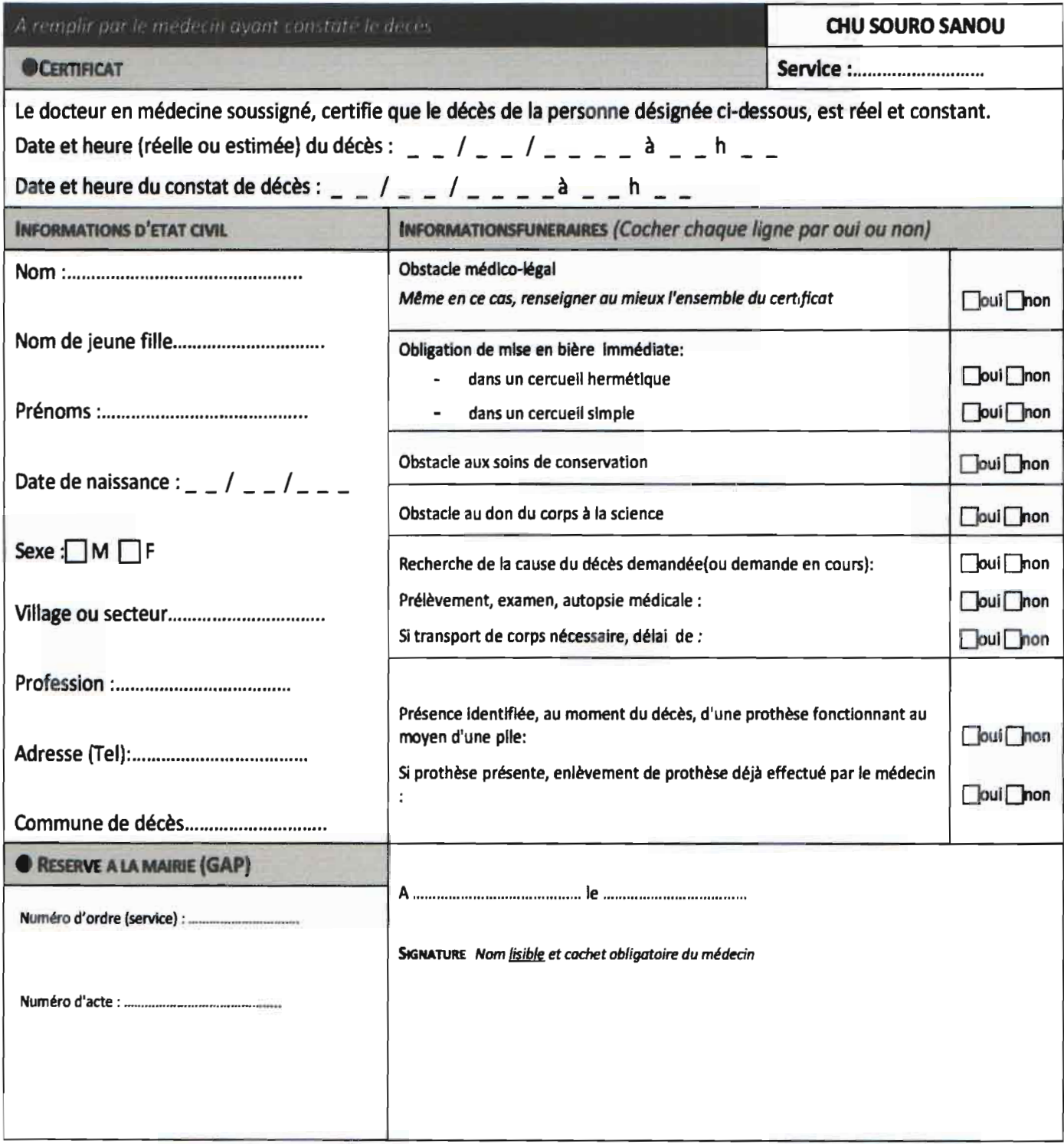

*Tableau* 2. Certificat médicales de décès volet administratif

Mémoire de fin de cycle des ingénieurs de conception en Informatique

 $\checkmark$  CERTIFICAT DE DECES : Volet Médical.

Le volet médical respecte les deux parties 1et II du modèle OMS décrit ci-dessus.

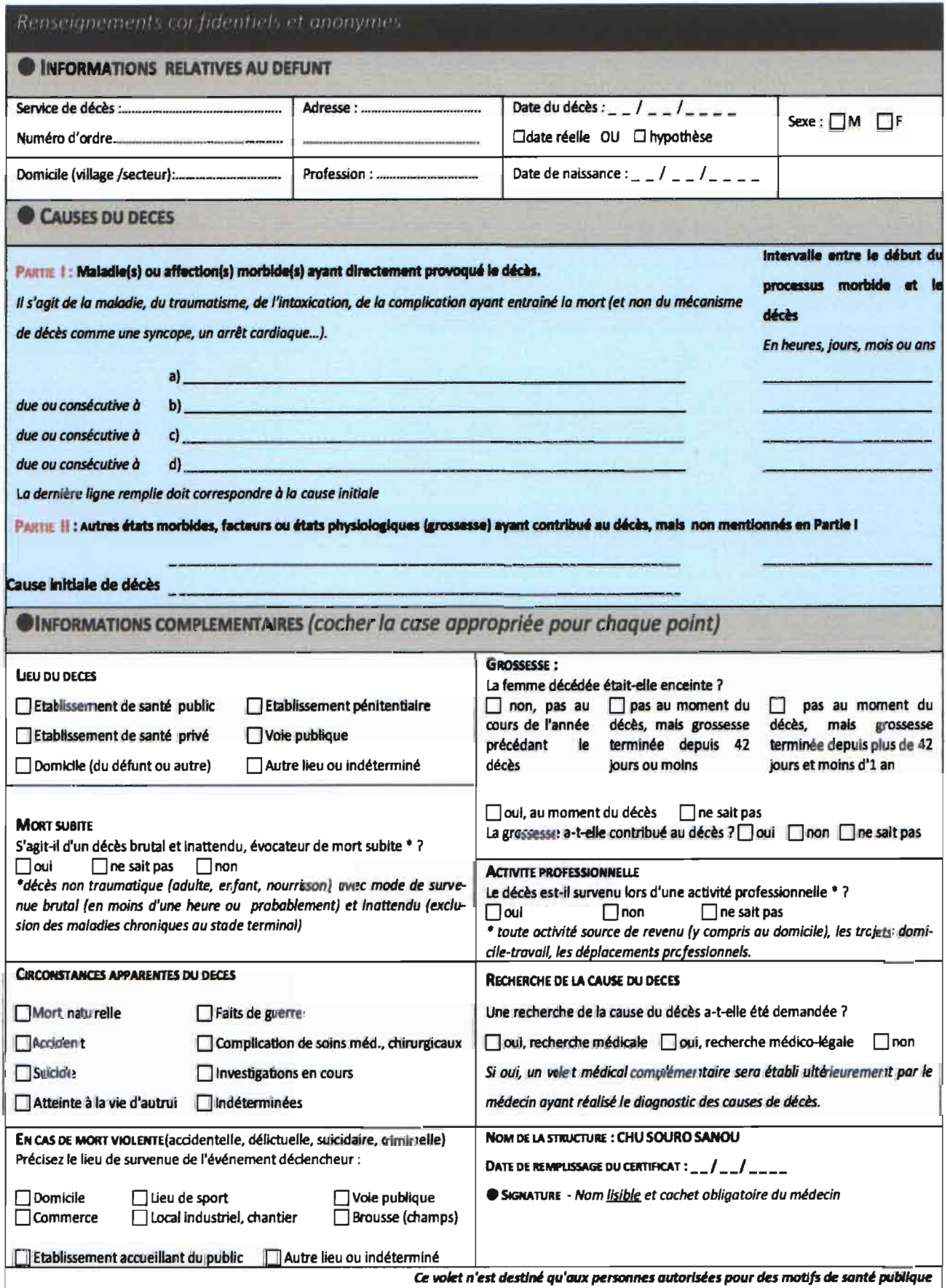

*Tableau* 3.Certificat médicales de décès volet médical

### Le codage des causes médicales de décès

Les causes médicales de décès mentionnées sur le volet médical du certificat sont analysées et codées selon les règles de la Classification Internationale des Maladies (CIM). La codification des décès comporte deux tâches distinctes et successives:

Attribuer un code à chaque maladie, traumatisme ou cause externe de décès mentionné sur le certificat et sélectionner et coder la cause initiale de décès. La qualité de la codification détermine largement la qualité et la comparabilité internationale des données produites. La Classification Internationale des Maladies définit les codes, les règles et les directives permettant de mener ces tâches à bien. Elle existe depuis plus d'un siècle. Elle est révisée périodiquement, la version actuelle étant la dixième révision (CIMIO). Cette classification est utilisée tant pour l'étude de la morbidité que de la mortalité.

#### 2.2 Présentation des SIH les plus courants

#### ~Mediboard

#### $\checkmark$  Définition

Mediboard est un Framework d'entreprise, un système web libre de gestion d'établissement. Il se définit plus précisément comme un SIH (Système d'Information Hospitalier), ou un PGI (Progiciel de Gestion Intégré) adapté aux établissements de santé de toute taille, du simple cabinet de praticien au centre médical multi-sites.

#### $\checkmark$  Fonctionnalités

Mediboard est un système d'information hospitalier dédié à la gestion du dossier patient, la planification de l'activité de l'établissement de santé et la gestion de l'activité clinique et libérale des praticiens.

## Mémoire de fin de cycle des ingénieurs de conception en Informatique

Il fournit les modules suivants:

#### ODossier patient administratif et médical

- .Gestion de l'identité des patients;
- .Moteur de recherche avancé incluant les résultats proches phonétiquement;
- .Gestion des séjours;
- .Accueil clinique: admissions et sorties des patients;
- •Création de dossier par « carte vitale » ;
- .Gestion des doublons de dossier;

.Génération de documents basés sur des modèles: feuilles d'admission, consen-

tements, fiches d'information, ordonnance;

- •Gestion électronique de documents, tout format;
- Gestion des antécédents, allergies ;
- .Systèmes d'alerte entre les professionnels de santé et le personnel d'établisse-

ment;

#### OActivités de l'établissement de santé

- .Planning des admissions/sorties du patient à l'accueil;
- .Gestion bloc opératoire;
- .Planification de l'hospitalisation;
- .Dossier de soin et circuit du médicament;

.Gestion des repas;

- .Système de gestion de la qualité / accréditation;
- .Vérification du codage des actes et pré-groupage pour exportation;
- .Tableau de bord de l'activité;

#### OActivités des praticiens/ libérales

- .Prise de rendez-vous de consultation;
- •Gestion de consultation médicales, chirurgicales;
- .Gestion des consultations pré-anesthésiques;
- .Intégration de la télétransmission de F5E;

### Mémoire de fin de cycle des ingénieurs de conception en Informatique

.Production automatisée de courriers, prescription des ordonnances basées sur des modèles;

- .Tableaux de bord hebdomadaires et quotidiens;
- .Gestion comptable de l'activité libérale;
- .Gestion comptable du cabinet médical;

# oActivités cliniques

.Fiche d'administration électronique basée sur des protocoles;

- .Planification des plages d'opération;
- .Planning du bloc opératoire;
- .Codage direct des actes CCAM (Classification commune des actes médicaux) en

salle, pendant l'intervention;

- .Production automatisé de compte-rendu d'intervention, basé sur modèles;
- .Gestion des dossiers d'anesthésie ;

# OInfrastructure

- •Accès sécurisé;
- .Gestion multi-établissement ;
- .Gestion des utilisateurs par cabinet/fonction;
- .Administration avancée des droits et permissions utilisateurs;
- .Traçabilité des actions effectuées dans le système: historique par objet et par utilisa-

## teur.

L'architecture logicielle de Mediboard présentée dans la figure suivante:

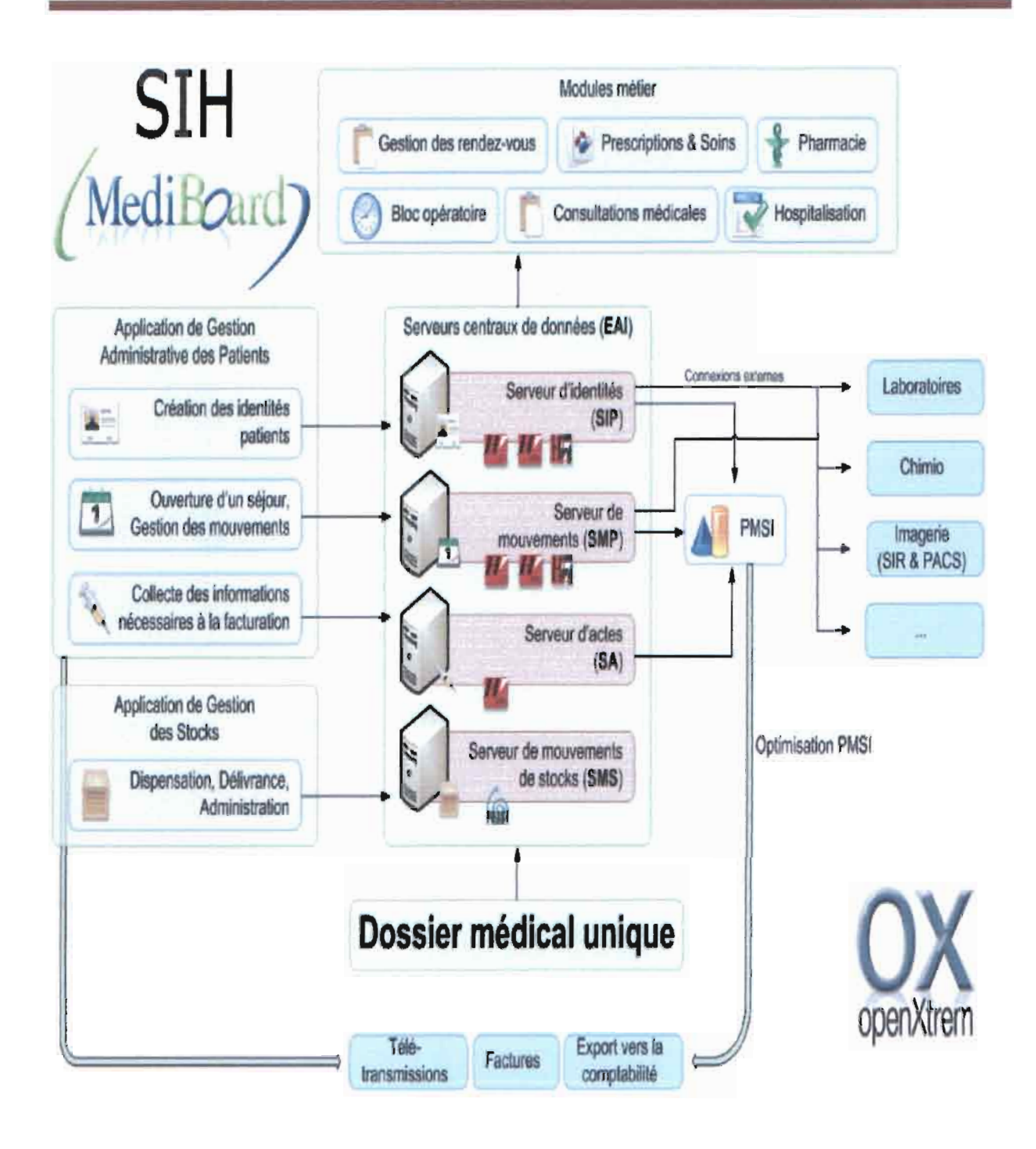

*Figure 4.Architecture logicielle de Mediboard*

## $\checkmark$  Installation

Mediboard peut être installé à travers le système Subversion depuis Sourceforge. Et pour cause, il n'existe pas pour l'instant de release officiel et packagée.

Pour accéder à la toute dernière version de Mediboard, il suffit donc d'utiliser un client SVN avec la commande suivante:

Svn<sub>co</sub>

### https://mediboard.svn.sourceforge.net/svnroot/mediboard/trunkmediboard

Ensuite, un assistant d'installation web est disponible permettant de vous guider tout au long de la configuration de votre système. Cet assistant peut être utilisé depuis votre navigateur: http://repertoire\_racine\_mediboard/install/. Dans WAMPSercer par exemple.

### $\checkmark$  Bibliothèques utilisées

### • Bibliothèques côté serveur

- o PECL
- o PEAR
	- PEAR::Config
- o JPGraph
- o GeSHi
- o DOMPDF
- o WkHTMLtoPDF

## • Bibliothèques côté client

- o Prototype
	- Scriptaculous
	- LivePipe
	- Flotr
	- DatePicker
- o FCKEditor
- o jQuery

# ~GNUHealth

# $\checkmark$  Définition

GNU Health est un progiciel libre dans le domaine de la santé, initié en 2008 par Luis Falcón dans le cadre des activités de l'organisation non-gouvernementale GNU Solidario et officiellement maintenu par son auteur pour le projet GNU depuis août 2011. Il est développé en Python 1 et utilise la plateforme applicative Tryton 1<sup>1</sup>. Le projet GNU Health s'est vu récompensé, en mars 2012, du prix du logiciel libre 2011 pour les projets d'intérêt social. La Promotion de la santé et de la prévention des maladies est au cœur de la conception de GNU Health.

GNU Health propose des fonctionnalités qui couvrent trois aspects:

- un dossier médical électronique
- un système d'information hospitalier
- un système d'information médical

# $\checkmark$  Fonctionnalités

GNU Health utilise une approche modulaire avec différentes fonctionnalités qui peuvent être incluses pour répondre aux besoins des structures de santé.

Les modules actuels sont:

- Santé (Health) : Modèle de données pour des objets tels que des patients, des évaluations, des centres de santé, les maladies, les rendez-vous, les vaccinations et les médicaments.
- Pédiatrie (pediatries) : Comprend des modèles pour la néonatalogie, la pédiatrie et les évaluations psychosociales (Liste des symptômes pédiatrique - CFP).

ITryton est une plate-forme applicative de haut-niveau, d'architecture trois tiers, sous licence GPL-3, écrite en Python et utilisant PostgreSQL comme moteur de base de données. C'est un forkde TinyERP (aujourd'hui appelé OpenERP) Il fournit toutes les fonctionnalités nécessaires à une plate-fonne applicative complète: persistance des données, modularité, gestion des utilisateurs (authentification, contrôle fins des accès aux données), workflow et rapports, services web et internationalisation. Constituant ainsi une plate-fonne applicative qui peut être utilisée dans un large éventail de situations.

- Gynécologie (Gynecology) : Gynécologie, obstétrique, médecine préventive, l'information périnatale et post-partum.
- Style de vie (Lifestyle) : L'exercice physique, régime alimentaire, les toxicomanies, l'Institut national de l'abus des drogues (NIDA), base de données de drogues récréatives, les cotes Henningfield, la sexualité, les facteurs de risque, la sécurité à domicile, la sécurité des enfants.
- Génétique (Genetics): Risque héréditaire. Environ 4200 "gènes de maladie" de la NCBI/GeneCards.
- Laboratoire (Lab): gestion des demandes, création et évaluation des analyses de laboratoire. Interface avec le système de gestion de l'information de laboratoire.

- Socio-économique (Socioeconomics) : Education, occupation, condition de vie, milieu hostile, travail et prostitution des enfants, entre autres.

- Patient (Inpatient): Hospitalisation du patient, affectation des lits, plans de soins et des soins infirmiers.
- Chirurgie (Surgery): Check-list Pre-opératoire, procédures, Salle d'opération, Historique chirurgical du patient.
- Facturation (invoice): Lien avec l'administration financière du centre de santé.
- Calendrier (Calendar) : Ajout des fonctionnalités pour la connexion avec un client CalDAV, Gestion des rendez-vous.
- Calendrier Patient (Inpatient\_calendar): Gestion des calendriers des patients pour la gestion des hospitalisations et de la gestion des lits.
- QR codes (QR\_codes) : Gestion des (QR) Codes pour identification

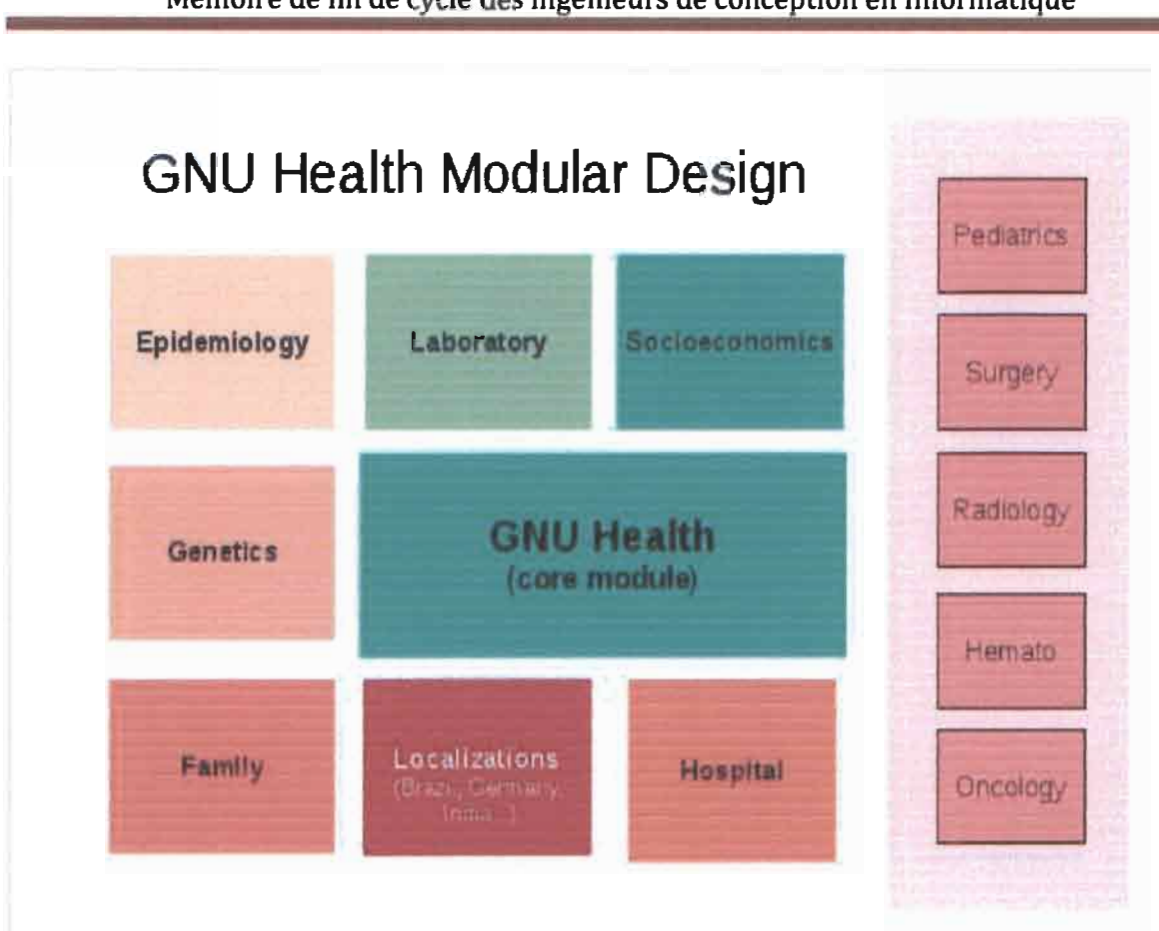

*Figure 5.Architecture logicielle de GNU Hea1th*

2.3 Etude comparée et choix d'un SIH pour le CHUSS

| Fonctionnalités/Descriptions | Valeurs d'étude du SIH                 |                   |
|------------------------------|----------------------------------------|-------------------|
|                              | Mediboard                              | <b>GNU Health</b> |
| Nombre de fonctionnalités    | $+ + +$                                |                   |
| <b>Application libre</b>     | Oui                                    | Oui               |
| Complexité                   | ۰                                      | $+/-$             |
| Application web              | Oui                                    | Oui               |
| Facilité de réadaptation     | $++$                                   |                   |
| Langage de programmation     | PHP,JavaScript,XML,Ajax,<br>Xhtml,etc. | Python            |
| Réutilisation de code        | $+ +$                                  |                   |
| Reconnu par le CHUSS         | Oui                                    | <b>Non</b>        |

Tableau 4. Comparaison des fonctionnalités des différents SIH

A travers l'étude comparative, il ressort que Mediboard est le système préférable, car il est plus proche de notre contexte, en plus ce système a été proposé par le décideur de CHUSS.

# CHAPITRE 3: PRESENTATION DU SIH MEDIBOAD

3.1.Présentation générale de Mediboard

Mediboard est un système web libre de gestion d'établissement. Il se définit plus précisément comme un SIH (Système d'Information Hospitalier) c'est-à-dire un PGI (Progiciel de Gestion Intégré) adapté aux établissements de santé de toute taille, du simple cabinet de praticien au centre médical multi-sites.

Aujourd'hui, plus de deux million de dossiers patient en France sont gérés avec Mediboard!

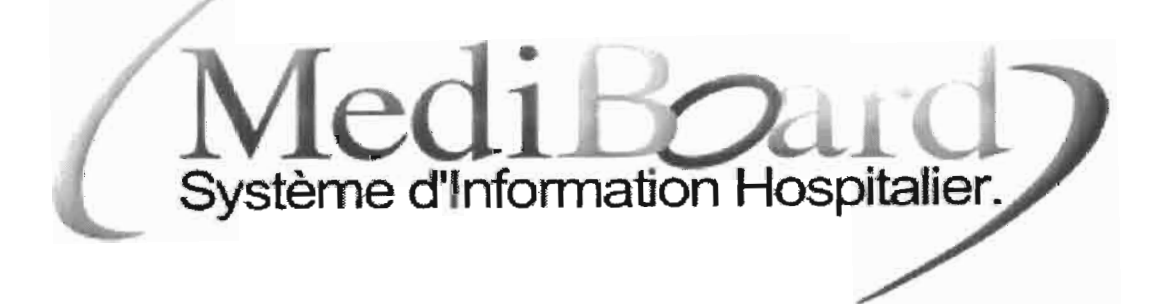

Mediboard permet la mise en place d'un dossier patient informatisé (DPI) pour tous les établissements de santé.

# Parcours générale d'un patient dans un système mediboard

La figure ci-dessous montre le parcours générale d'un patient dans un système mediboard, dont chaque étape utilise des fonctionnalités de Mediboard pour renseigner progressivement et continuellement le dossier administratif et médical du patient. (Voir le site web de medibord www.mediboard.org

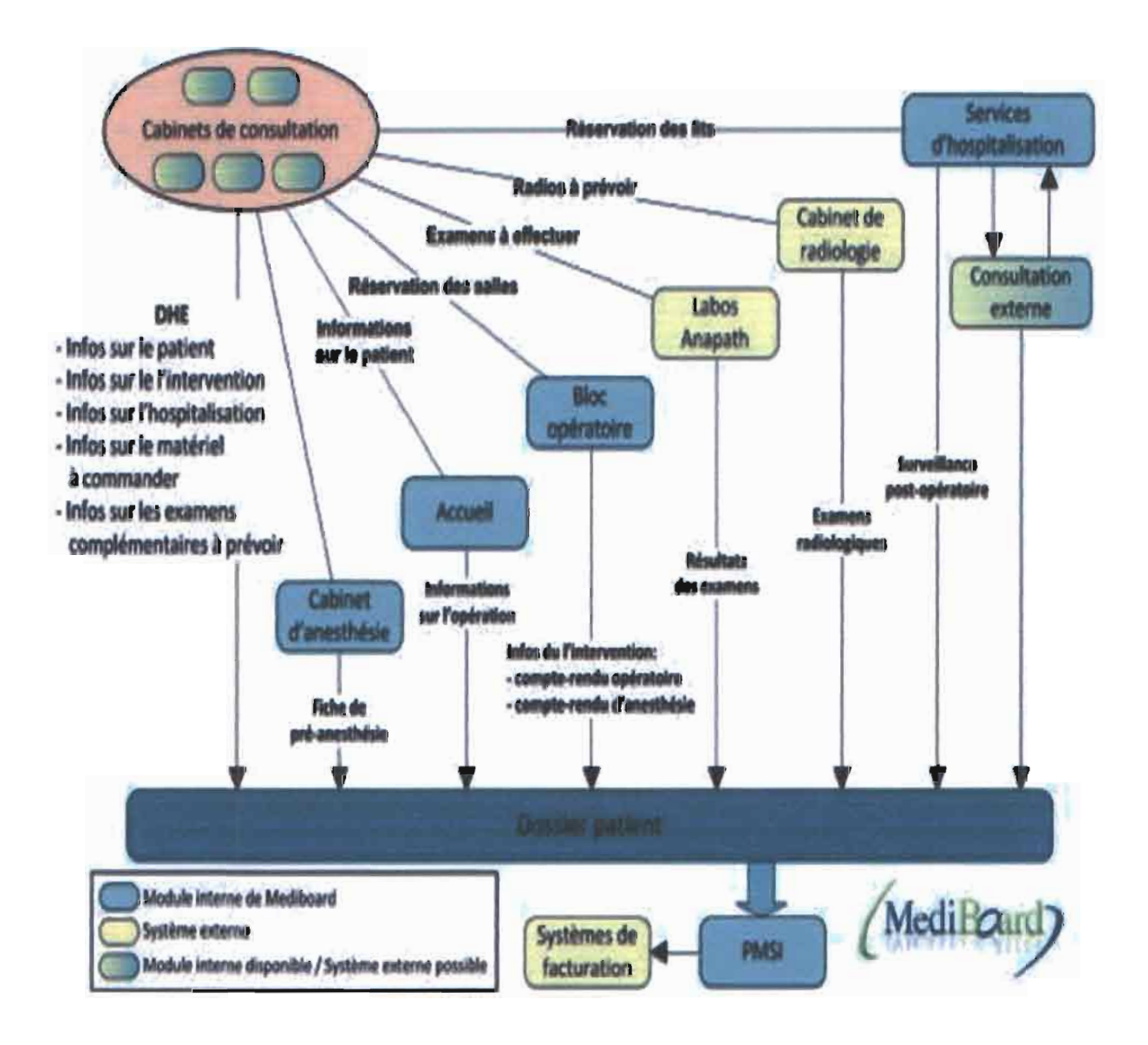

*Figure* 6. *5dzéma du parcours du patient selon mediboard*

## 3.2. Architecture de Mediboard

### 3.2.1.Architecture web de Mediboard

Dans cette partie il est question de représenter les différentes couches coté client comme coté serveur ainsi que les différents composants web du système.

Le coté client est composé de cinq (05) couches de technologie dont nous avons:

- $\checkmark$  Le CSS (Cascading Style Sheet) qui est une structure de présentation de feuille de style;
- $\checkmark$  Le JavaScript qui est un langage de script client pour les interactivités;
- $\checkmark$  La structure de présentation XHTML pour l'IHM WEB, des interfaces de saisies.

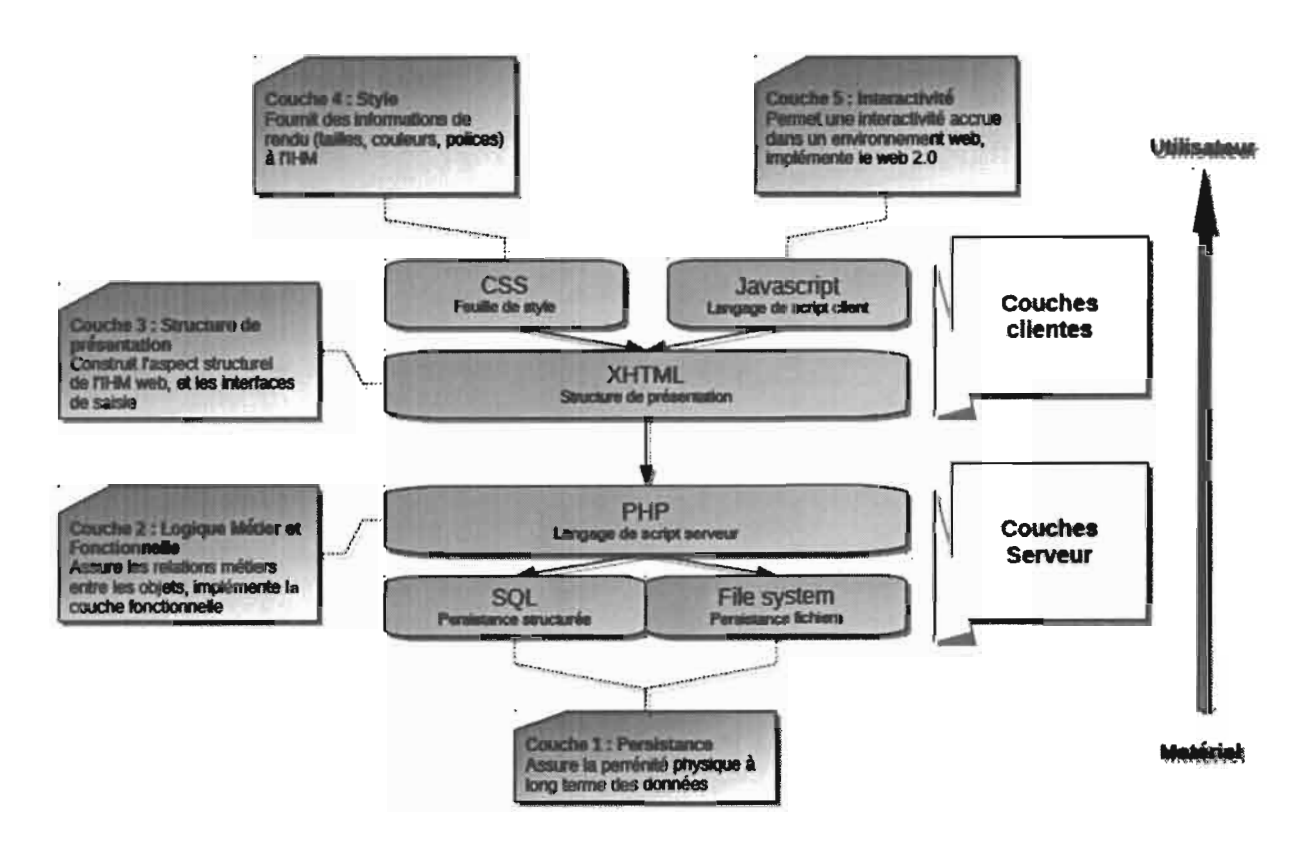

*Figure* 7. *Architecture Web de Mediboard*

Dans cette architecture globale, nous présentons deux composants essentiels, nous avons le composant PHP coté serveur et le composant JavaScript coté client qui sont les plus essentiels. Ces deux composants sont représentés en détails dans la Figure7 et la Figure 8 :

**Diagramme de composants JavaScript coté Client:**

Le composant JavaScript coté Client est structuré en trois grandes parties :

- $\checkmark$  Le Framework Mediboard pour l'ergonomie des saisies, des rafraîchissements et débogage;
- ./ Une bibliothèque open source de Scriptaculous, JSCalendar, FCKEditor et de Prototype.js ;
- $\checkmark$  Et enfin un Standard EcmaScript constitué de bibliothèque DOM, Common Type et de HITPRequest.

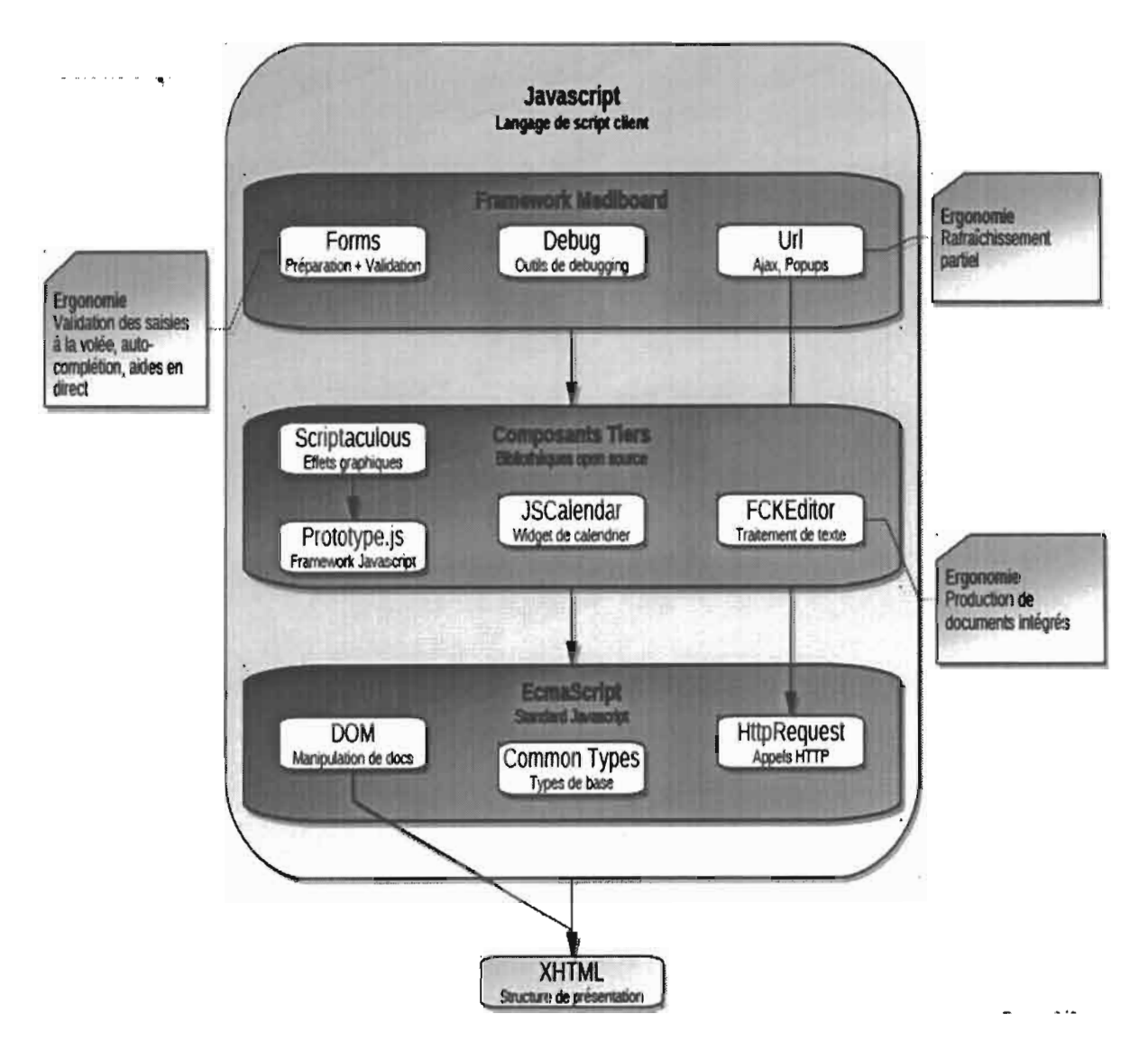

*Figure* 8.*Composant ]avaScript*
# > Diagramme de composants PHP coté Serveur :

Le composant PHP coté serveur est structuré en quatre (04) grandes parties :

- $\checkmark$  Le Framework Mediboard pour les Modularisations, l'Authentification, les Localisations, les Meta-Objets et les Validations;
- √ Une bibliothèque open source de JSON-PHP, de JPGraph, de FPDF, PHP Mailer et d'un moteur de templates Smarty de Prototype.js;
- ✓ Une bibliothèque PEAR de PHP pour l'Authentification web et l'Abstraction de base de données, les configurations système ainsi que les manipulations d'archives et des dates;
- $\checkmark$  Une extension PECL de PHP pour les persistances SQL et fichier systèmes.

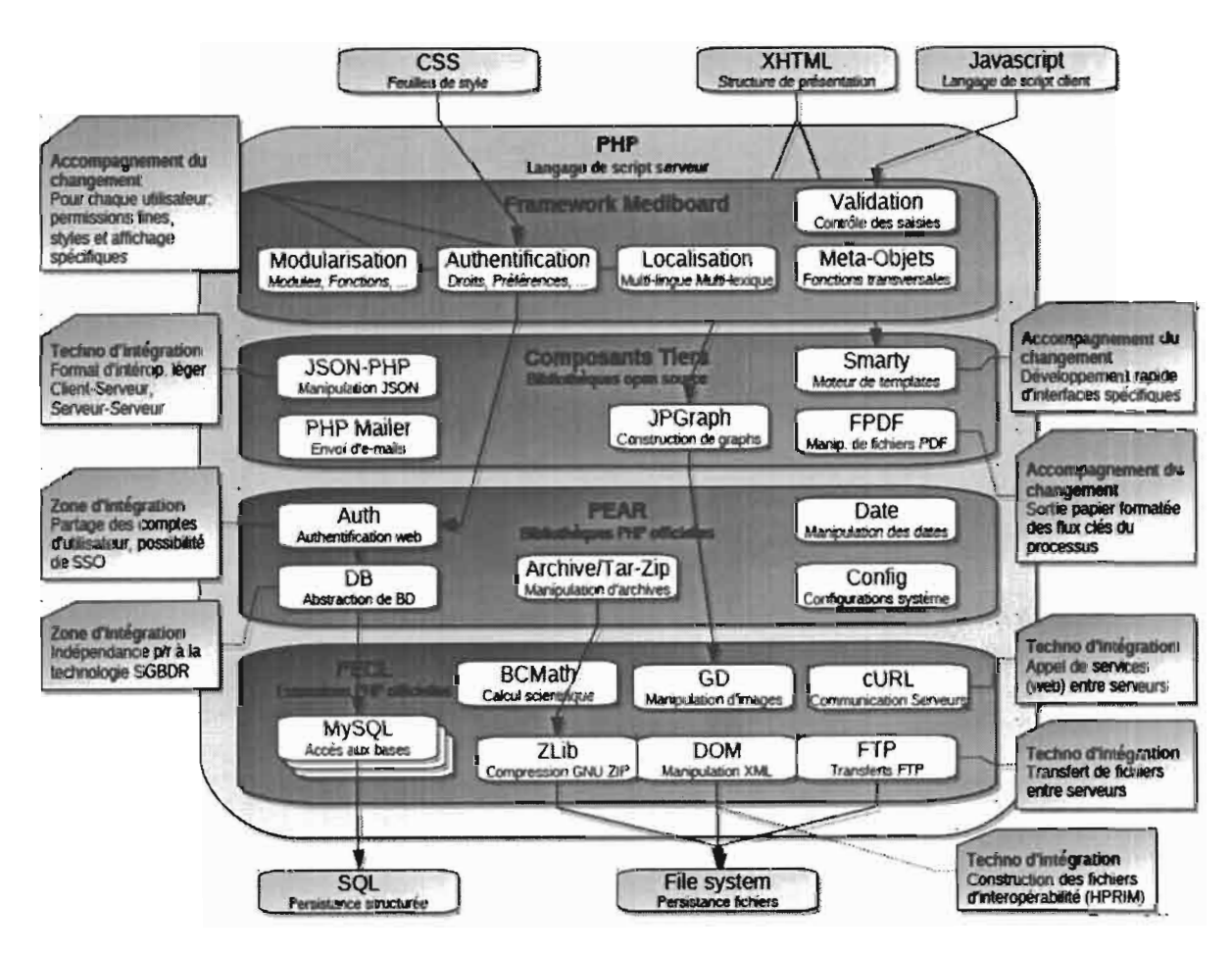

Figure 9. Composant PHP

# 3.2.2. Architecture technique de Mediboard

# $\triangleright$  Réseau intranet et internet

Mediboard est une application web (ou système web), qui s'utilise donc via un simple navigateur web. Toute la gestion des données et la production de l'interface graphique est exécutée sur un serveur web sur lequel est installée l'application. De ce point de vue le système est installable sur un réseau intranet comme sur un réseau internet.

Les avantages sont très nombreux:

- Simplicité du déploiement et de la mise à l'échelle
- Simplicité d'utilisation
- Maturité des technologies

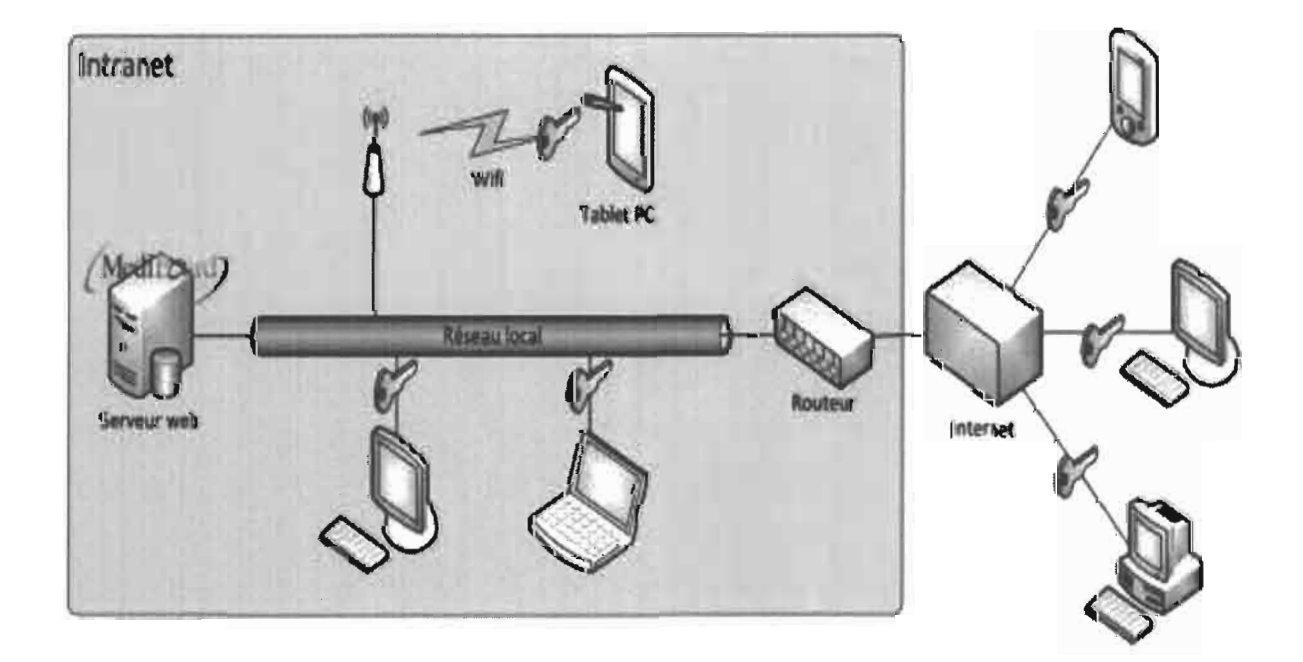

*Figure 10. Architecture réseau intranet et internet* de *Mediboard*

# ) **Modèle de déploiement de Mediboard**

La figure ci-dessous montre un modèle de déploiement de **Mediboard,** elle montre comment Mediboard peut gérer plusieurs établissements.

Par exemple l'établissement 1 peut être le CHUSS et l'établissement 2 peut être le CHUYO dans un réseau internet; ou encore l'établissement 1 peut un département du CHUSS et l'établissement 2le deuxième département du CHUSS.

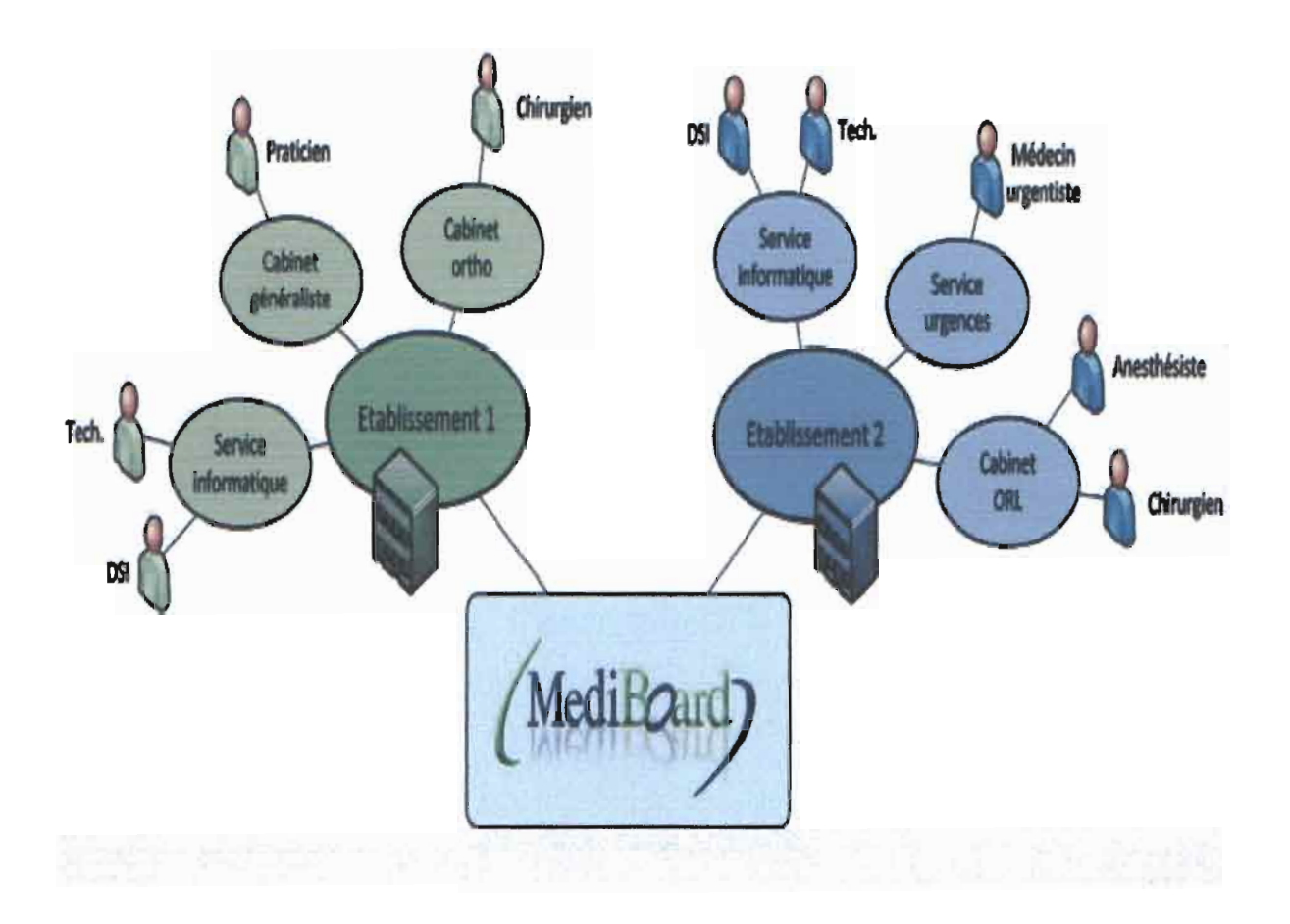

*Figure 11.Modèle de déploiement de Mediboard*

### CHAPITRE 4 : CONCEPTION ET REALISATION DU FUTUR SYSTEME

#### 4.1 Architecture du futur système

D'après l'étude que nous avons effectuée sur l'état de l'art des technologies à utiliser, nous rangeons notre application dans le groupe des architectures à base de composants. Ainsi nous projetons d'adopter une architecture Client-Serveur pour l'architecture du système et une architecture MVC pour l'application en tant que telle.

### Architecture du système: Client-serveur 3-tiers

L'architecture 3-tires (de l'anglais *tiers* signifiant étage ou niveau) est un modèle logique d'architecture applicative qui vise à séparer très nettement trois couches logicielles au sein d'une même application ou système, à modéliser et présenter cette application comme un empilement de trois couches, étages, niveaux ou strates dont le rôle est clairement défini:

- $\checkmark$  La présentation des données (couche présentation): correspondant à l'affichage, la restitution sur le poste de travail, le dialogue avec l'utilisateur;
- $\checkmark$  Le traitement métier des données (couche métier): correspondant à la mise en œuvre de l'ensemble des règles de gestion et de la logique applicative ;
- $\checkmark$  L'accès aux données persistantes (couche accès aux données) : correspondant aux données qui sont destinées à être conservées sur la durée, voire de manière définitive.

Dans cette approche, les couches communiquent entre elles à travers un «modèle d'échange», et chacune d'entre elles propose un ensemble de services rendus. Les services d'une couche sont mis à disposition de la couche supérieure. On s'interdit par conséquent qu'une couche invoque les services d'une couche plus basse que la couche immédiatement inférieure ou plus haute que la couche immédiatement supérieure (chaque couche ne communique qu'avec ses voisins immédiats).

Le rôle de chacune des couches et leur interface de communication étant bien définis, les fonctionnalités de chacune d'entre elles peuvent évoluer sans induire de changement dans les autres couches.

Nous adaptons l'architecture client-serveur 3-tiers pour plusieurs raisons:

- Toutes les données sont centralisées sur un serveur, ce qui simplifie les contrôles de sécurité, l'administration, la mise à jour des données et des logiciels.
- La complexité du traitement et la puissance de calculs sont à la charge du ou des serveurs, les utilisateurs utilisent simplement un client léger sur un ordinateur terminal qui peut être simplifié au maximum.
- Le modèle nous garantit aussi un réseau évolutif car il est possible de supprimer ou rajouter des clients sans perturber le fonctionnement du réseau et sans modification majeure.
- Amélioration de la sécurité des données avec une suppression du lien directe entre le .client et les données;

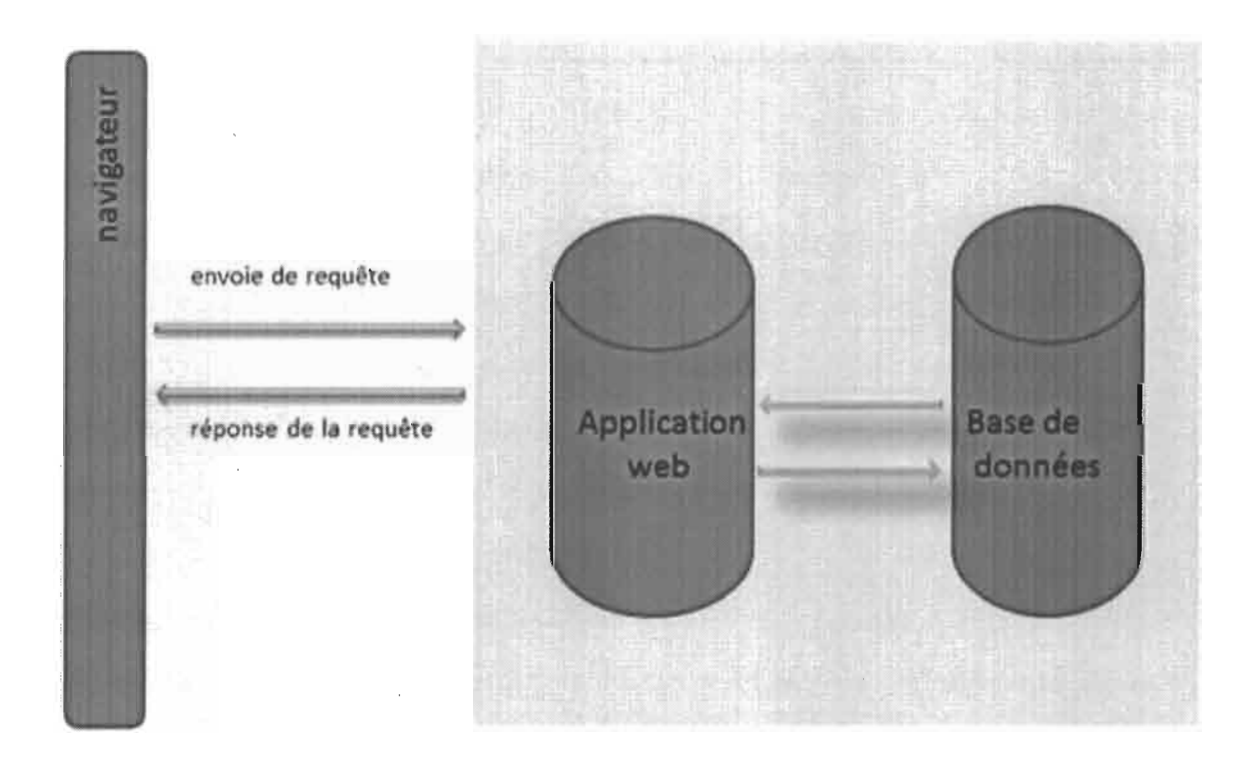

• Rupture du lien de propriété exclusive entre application et données;

*Figure 12.Arehitee*hl*re* 3-*Tiers*

# ) Architecture logicielle: le modèle MVC:

Le Modèle Vue Contrôleur (MVC) est un modèle de conception qui impose la séparation entre données, traitements et présentation. C'est pour cette raison que l'application est divisée en trois composants fondamentaux: le modèle, la vue et le contrôleur. Chacun de ces composants tient un rôle bien défini.

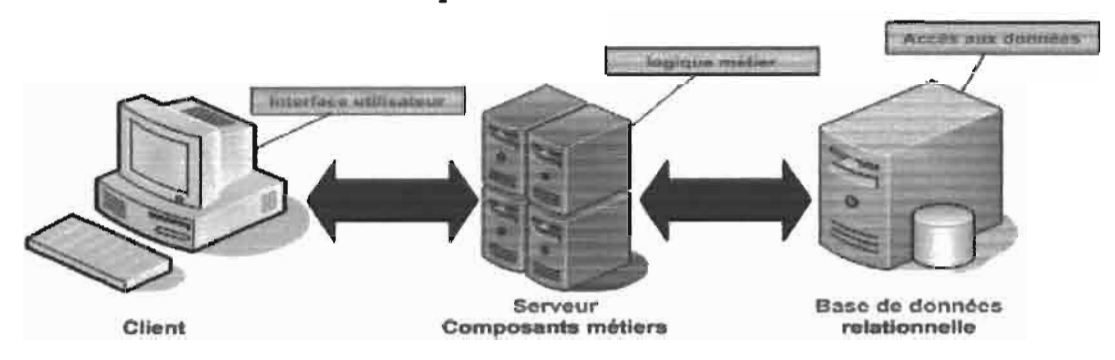

*Figure* 13.*Composants de ['architecture MVC*

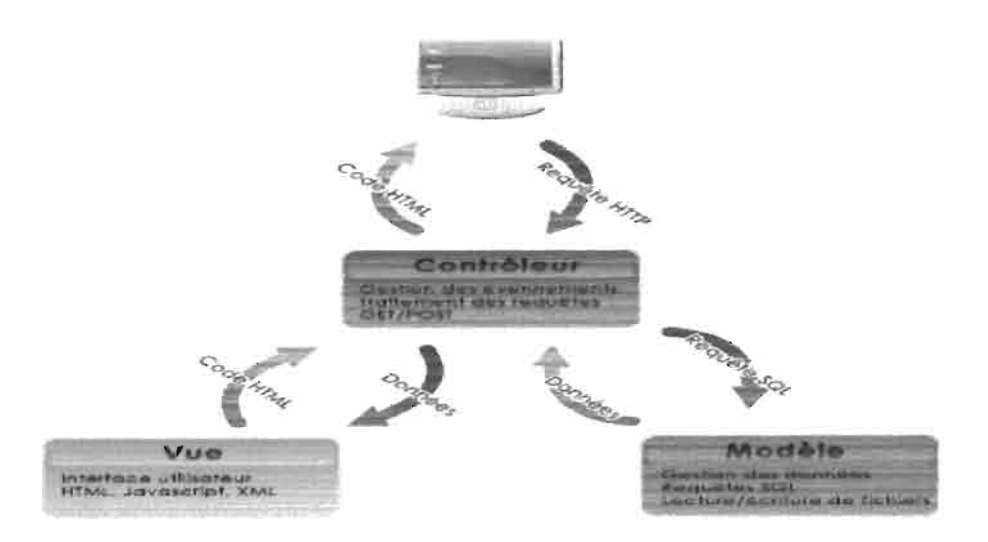

# *Figure 14.Architecture MVC*

Nous avons porté notre choix d'architecture logicielle sur le modèle MVC qui est plus adéquate, non seulement pour gérer facilement les mises à jour mais aussi déjà prise en compte par le Framework Mediboard. Nous l'avons aussi choisi du fait que:

- MYC est un motif de conception logiciel souple, qui transforme une application en un ensemble maintenable, modulaire et rapidement développé.
- La séparation de ses couches permet de faire des modifications sur une partie de l'application sans affecter les autres.

4.2 Choix technologiques pour le développement

Un moteur de Template: Smarty

Représentation simpliste et symbolique du fonctionnement d'un système de Template de représentation des données:

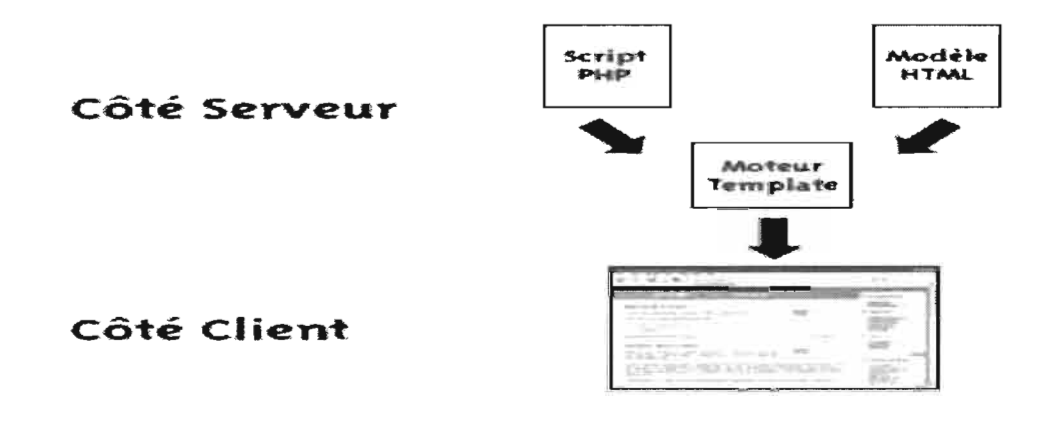

*Figure* 15.*Fonctionnement d'un système de Template*

Smarty est le moteur et compilateur de Template PHP, plus précisément, il facilite la séparation entre la logique applicative et la présentation. Cela s'explique plus facilement notre choix pour ce moteur pour la présentation des données.

Son installation consiste à copier les fichiers bibliothèques de Smarty du sous-dossier *jlibsj* de la distribution à un emplacement accessible à PHP. Ils sont partagés par toutes les applications et ne seront mis à jour que lorsque vous installerez une nouvelle version de Smarty,

#### $\blacktriangleright$ SGBD: MySQL

Un système de gestion de base de données (SGBD) est un ensemble de logiciels qui sert à la manipulation des bases de données (ensemble de données structurées dans un fichier). Il sert à effectuer des opérations ordinaires telles que consulter, modifier, construire, organiser, transformer, copier, sauvegarder ou restaurer des bases de données.

Pour ce système, nous avons choisi MySQL, en sa version 5 guidé par le choix du Mediboard.

### $\triangleright$  Le serveur d'application

Un serveur Web peut être vu comme un ordinateur tenant le rôle de serveur informatique sur lequel fonctionne un logiciel serveur http, ou le serveur H1TP lui-même, ou encore un ensemble de serveurs permettant le fonctionnement d'applications Web.

Dans la suite de ce document, le serveur web sera perçu sous son aspect logiciel. Le serveur web aura donc le sens de service logiciel implémentant le protocole HITP et ouvert aux connexions provenant de l'extérieur, sur un port donné. Le port standard est le 80.

Apache HITP Server, souvent appelé Apache, est un logiciel de serveur HITP

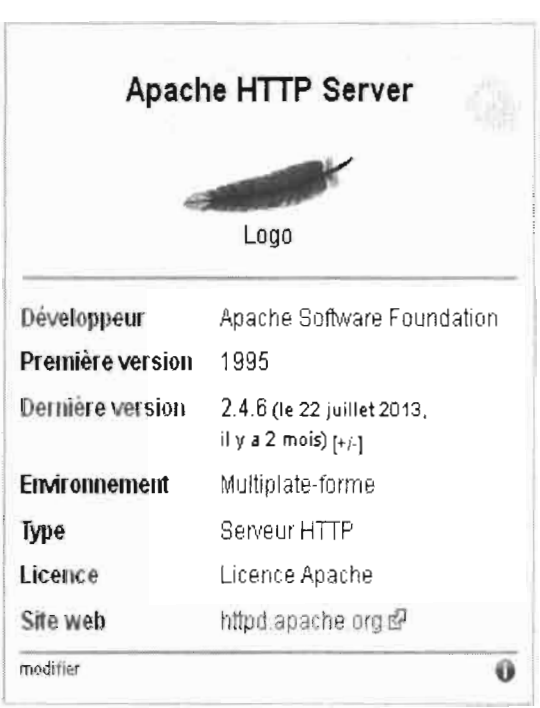

déjà citées.

produit par l'Apache Software Fundation. C'est le serveur HITP le plus populaire du Web, C'est un logiciel libre avec un type spécifique de licence, nommée licence Apache.

Apache est conçu pour prendre en charge de nombreux modules lui donnant des fonctionnalités supplémentaires: interprétation du langage Perl, PHP, Python et Ruby, serveur proxy, Common Gateway Interface, Server SideIncludes, réécriture d'URL, négociation de contenu, protocoles de communication additionnels, etc. Et nous adoptons les raisons

# $\geq$  Langage de programmation

De notre recherche il ressort deux types de langages : le langage Java et le langage PHP adapté par les applications Web. Par la suite notre choix s'est porté sur le langage PHP. Ce choix est motivé par les raisons suivantes:

- Guider par le choix du Framework Mediboard basé sur le PHP
- Le PHP est à l'origine un langage purement destiné au web;
- Langage populaire d'où la facilité de trouver des informations sur le net à partir des forums, etc.
- Langage facile à maîtriser du fait de sa simplicité;
- Langage facile à utiliser avec ses nombreux outils (Wamp Server, PHPEclipse, PHPEdit, PHPDesigner, etc.) et Framework (Banshee, CakePHP, CakePHP2, CodeIgniter, Fat-Free, Kohana, Jelix, Solar, Symfony, Yii, Zend Framework, Zend Framework2, Framework Mediboard, etc.).

Avec la parution du PHP5 le langage supporte maintenant les concepts de la programmation objet ce qui l'ouvre à des réalisations complexes structurées et performantes.

# ) Navigateurs

Nous avons dans le tableau 6 les principaux navigateurs utilisés ainsi que les environnements sur lesquels ils marchent.

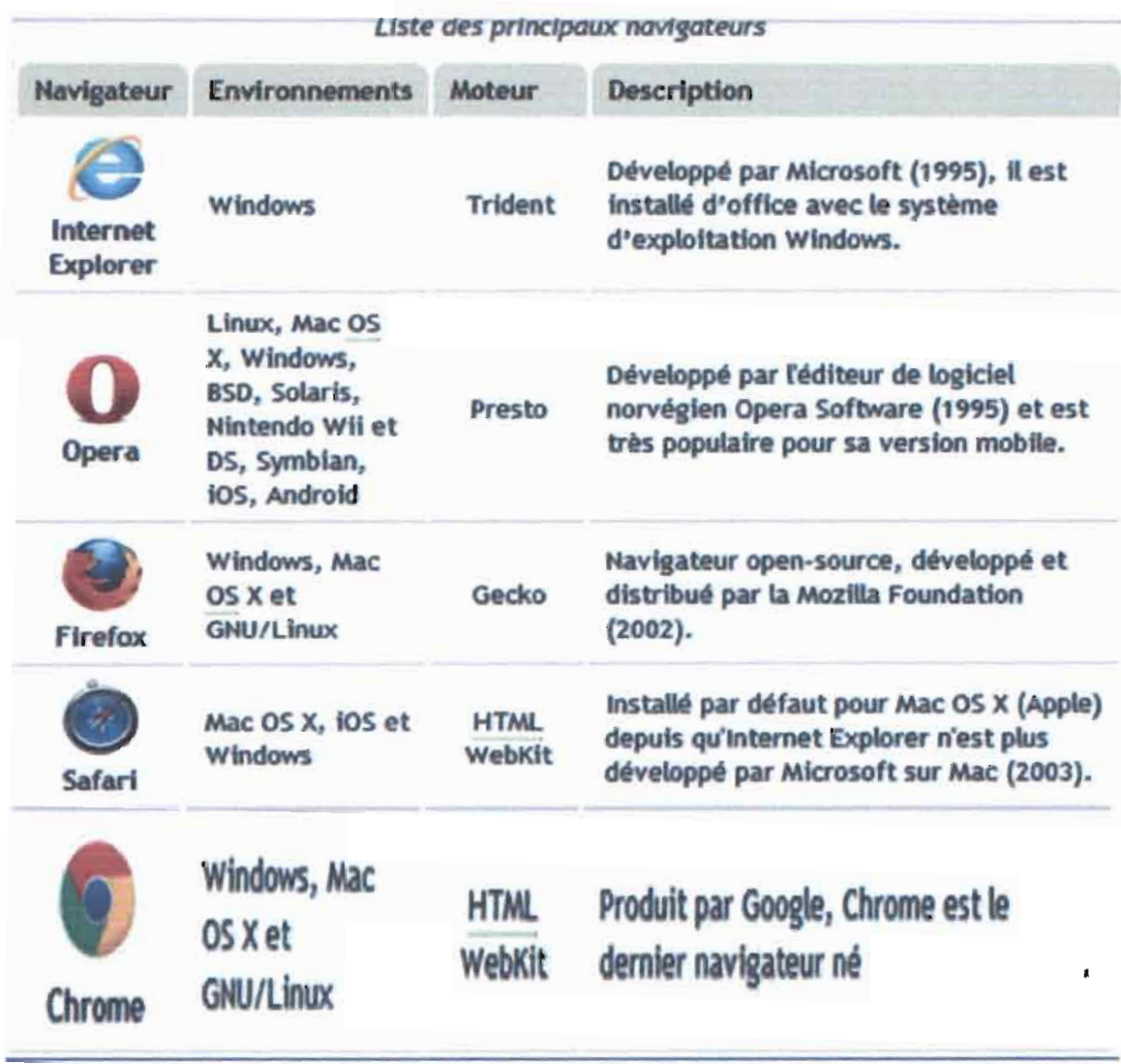

*Tableau* 5. Présentation de quelques navigateurs web

# ) Environnement de travail: Notepad++

Pour la réalisation de ce projet nous avons adopté Notepad++ pour sa simplicité d'utilisation comme IDE.

### » Logiciel de gestion de versions: Subversion (SVN)

Probablement l'outil le plus utilisé à l'heure actuelle. Il est assez simple d'utilisation, bien qu'il nécessite comme tous les outils du même type un certain temps d'adaptation. Il a l'avantage d'être bien intégré à Windows avec le programme TortoiseSVN, là où beaucoup d'autres logiciels s'utilisent surtout en ligne de commande dans la console. Eclipse permet l'intégration de Subversion avec deux plugin au choix: Subversive et Subclipse.

### » Logiciel d'intégration de code: AraxisMerge

C'est un outil qui permet de faire une comparaison de fichiers avec une grande précision en recherchant des changements ou des différences entre eux. Il a :

- une interface attrayante et intuitive ;
- un grand nombre d'outils utiles pour vous permettre d'effectuer votre tâche de la meilleure façon possible;
- large gamme d'options ;
- navigation par onglet;
- très facile à utiliser;
- analyse de virus.

#### 4.3 Conception détaillée

#### 4.3.1. Diagramme des cas d'utilisation

Le diagramme des cas d'utilisations définit un ensemble d'opérations d'un système ou d'un sous-système tel qu'un utilisateur le voit de l'extérieur. Il capture le comportement du système. Cette vision orientée par l'utilisateur nous permet donc d'exprimer les besoins des utilisateurs.

Les administrateurs ont accès à toutes les fonctionnalités du système. Les spécialistes et les médecins gèrent les dossiers patients administratifs et médicaux, ainsi que les services de références. Les infirmiers accèdent aux modules sous le contrôle des médecins. Nous présentons ainsi le nouveau système selon KENEYA-SIRA en six(6) packages de cas d'utilisation, que nous représentons dans la figure 16 :

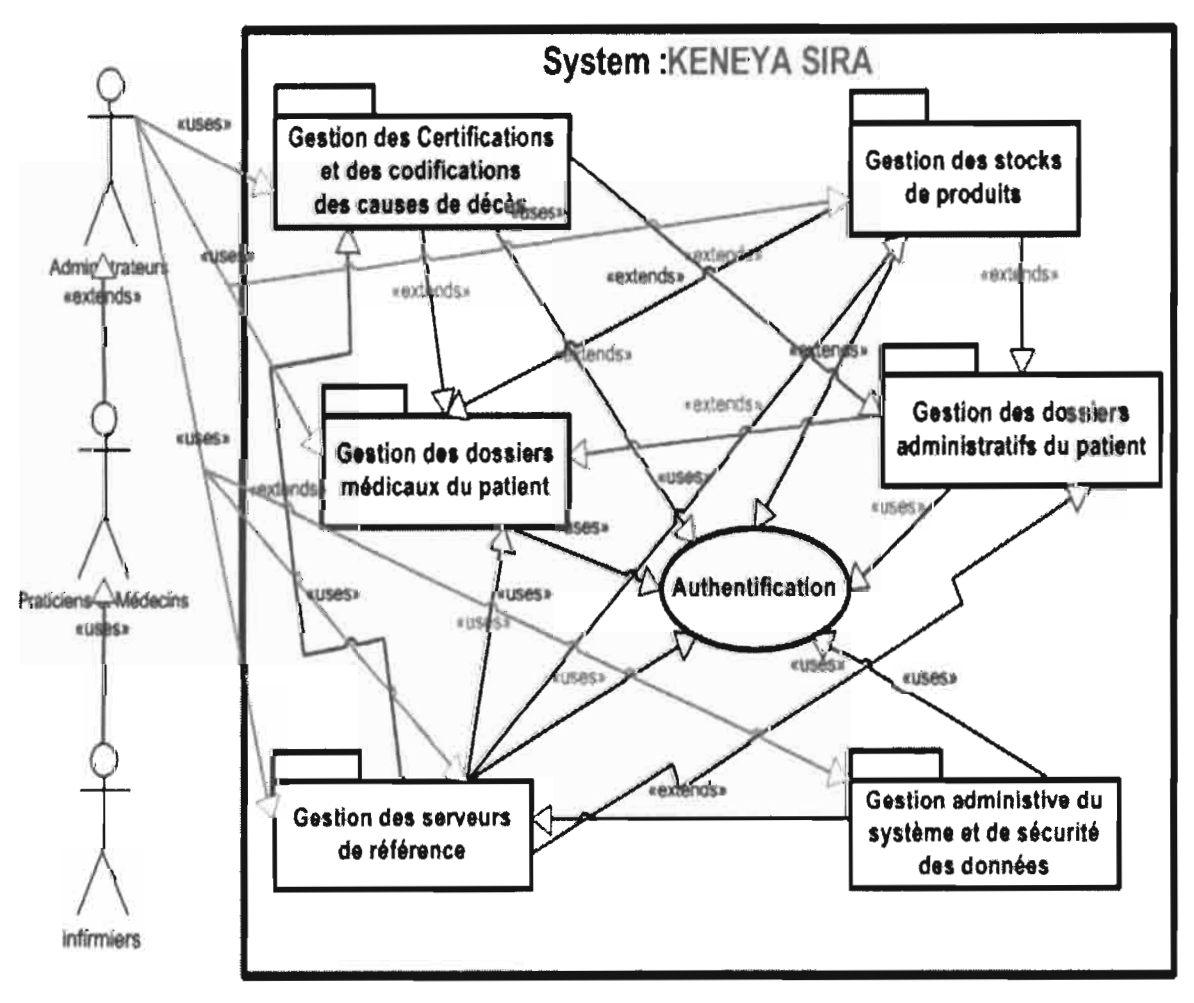

Figure 16. Diagramme des cas d'utilisation du système en package

### Package de cas d'utilisation « Gestion dossier **administratif»**

Ce package contient les sous modules ou les fonctionnalités de la gestion administrative du patient, les autres packages seront representés de la même manière et décrits textuellement dans la partie 2.

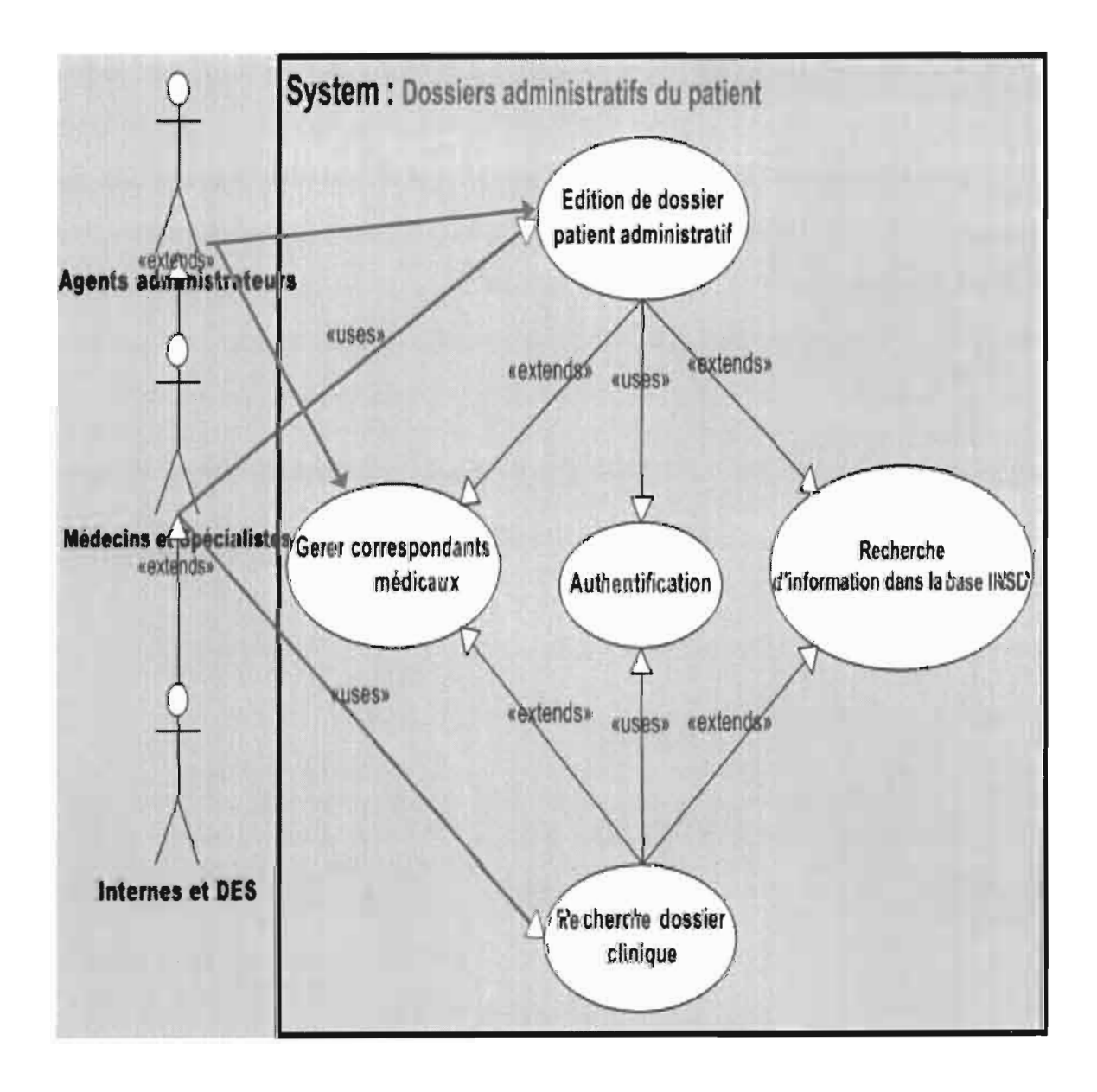

*Figure* 17. *Description en sous modules du package* « Gestion dossier **administratif »**

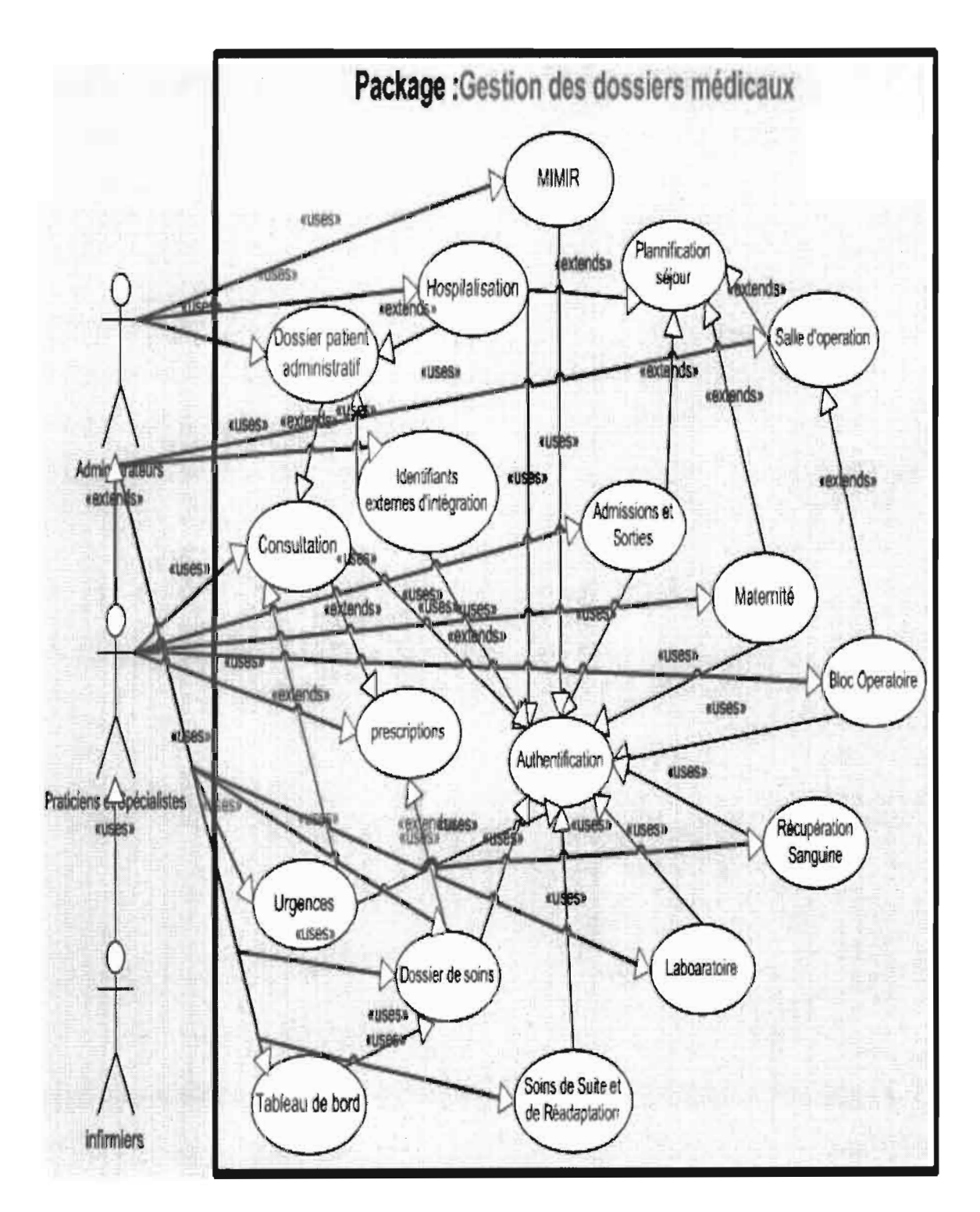

Package de cas d'utilisation « dossier médical»

*Figure* 18. Description en sous modules du cas d'utilisation « dossier médical »

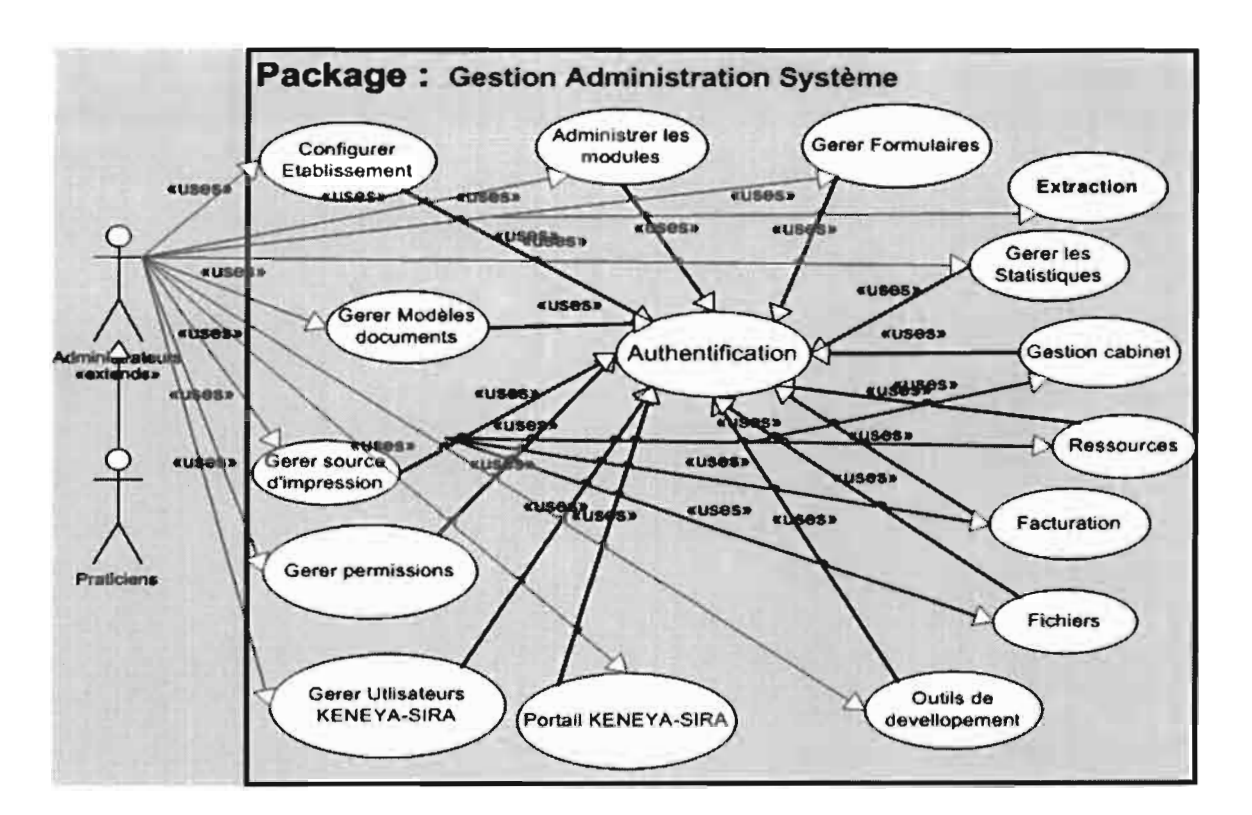

Package de cas d'utilisation « Administration Système et sécurité»

*Figure 19.Description en sous modules du package* « *Administration et sécurité»*

Package de cas d'utilisation «Certification et codage»

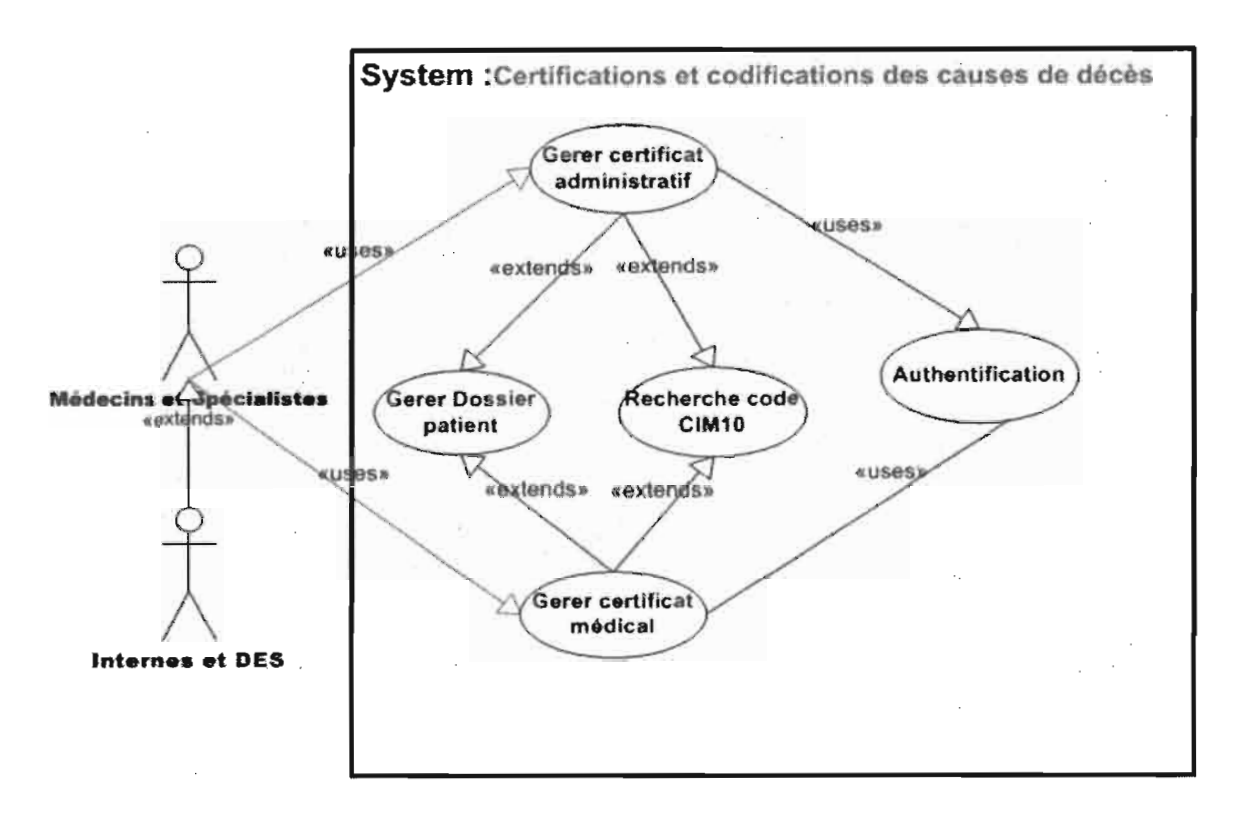

*Figure 20. Description en sous modules du package* « *Certification et codage»*

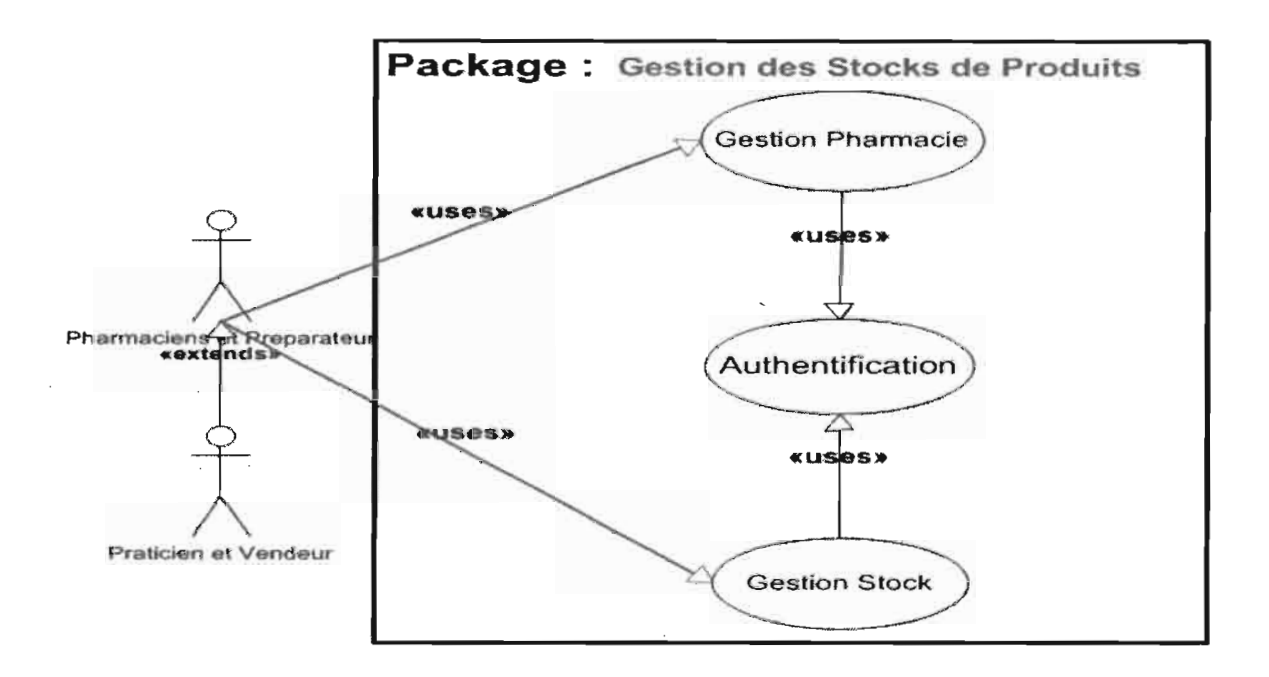

Package de cas d'utilisation «stocks de produits»

*Figure* 21. *Description en sous modules du package «stocks de produits»*

> Package de cas d'utilisation « Services centraux de référence »

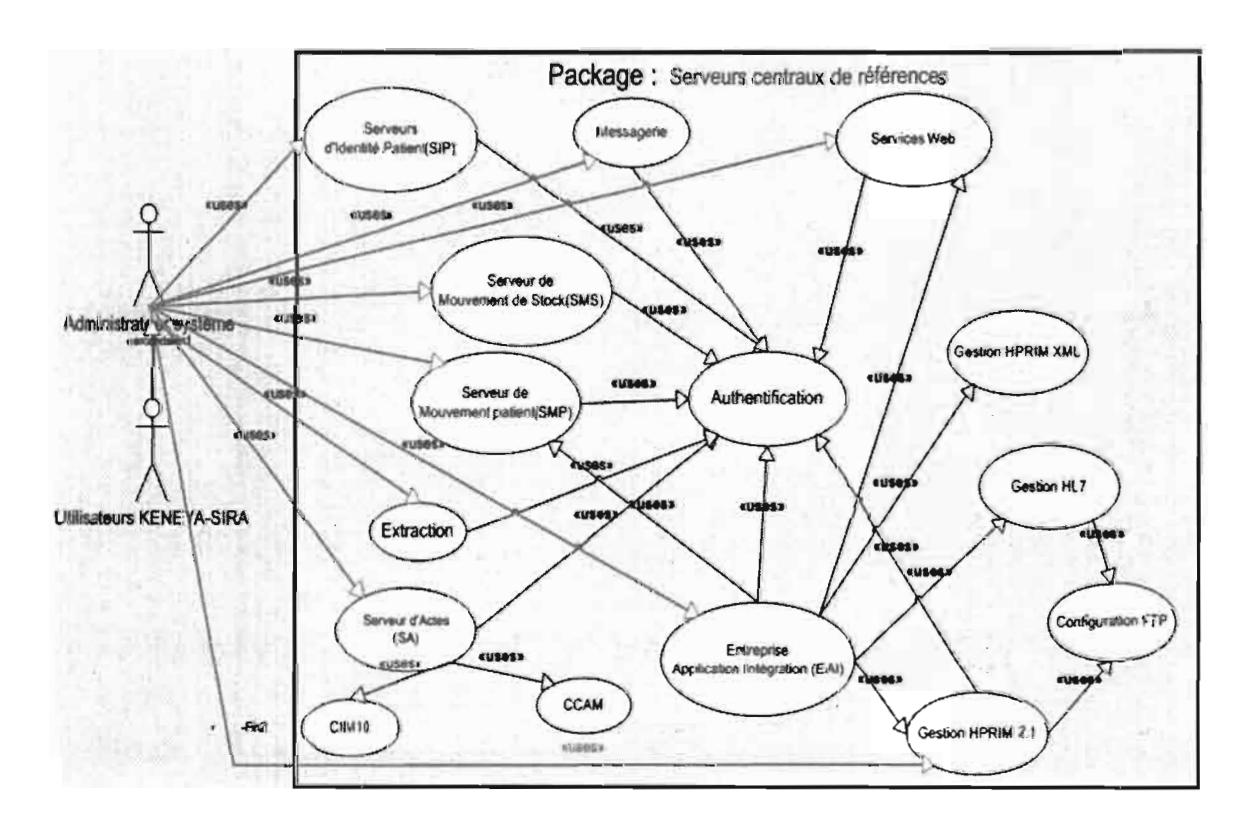

*Figure* 22. *Description en sous modules du package* « *Services centraux de référence»*

# 4.3.2.Description des cas d'utilisation

Les cas d'utilisation tels que présentés dans la partie précédente ne permettent pas de connaître l'enchaînement des activités. Dans le souci de présenter les enchaînements des activités de chaque cas d'utilisation, nous allons décrire sous forme textuelle chaque cas d'utilisation suivant le modèle de [Rocques 00].

NB: CUi: Cas d'utilisation numéro i.

Ai devant une activité indique l'existence d'un scénario alternatif numéro i. Ei devant une activité indique l'existence d'un scénario exceptionnel numéro i.

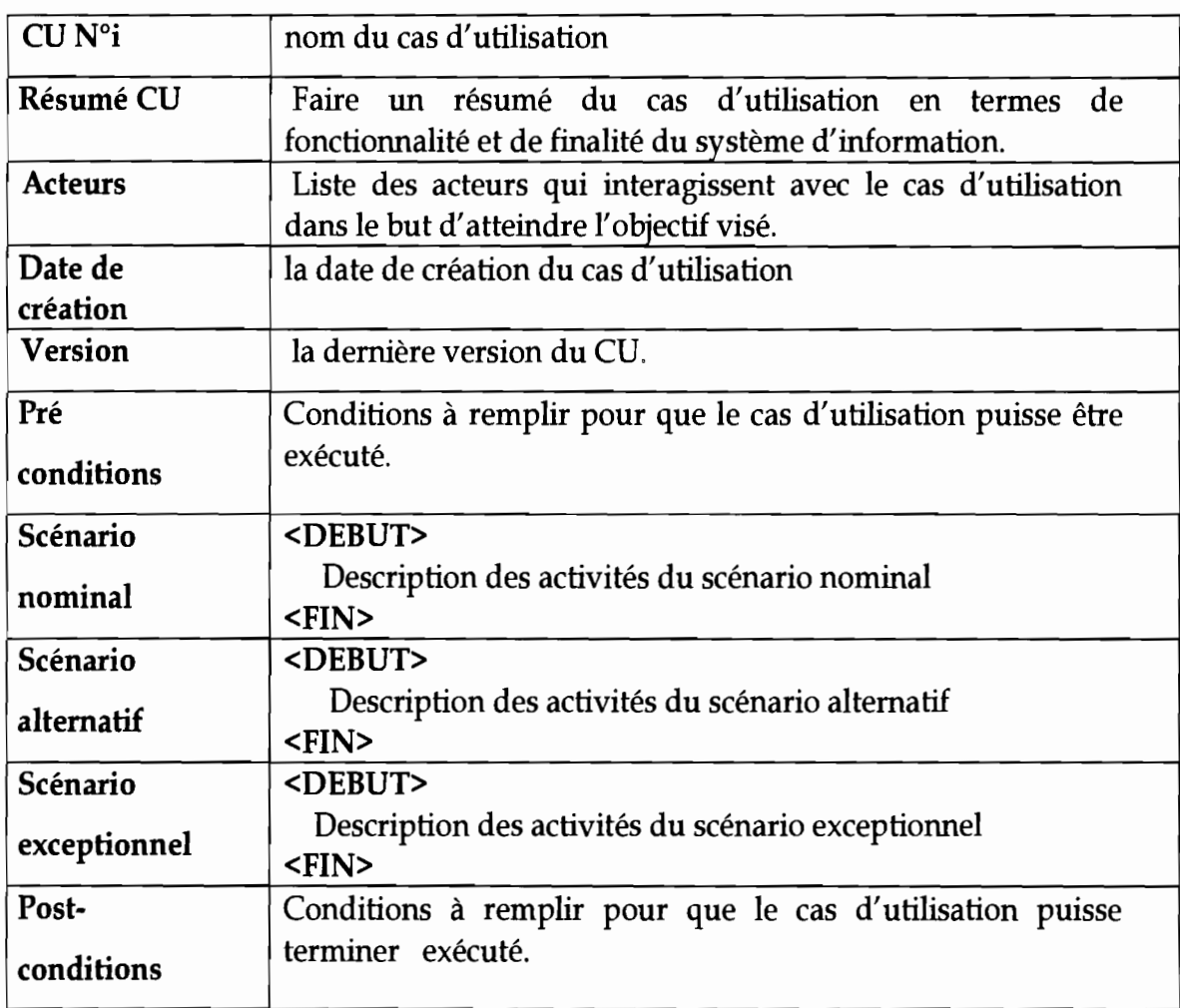

*Tableau* 6. Principe de description textuelle des cas d'utilisation

# $\triangleright$  Cas d'utilisation « Authentification »

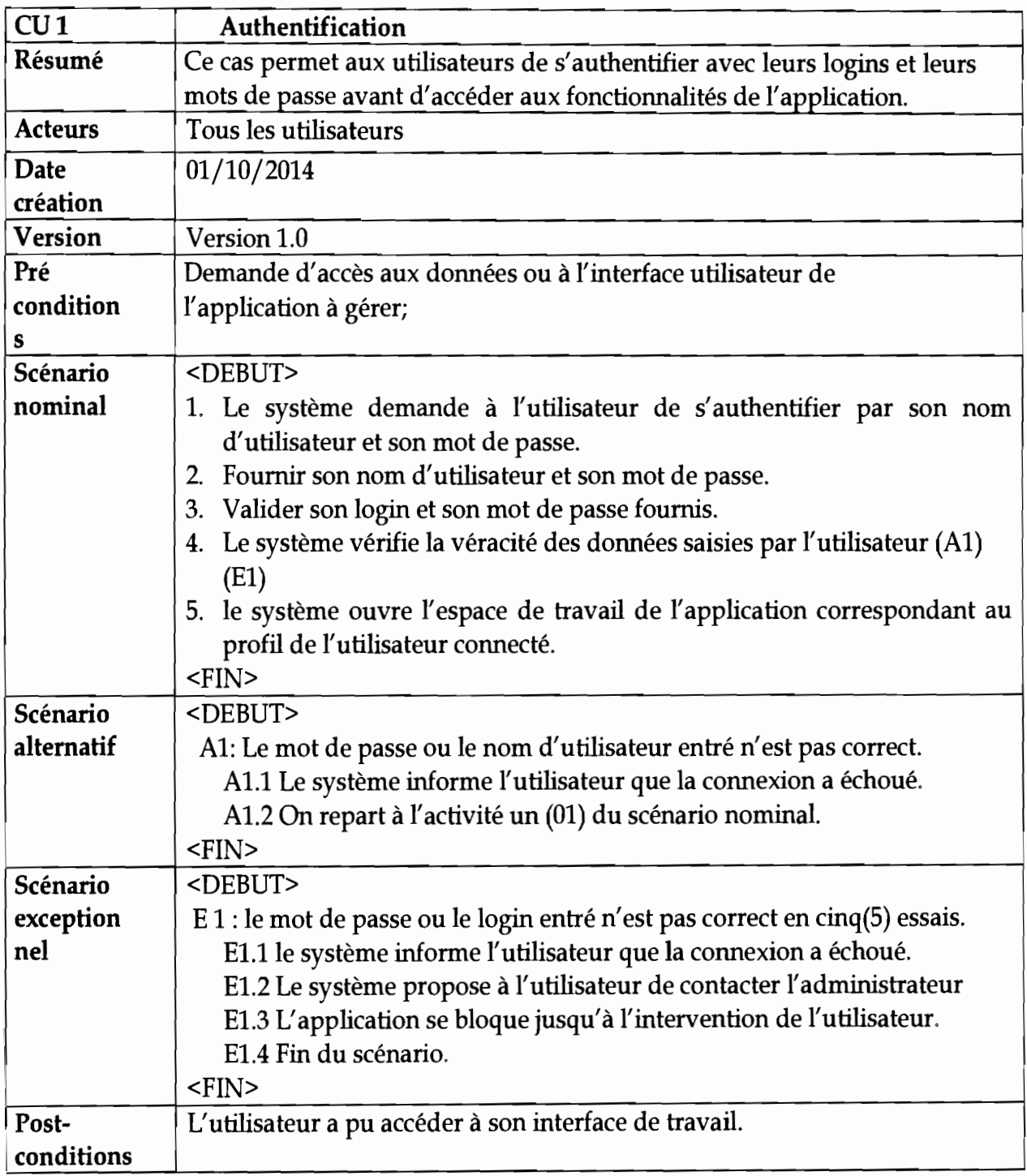

*Tableau* 7. Description textuelle «Authentification

# $\triangleright$  Package de cas d'utilisation « dossier administratif »

Nous décrivons les différents modules de ce package sous forme de tableau suivant:

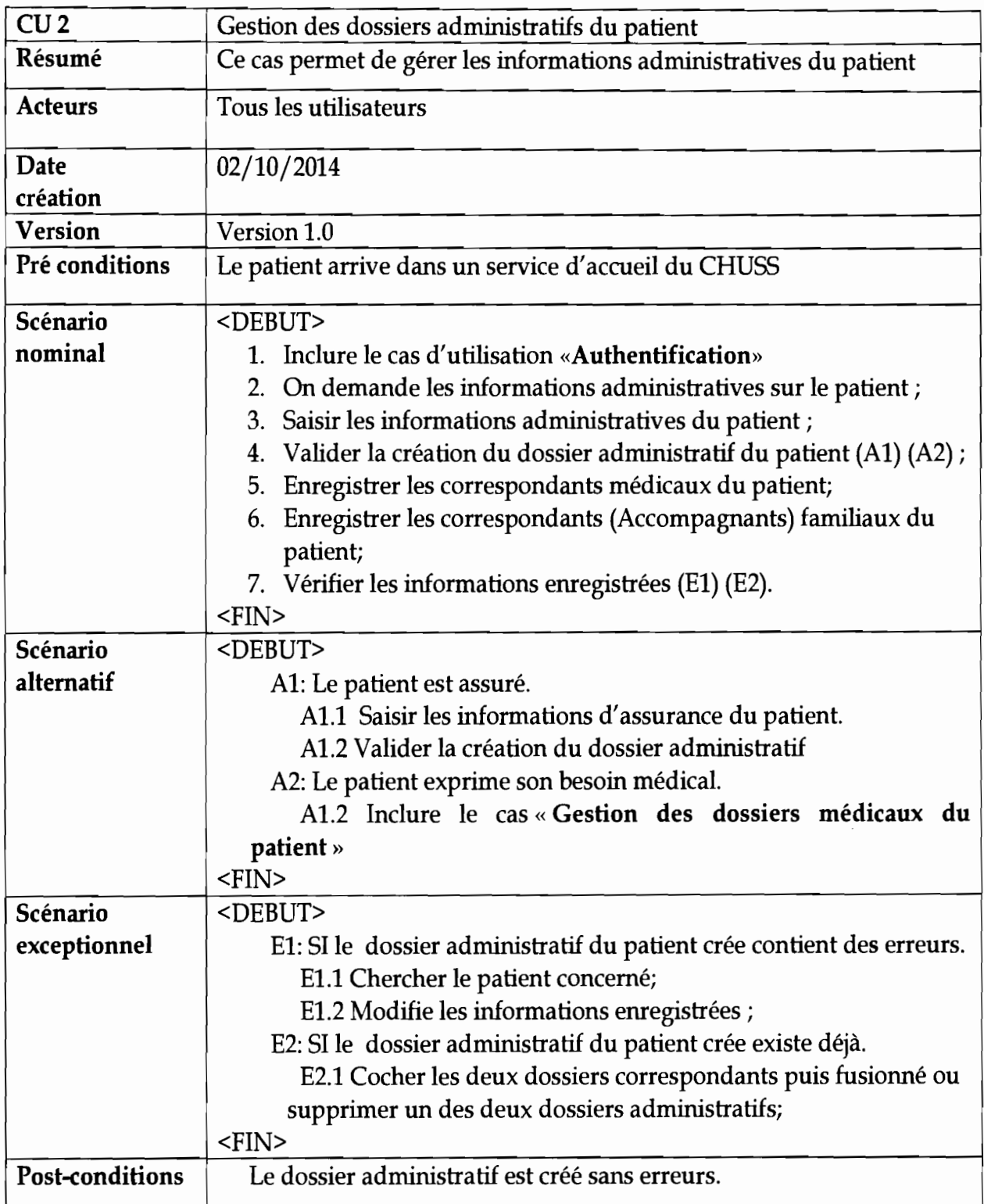

# $\triangleright$  Package de cas d'utilisation « dossier médical »

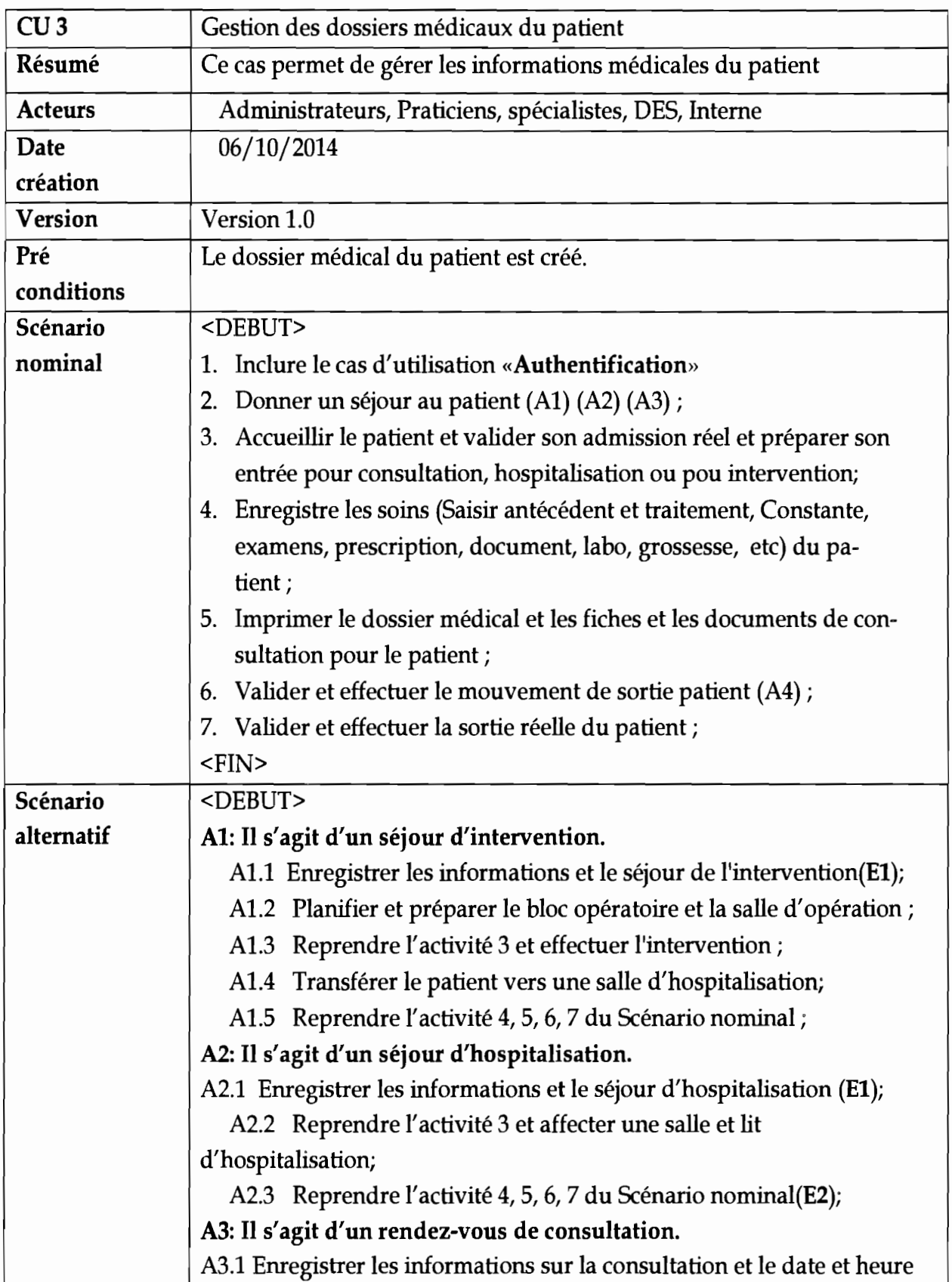

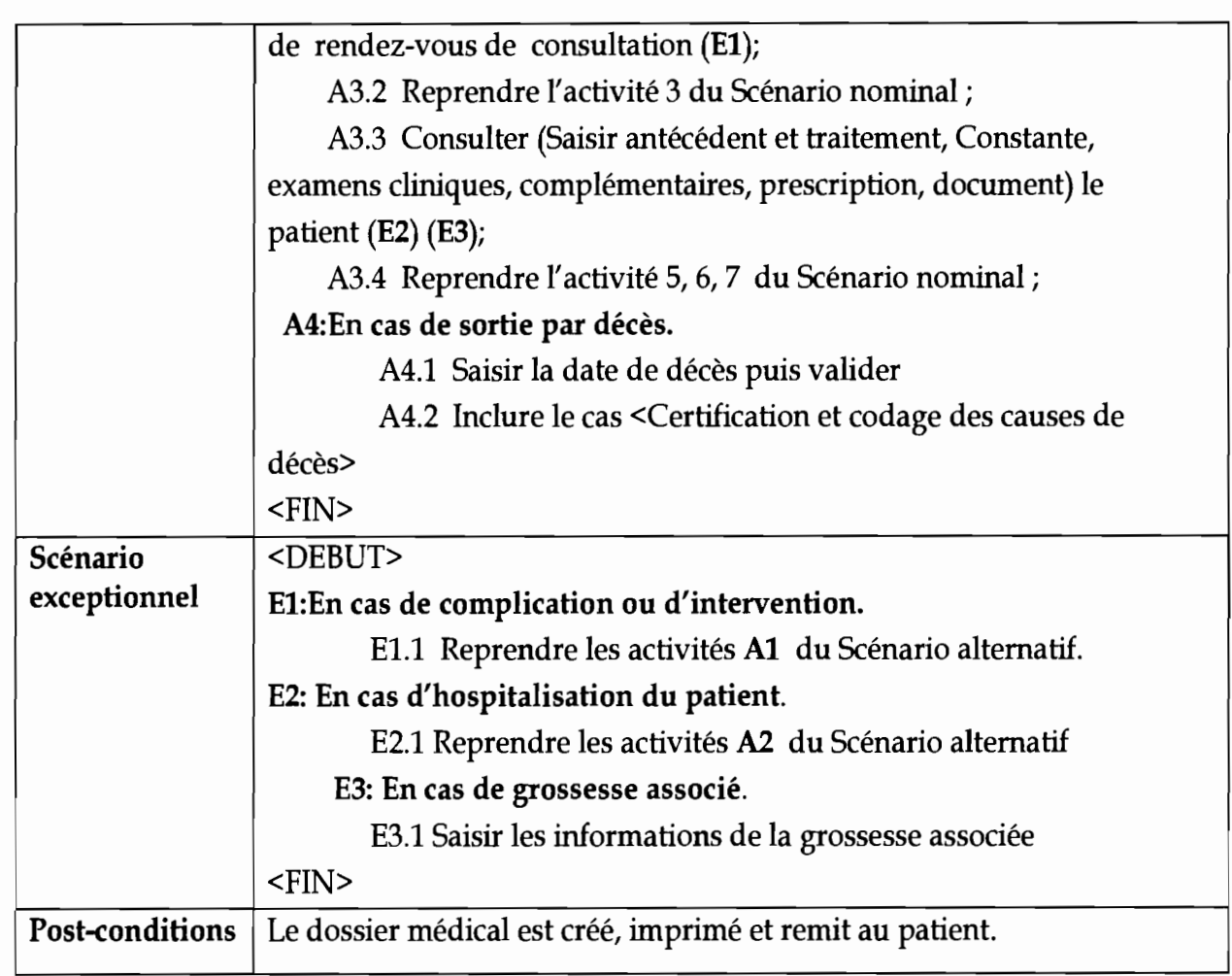

*Tableau* 9. Description textuelle «Dossier médical»

# ) Package de cas d'utilisation « Administration Système et sécurité»

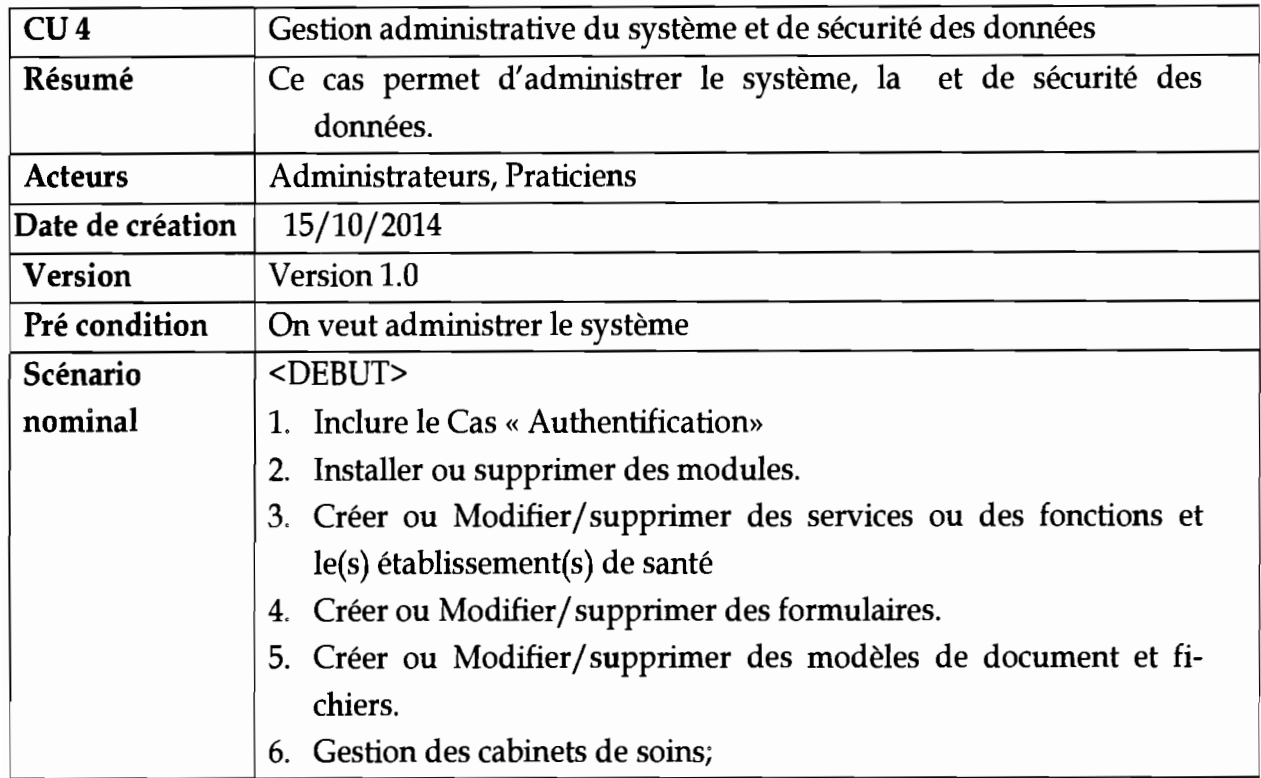

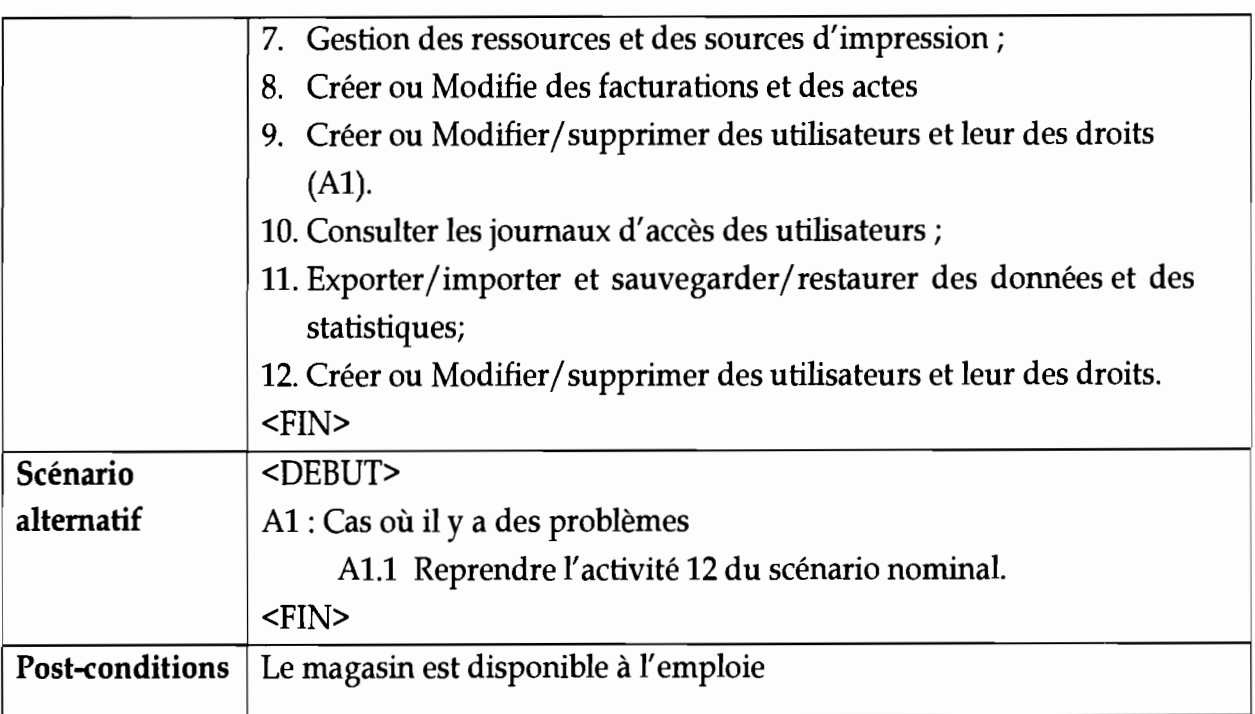

*Tableau 10.* Description textuelle «Administration et sécurité»

 $\blacktriangleright$  Package de cas d'utilisation « Certification et codage »

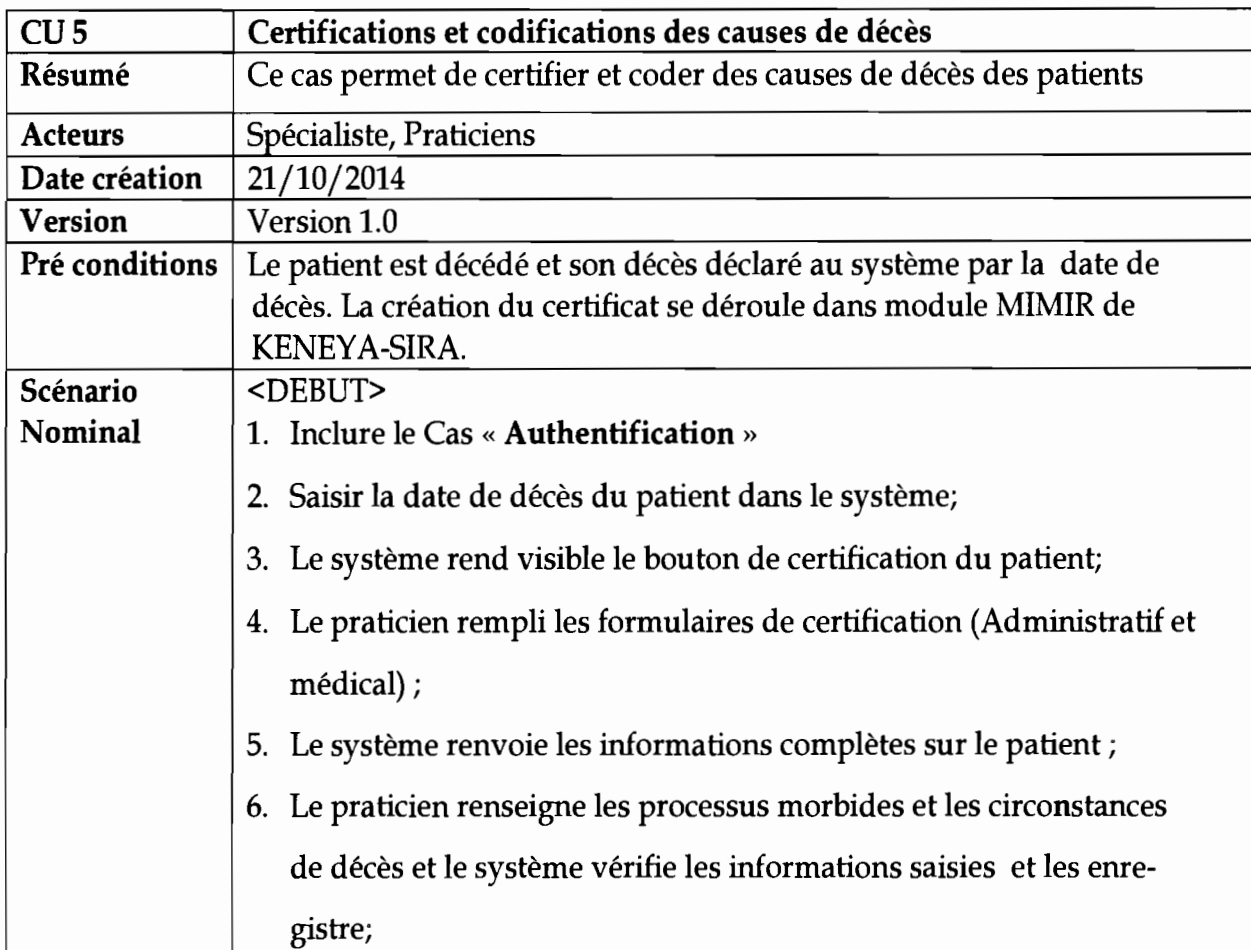

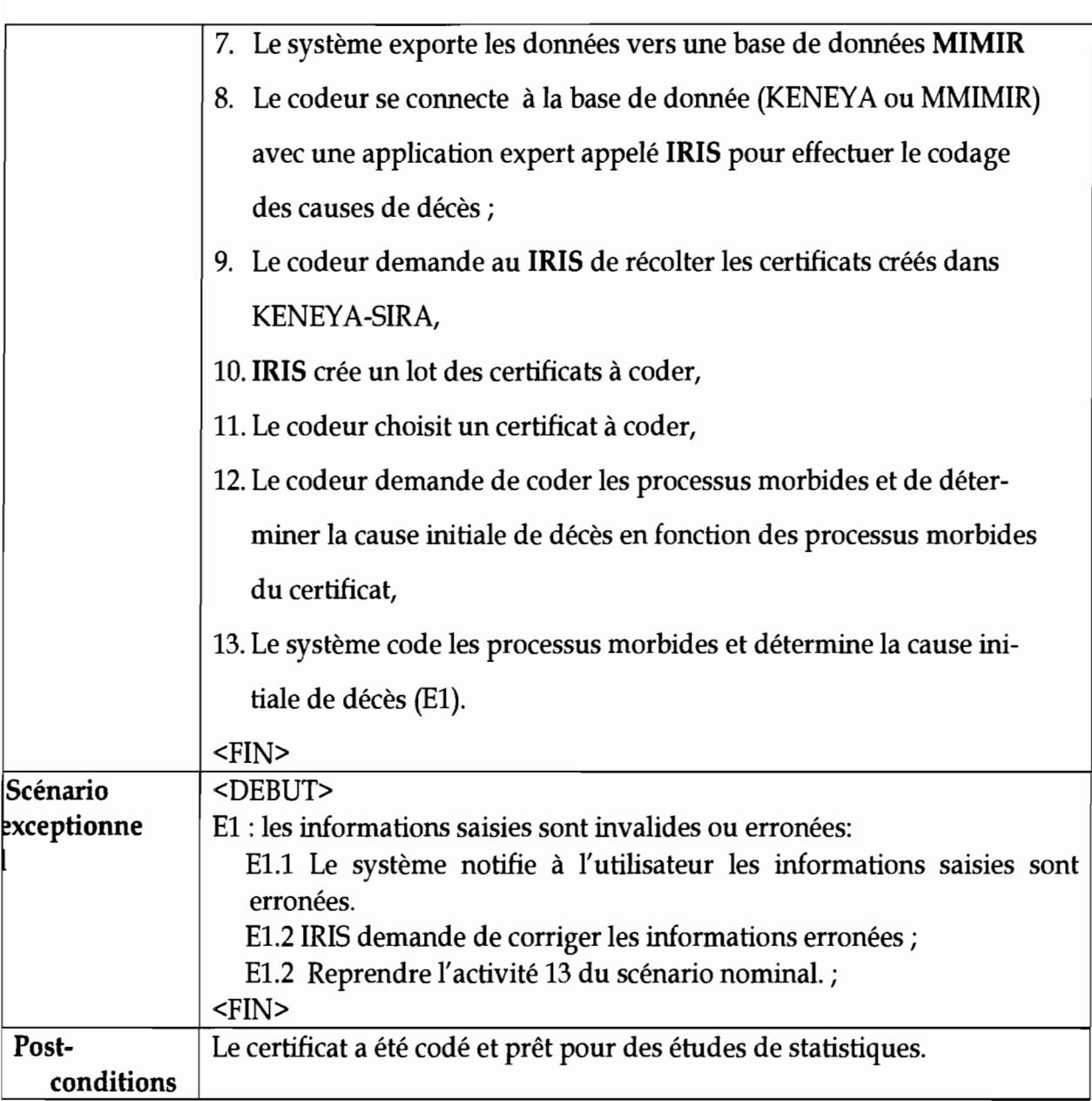

*Tableau* 11. Description textuelle « Certification et codage»

# ) Package de cas d'utilisation «stocks de produits»

 $\overline{\phantom{a}}$ 

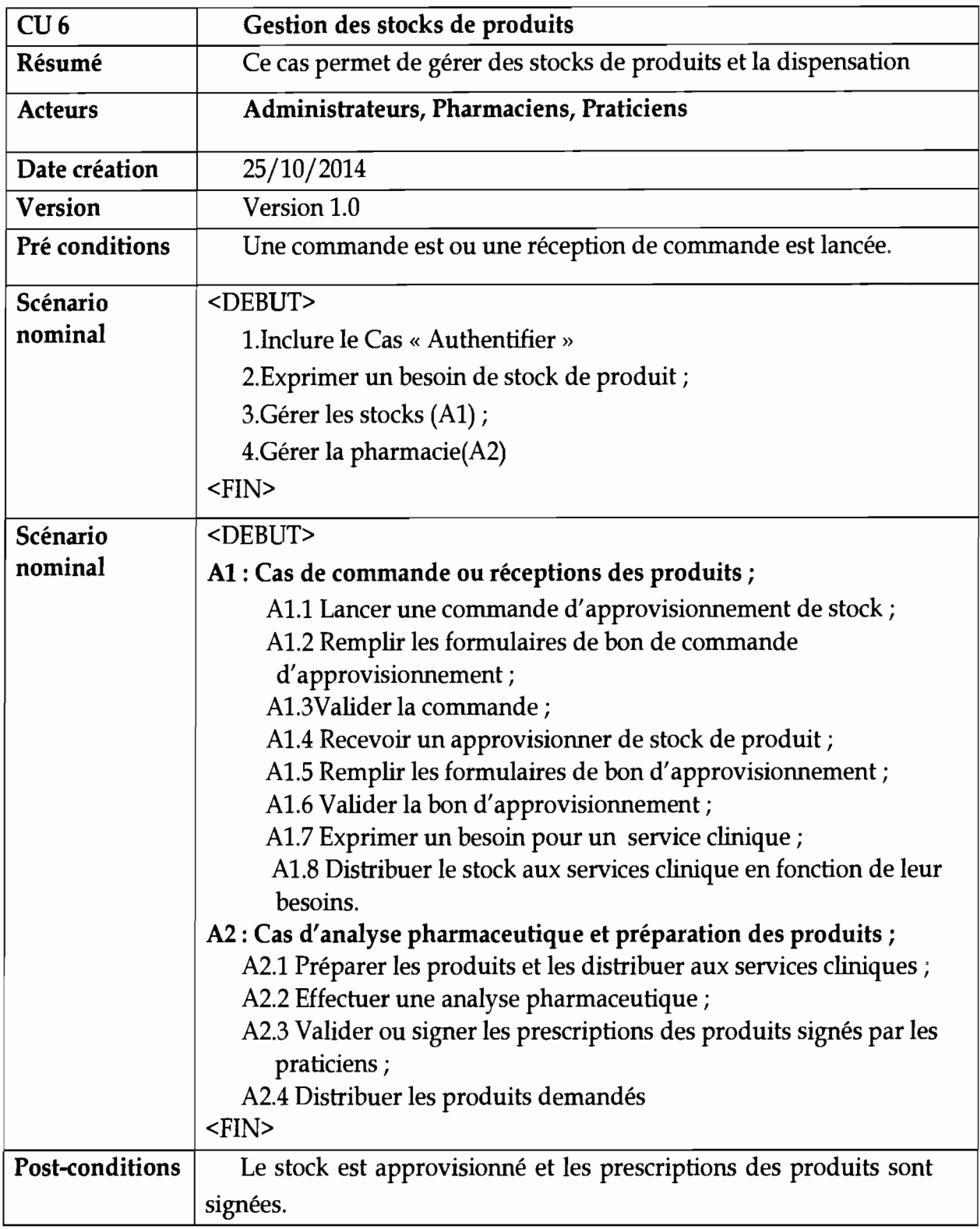

» Package de cas d'utilisation «Services centraux de référence»

Nous décrivons les différents modules de ce package sous forme de tableau descriptif ci-dessous:

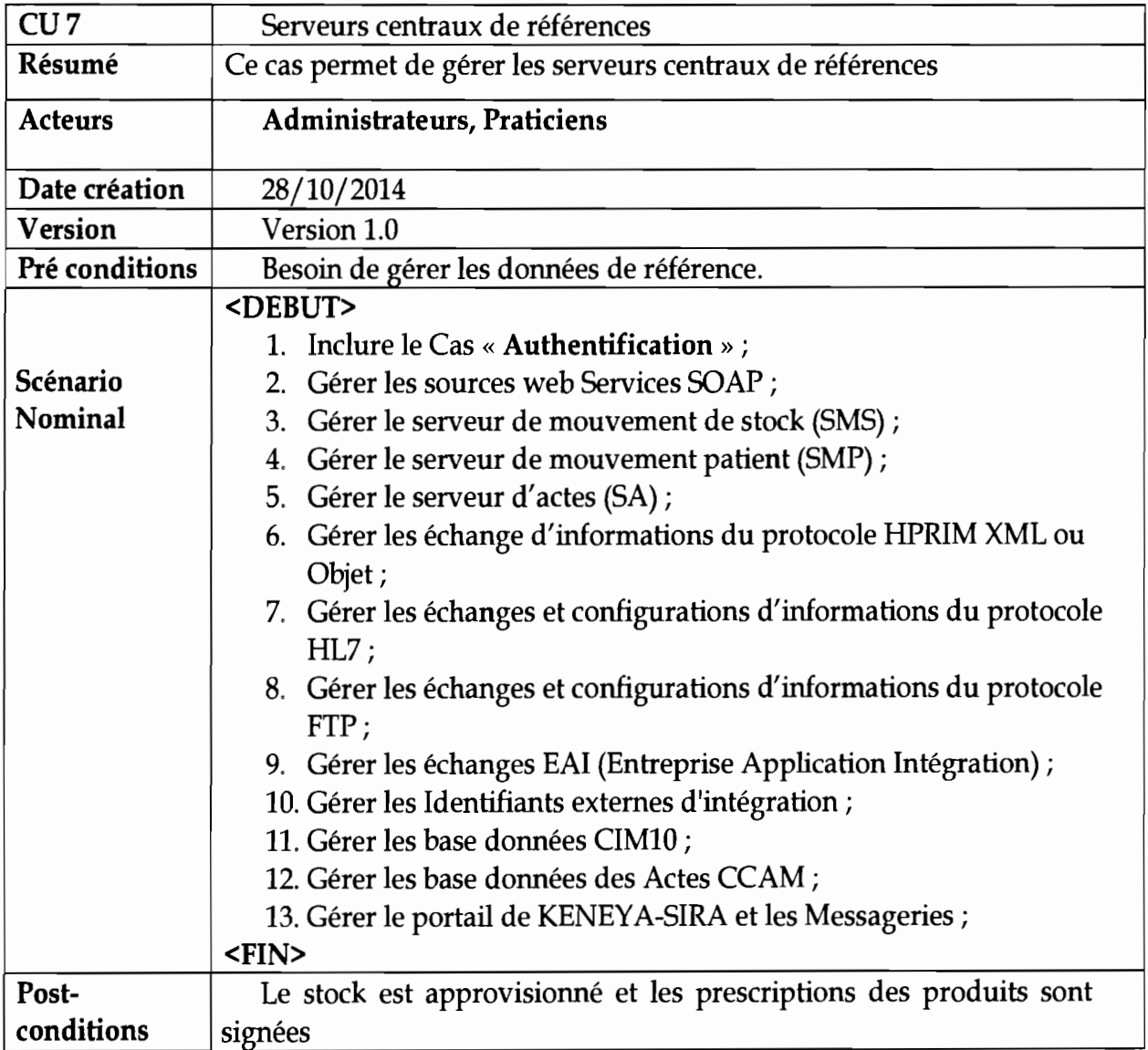

*Tableau* 13. Description textuelle «Services centraux de référence

#### 4.3.3. Diagramme de classe de base du système

Le système applicatif est construit sur plusieurs classes, nous avons conçu essentiellement les classes de base qui contiennent les données des patients, et nous les avons regroupé sous forme de paquetage en fonction des métiers et fonctionnalités, voir le schéma:

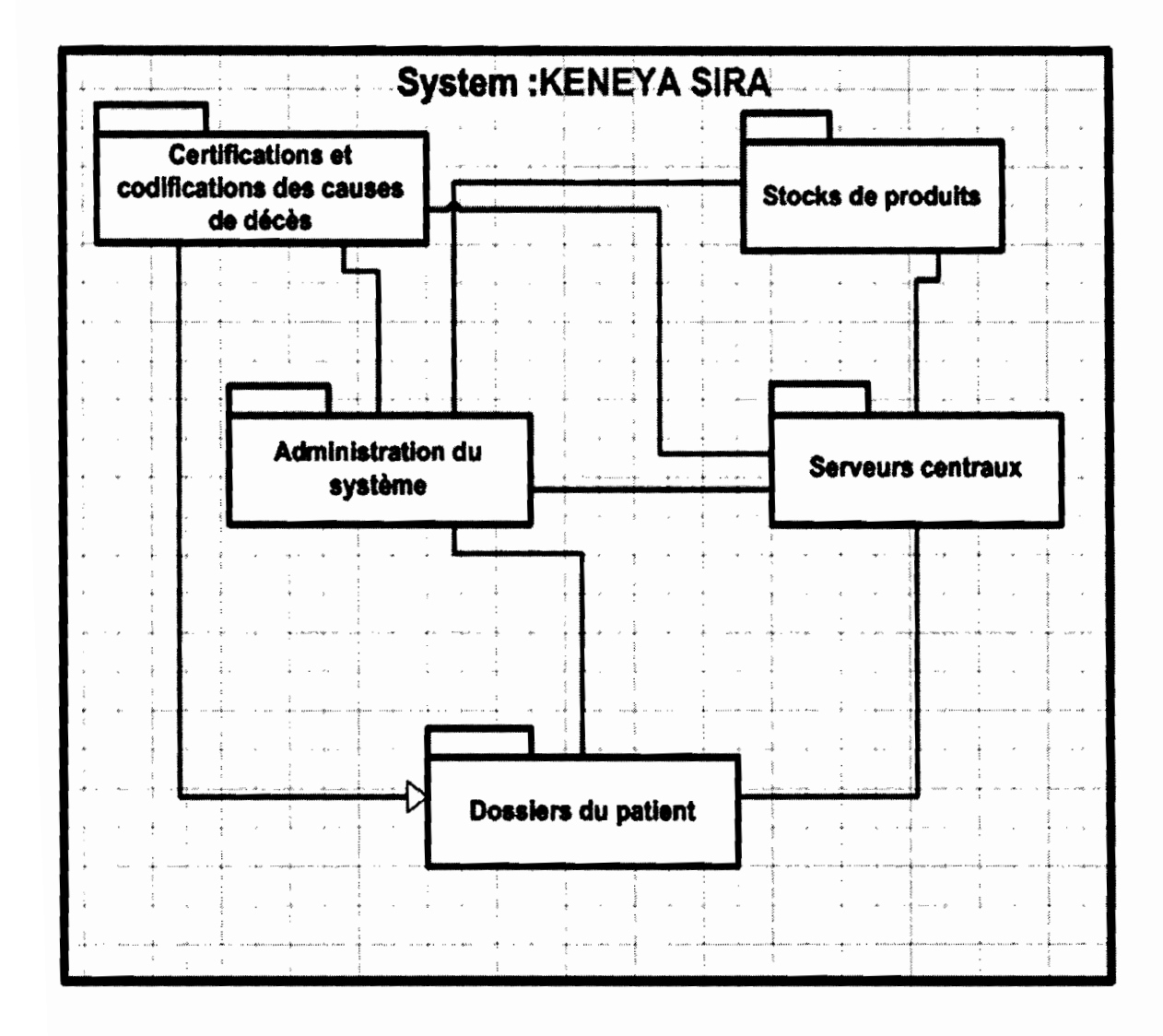

*Figure* 23. *Diagramme* de *classe en package*

Chaque package est ensuite détaillé avec les classes qui les composent, Chaque classe contient au moins un attribut qui est la clé primaire de la table, pour une bonne lisibilité tous les attributs ne sont pas représentés. Nous représentons en image dans les parties suivantes:

# > Diagramme de classe du package « Dossier patient »

Ces classes contiennent les données permettant de stocker non seulement toutes les informations médicales concernant les patients, son dossier médical, mais aussi d'autres informations telles que les données sociodémographiques et des assurances.

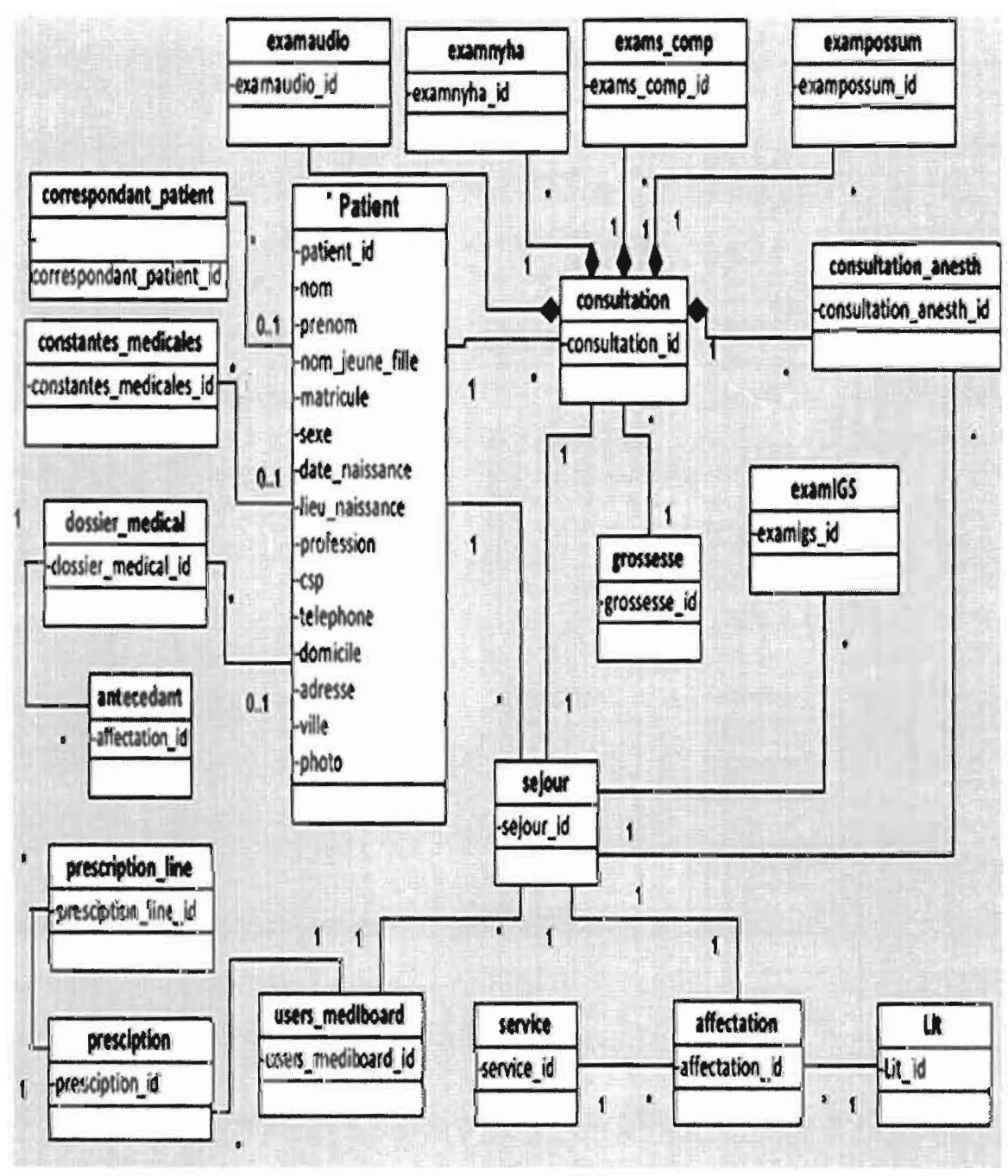

Figure 24. Diagramme de classe du package « Dossier patient »

# > Diagramme de classe du package « Certification et codage »

Ces classes contiennent les données permettant de stocker les données nécrologique des patients, toutes les informations sur leurs certificats médicaux et administratifs ; les causes médicales de décès des certificateurs ainsi que les codifications des processus morbides effectués par les codeurs dans le système expert IRIS.

| Certident            |                        |
|----------------------|------------------------|
| -LastChange          | <b>CertiMedCod</b>     |
| DateBirth            | -CertificateKey        |
| -ManerOfDeath        | -LineNb                |
| <b>LUCCode</b>       | -TextLine              |
| -MainInjury          | -CodeLine              |
| -Status              | -IntervalLine          |
| FReject              | -CodeOnly              |
| -Coding              | -LineCoded             |
| -CodingVersion       | -LastChange            |
| CodingFlags          | ź<br>1                 |
| -SelectedCodes       |                        |
| -SubsitutedCodes     |                        |
| <b>ErnCodes</b>      |                        |
| AcmeCodes            | <b>Administratif</b>   |
| <b>MultipleCodes</b> |                        |
| -Comments            | -CertificateKey        |
| -DiagnosisModified   | -LastChange            |
| -AutopsyRequested    | -numero_ICEC           |
| -AutopsyUsed         | -numero_verso          |
| -RecentSurgery       | -obstacle_medico_legal |
| -DateOfSurgery       | -cercueil_hermetique   |
| -ReasonSurgery       | -cercueil_simple       |
| -DateOfInjury        | -obstacle_conservation |
| -PlaceOfoccurrence   | -obstacle_don_corps    |
| <b>ActivityCode</b>  | -cause_deces           |
| -ExternalFreeText    | -autopsie              |
| -Pregnancy           | -delai_transport_corps |
| -StillBirth          | -presence_prothese     |
| -MultiplePregnancy\$ | -enlevement_prothese   |
| -CompleteWeeks       | -type_date             |
| -BirthWeight         | -jour_deces            |
| -AgeOfMother         | -heure_deces           |
| -ConditionMother     | -minute_deces          |
| -Certimage           | -communeDeces          |
| -Date_certification  | -jour_constat          |
|                      | -heure_constat         |
|                      | -minute_constat        |
|                      | -signataire            |
|                      | -date_signature        |
|                      | -lieu_signature        |

Figure 25. Diagramme de classe du package « Certification et codage »

Diagramme de classe du package «Administration système »  $\blacktriangleright$ 

Ces classes contiennent les données permettant de stocker et configurer le système, les références des utilisateurs, de gérer leurs permissions, les connexions sécurisées, la création des utilisateurs, des modules, fonction et établissement ou cabinet de soins.

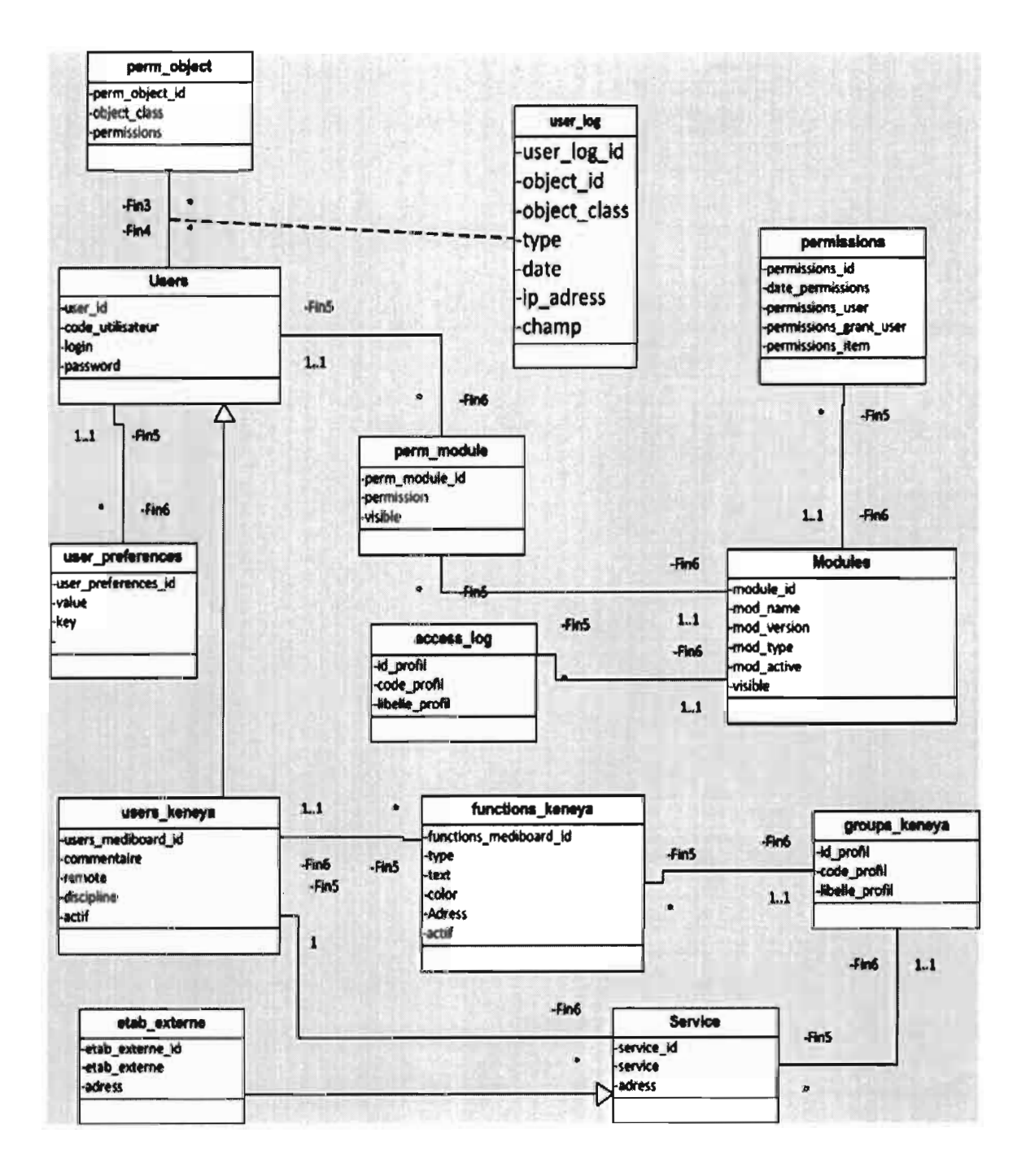

Figure 26. Diagramme de classe du package « Administration système »

#### $\blacktriangleright$ Diagramme de classe du package « INSD »

Ces classes continent les données permettant de stocker les données démographiques de l'Institut National des Statistiques et démographiques (INSD) ainsi que les professions et les Catégories socio-professionnelles au Burkina Faso.

Ces informations facilitent la gestion du dossier administratif du patient ainsi que des statistiques épidémiologiques.

Lors de l'enregistrement et de recherche d'un patient ces classes sont sollicitées.

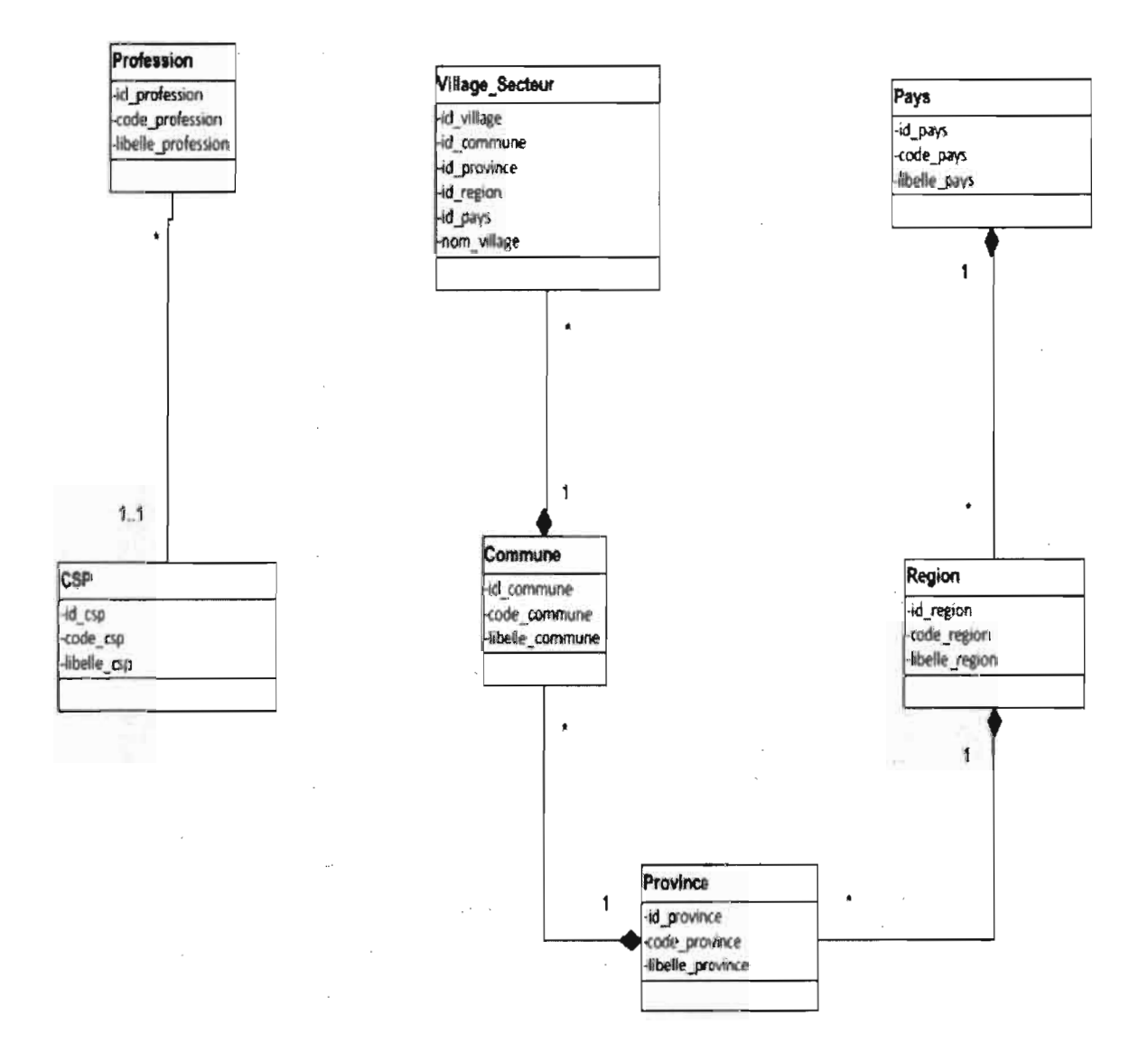

Figure 27. Diagramme de classe du package « INSD »

# 4.3.4. Diagramme d'activité du circuit du patient au CHUSS

Les diagrammes d'activités permettent de mettre l'accent sur les traitements. Ils sont donc particulièrement adaptés à la modélisation du cheminement de flots de contrôle et de flots de données. Ils permettent ainsi de représenter graphiquement le comportement d'une méthode, le déroulement d'un cas d'utilisation ou pour décrire un flux de travail (workflow).

Ce diagramme d'activité trace les flux du patient de son entrée jusqu'à sa sortie et cela représente son circuit de son admission jusqu'à sa sortie au CHUSS.

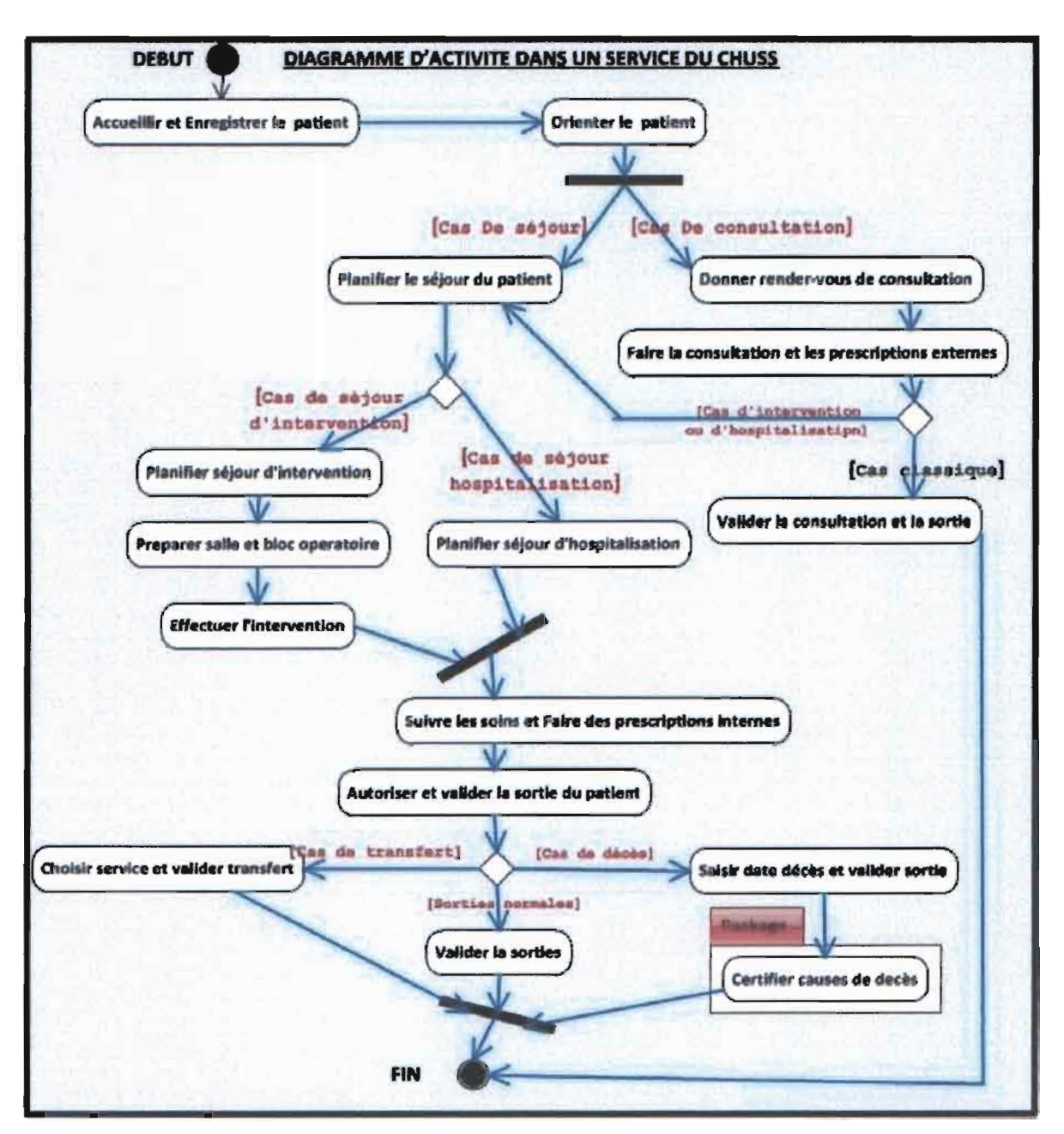

*Figure 2B.Diagramme d'activité du «Circuit du patient dans KENEYA-SlRA»*

4.3.5. Diagramme d'activité de la certification et du codage des causes de décès

Ce diagramme montre la logique des activités de certification et des codifications dans le système en général.

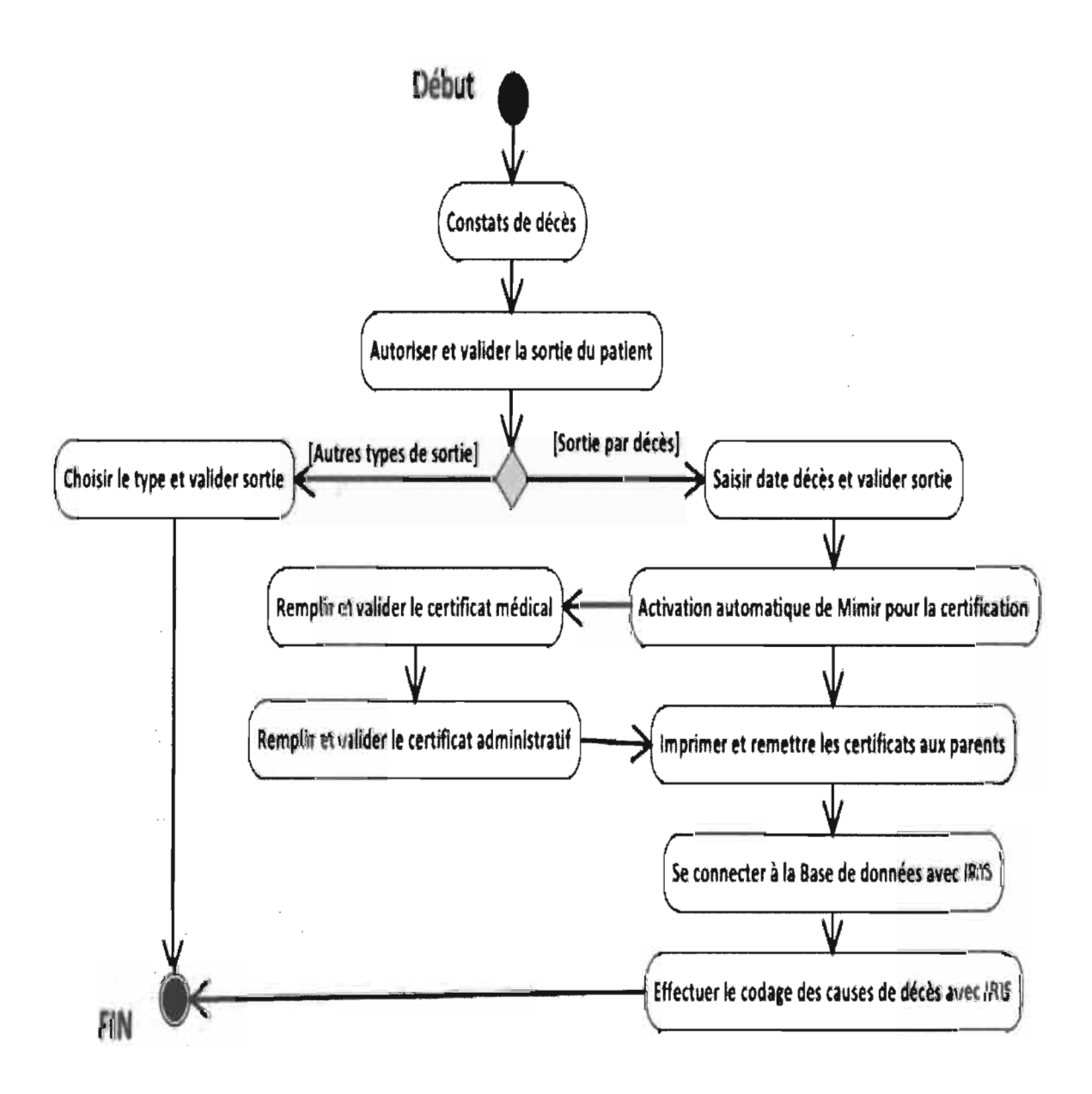

*Figure* 29. *Diagramme d'activité «certification et du codage des causes de décès»*

4.3.6.Diagramme des séquences du circuit du patient au CHUSS

Ce diagramme de séquence trace le circuit séquentiel du patient de son entrées jusqu'à sa sortie du système.

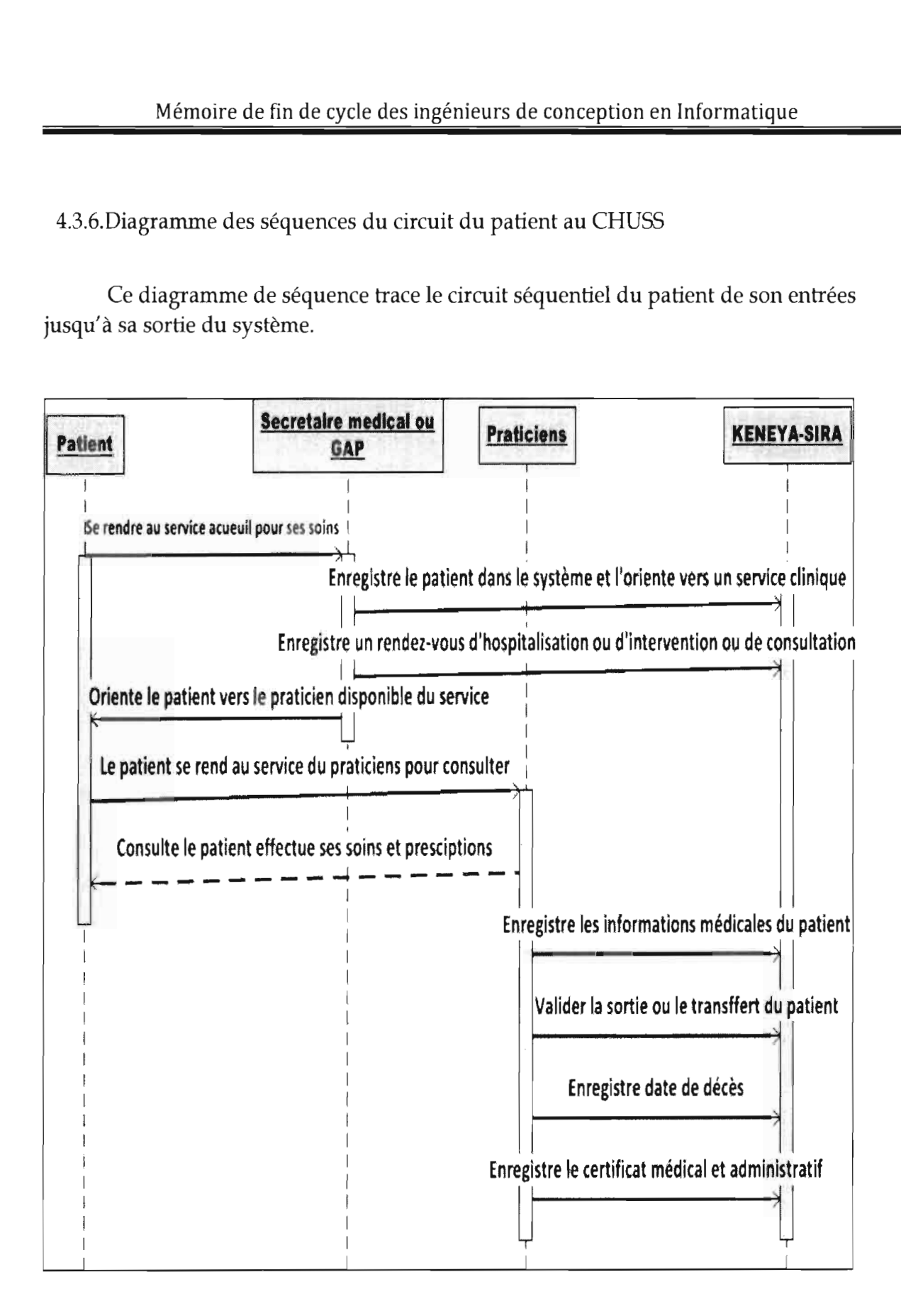

*Figure 30.Diagramme de séquence* « *Circuit du patient dans KENEYA-SlRA* »

4.3.7. Diagramme des séquences de la certification et du codage des causes de décès

Ce diagramme montre la logique des activités de certification et des codifications dans le système en général.

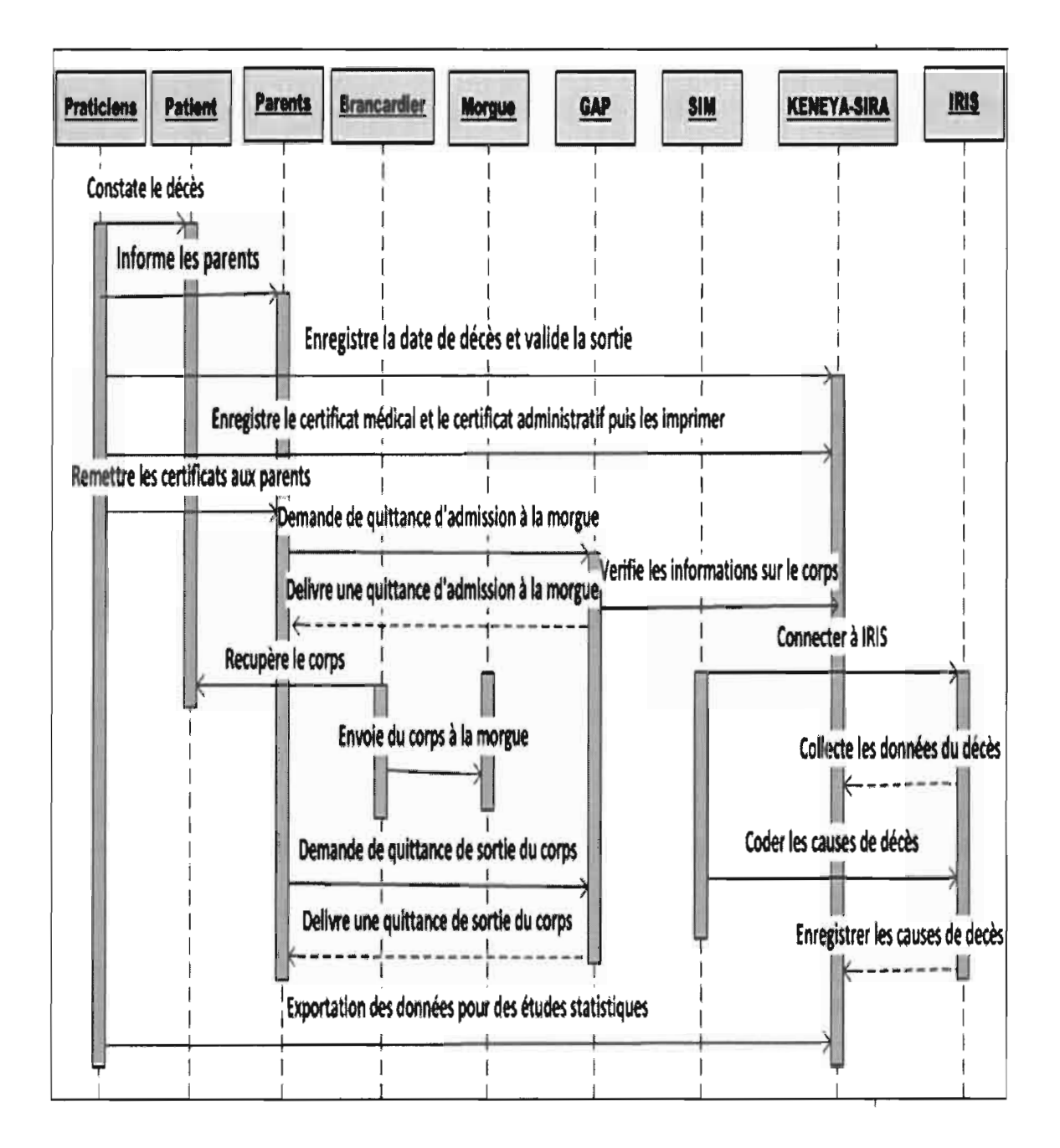

Figure 31. Diagramme de séquence du «Certification et du codage des causes de décès»

# 4.3.8. Diagramme de déploiement de KENEYA-SlRA mise en place

Ce diagramme de déploiement permet de décrire le déploiement de KENEYA~SIRA sur le serveur d'application ainsi que la base de données principale KENEYA sur le serveur central de la base de données. Ce dernier contient également les bases de données de référence. Ces bases de données de référence peuvent aussi être déployées sur d'autres serveurs et être accessibles à travers une source de connexion. Voir la figure suivante:

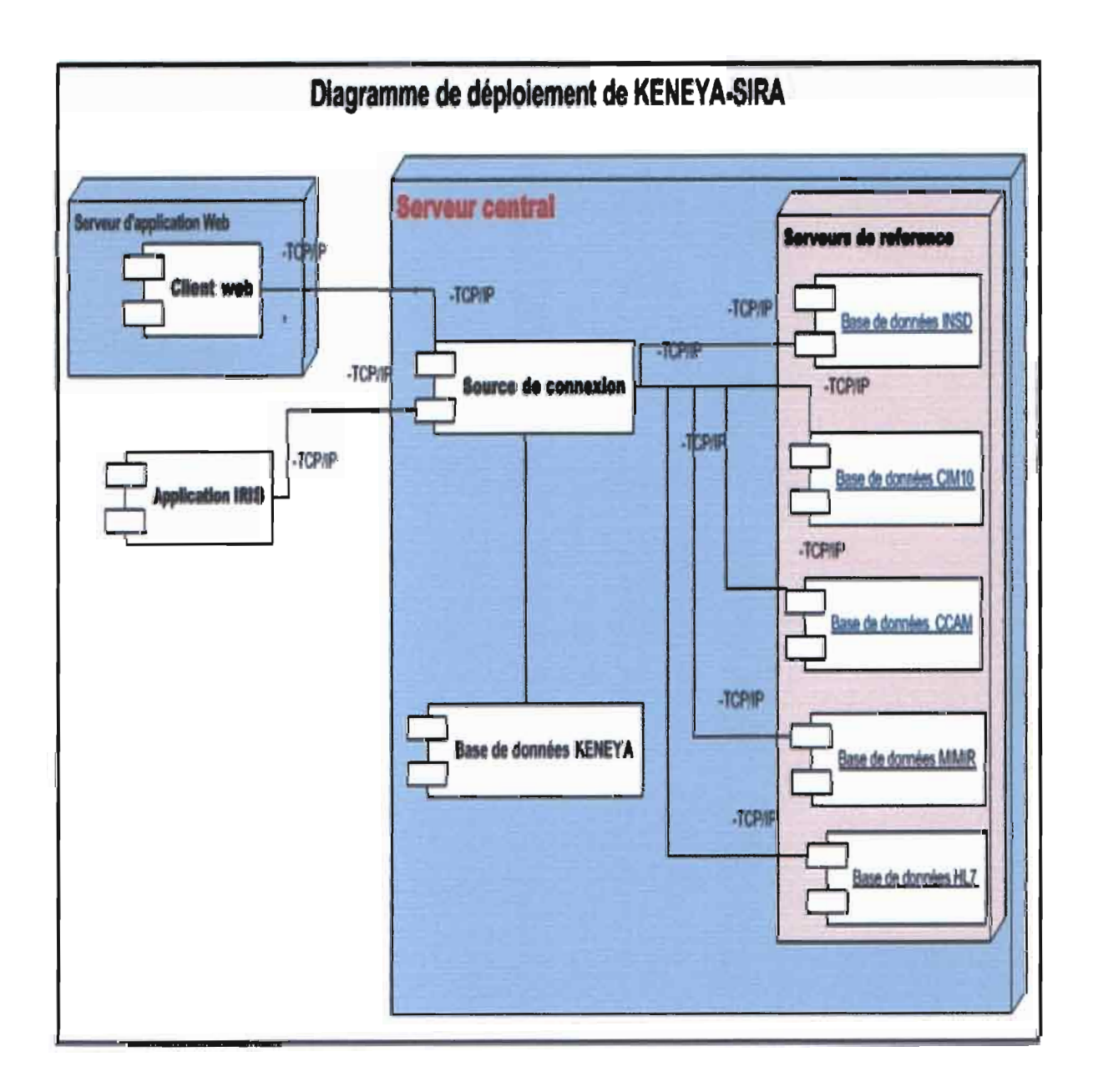

*Figure 32.Diagramme de déploiement du système KENEYA-SIRA*

### 4.4 Réalisation

Dans cette partie il est question de présenter les différentes parties réalisées pour le système. En accord avec les utilisateurs, le groupe de pilotage, nous avons décidé de nommer l'application KENEYA-SIRA et de développer les fonctionnalités ou les modules en fonction des besoins des utilisateurs.

# 4.4.1. Présentation de quelques maquettes

Dans cette partie, nous présentons quelques interfaces de KENEYA-SIRA que nous avons utilisées ou réalisées. Toutes les maquettes ne seront pas présentées.

Interface de connexion de l'application «KENEYA-SIRA»

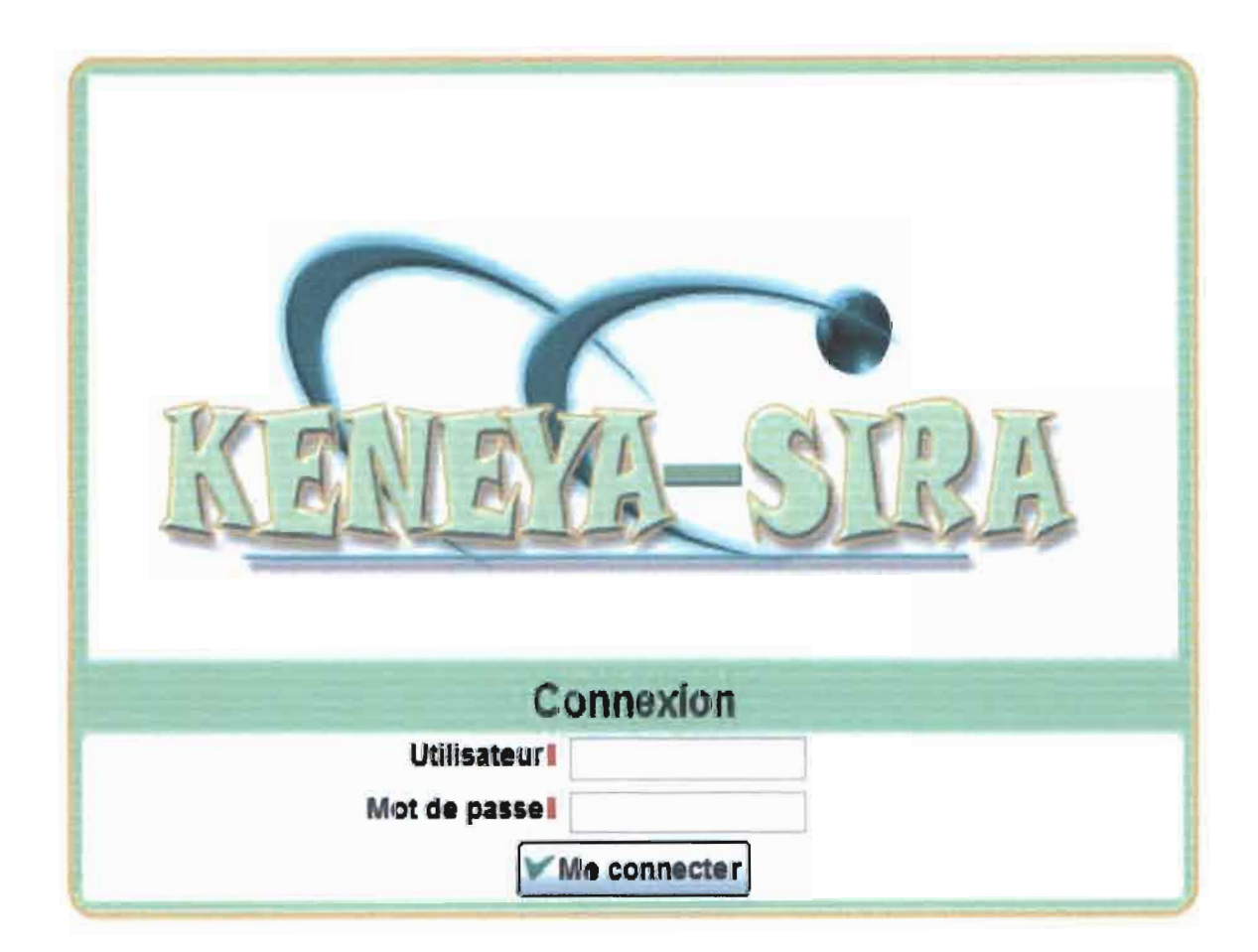

*Figure 33.Inte1face de connexion de l'application «KENEYA-SlRA»*
Interface d'enregistrement d'un patient et de gestion du dossier administratif du patient avec l'application «KENEYA-SlRA»

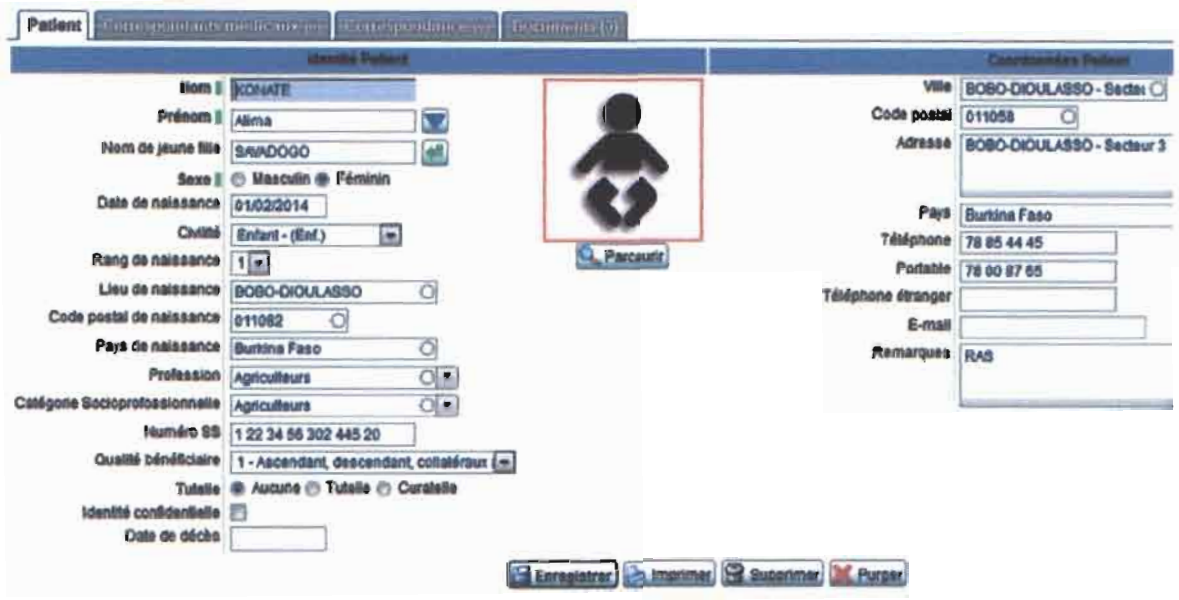

*Figure* 34. Interface d'enregistrement d'un patient dans «KENEYA-SIRA»

Interface de recherche d'un patient dans l'application «KENEYA-SlRA»

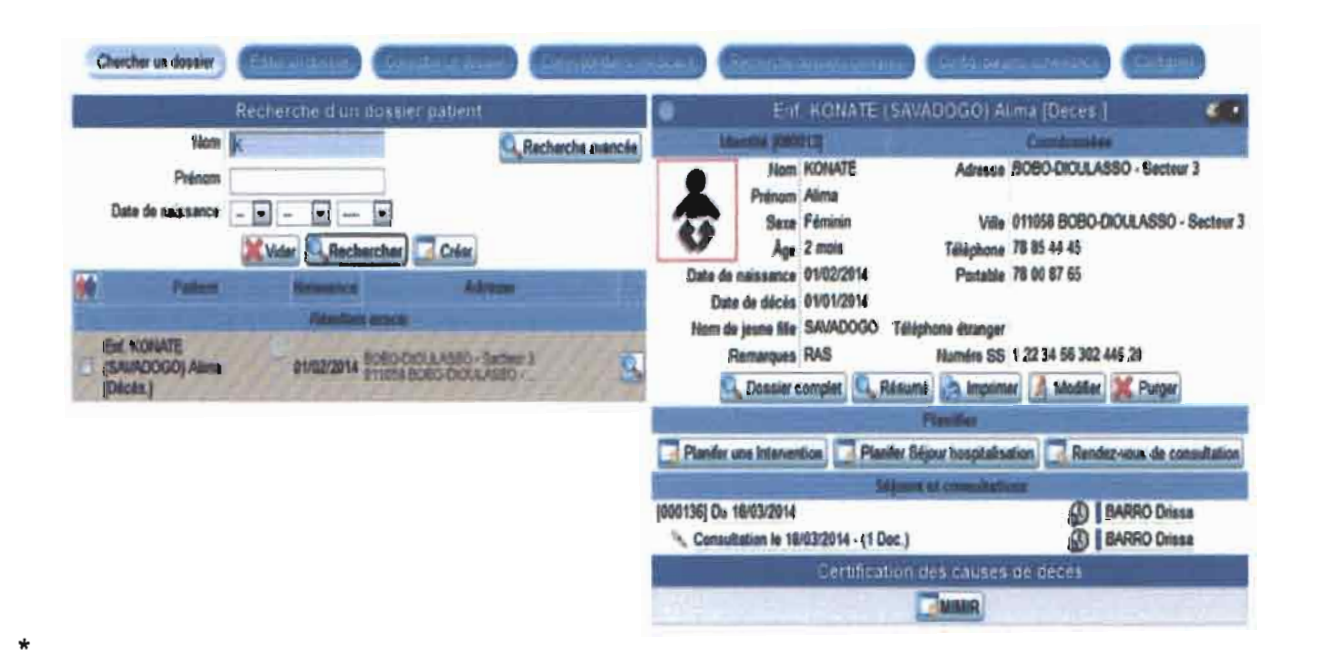

Figure 35. Interface de recherche d'un patient dans «KENEYA-SIRA»

> Interface de prise de séjour ou de rendez-vous avec un praticien dans «KENEYA-SIRA»

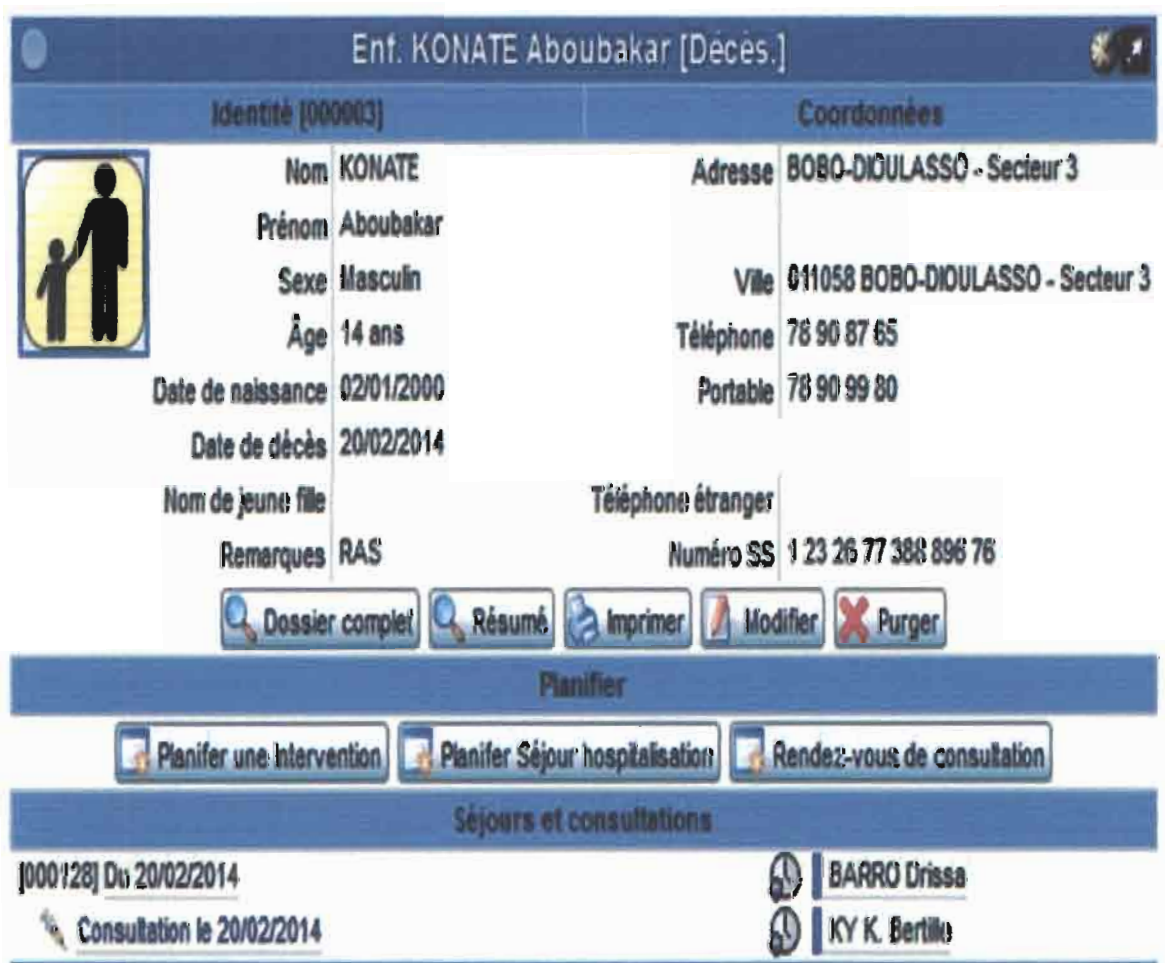

*Figure 36.Inte1face de prise de rendez-vous dans «KENEYA-SlRA»*

Interface de consultation classique d'un patient dans «KENEYA-SlRA»

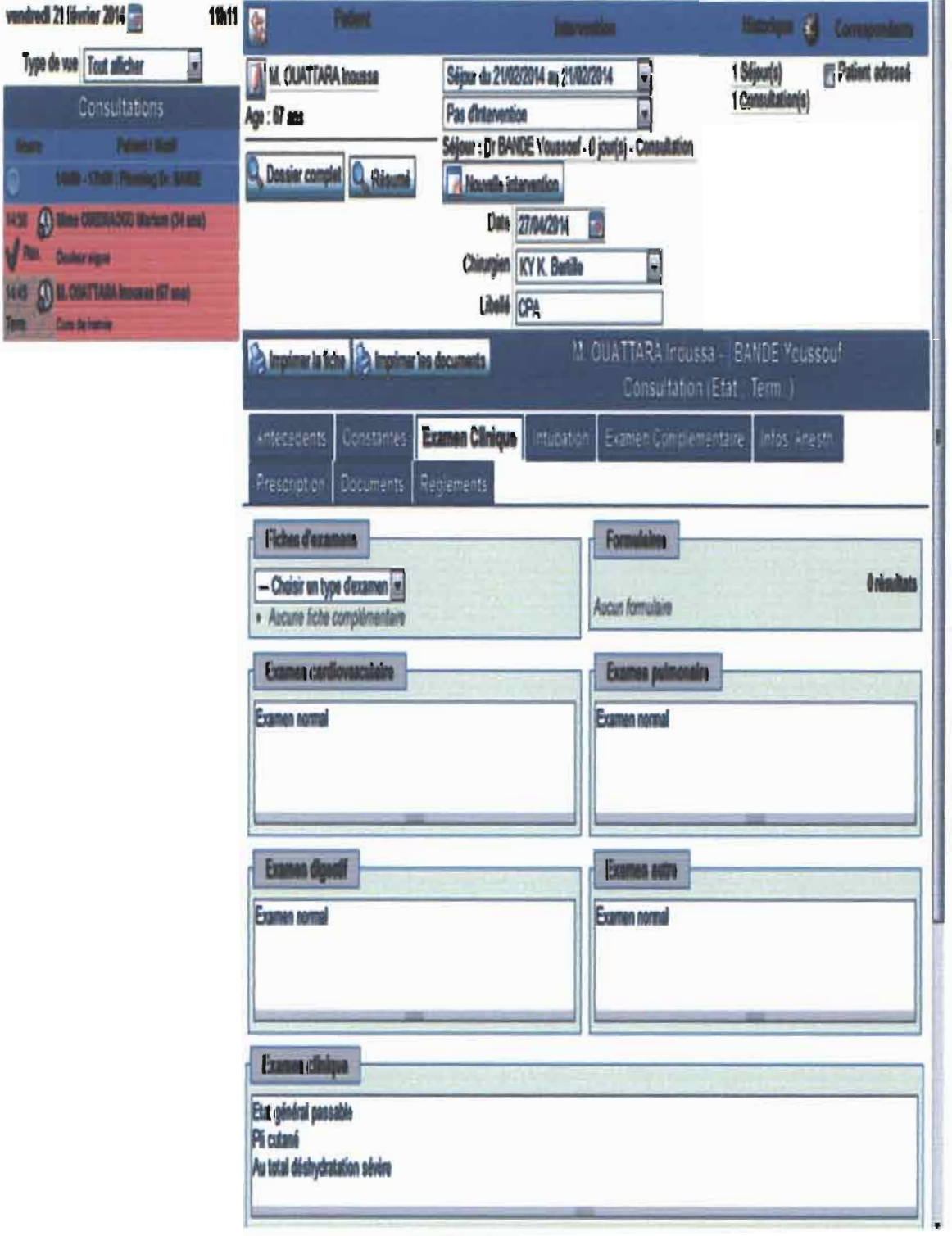

Figure *37.Intelface de consultation classique dans* «KENEYA-SlRA»

}> Interface de consultation anesthésique d'un patient dans «KENEYA-SIRA». On peut enregistrer les antécédents, les examens cliniques, l'intubation et les états bucco-dentaires, les informations d'anesthésie, effectuer les prescriptions, les documents ainsi que les constantes. Voir l'interface ci-dessous:

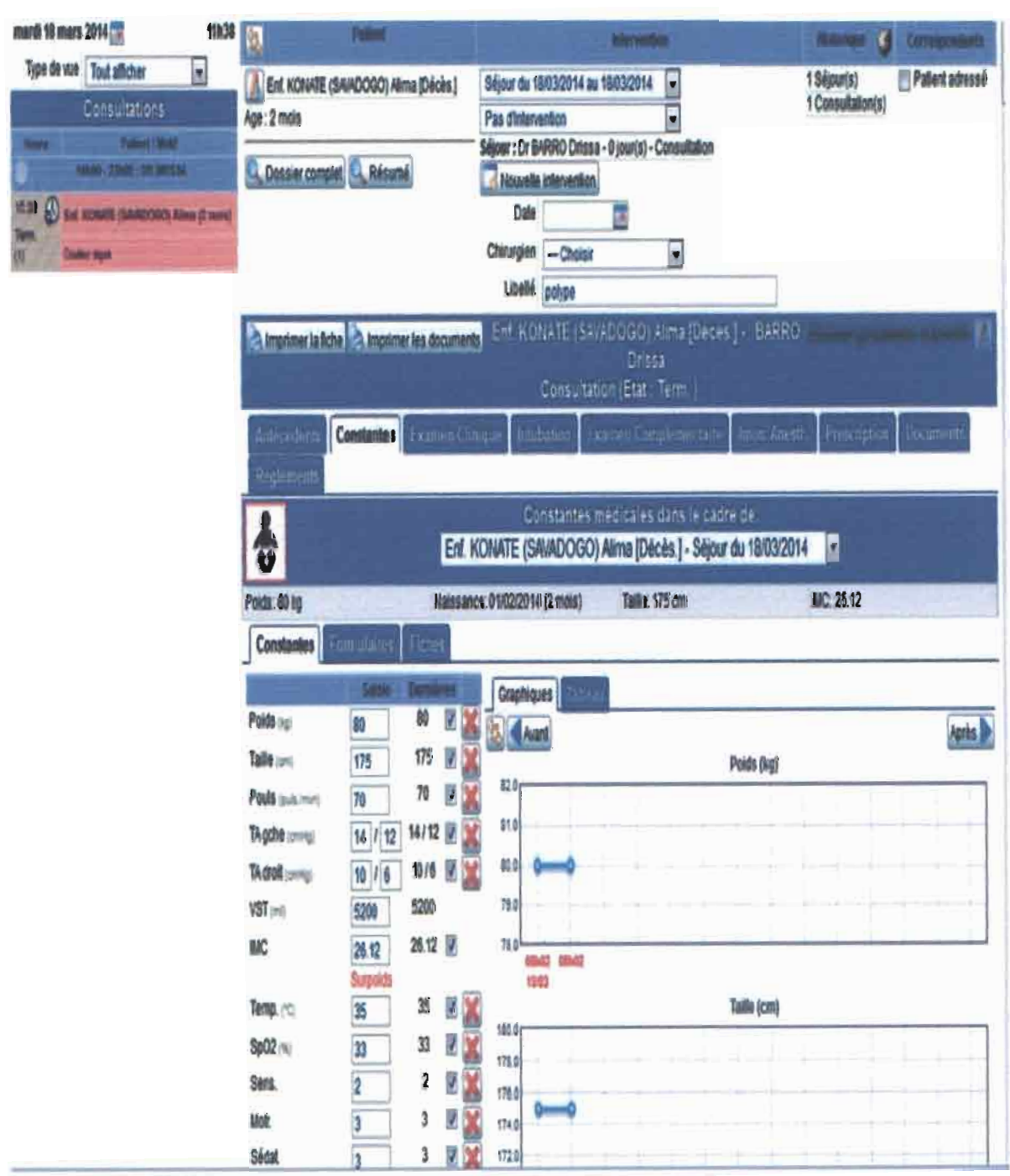

*Figure 38.Intelface de consultation Anesthésique dans* «KENEYA-SlRA»

) Interface d'enregistrement d'un certificat médical de décès patient avec «KE-NEYA-SlRA»

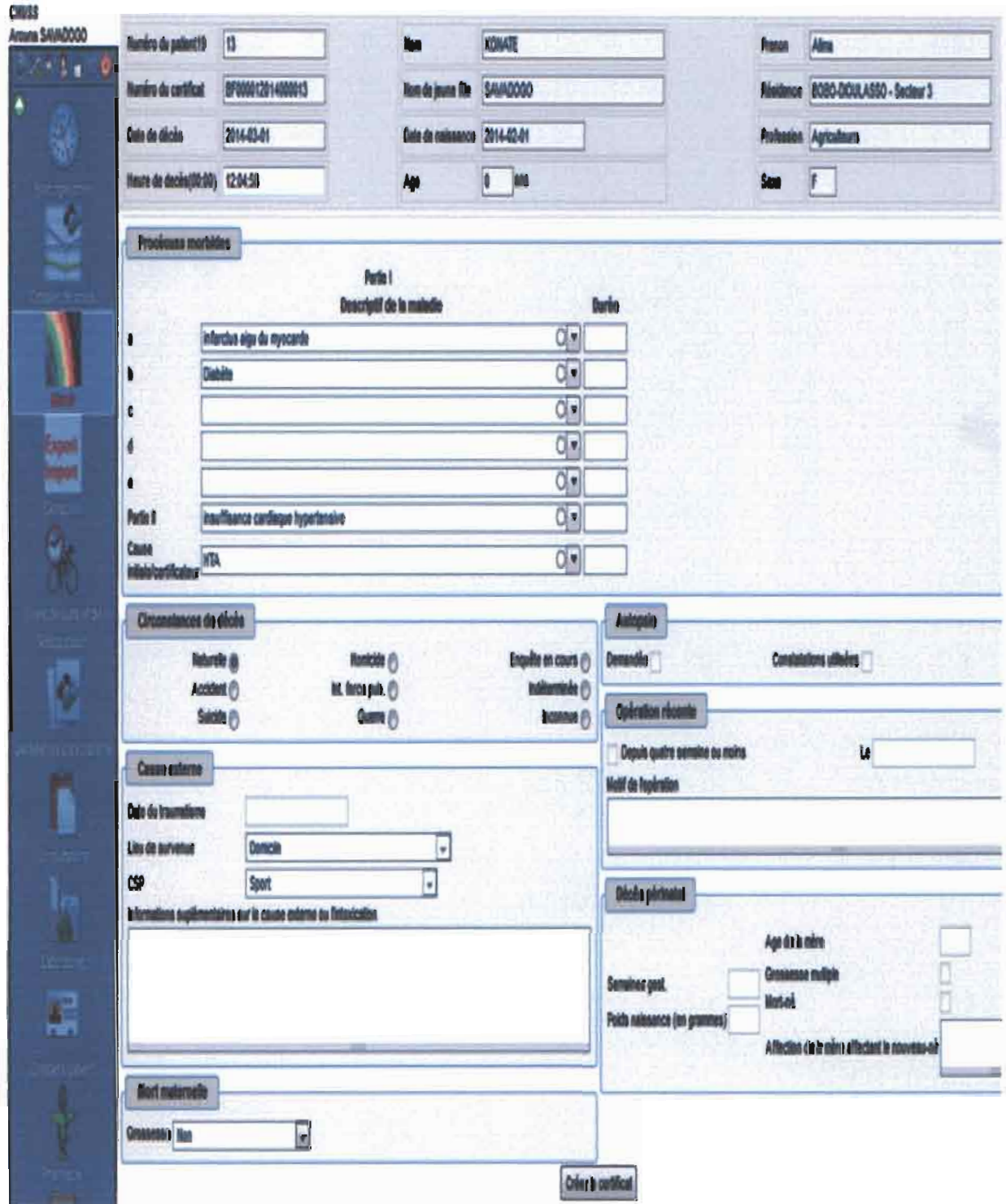

*Figure* 39. *Fonnulaire d'enregistrement d'un certificat médical de décès*

# » Les interfaces d'IRIS pour la codification des causes de décès

Une fois le processus de certification électronique terminé, la codification des décès est réalisée par le logiciel IRIS qui ne permet pas la saisie directe des données de certification. Le logiciel se connecte à la base de données du système à partir d'outils- >options du logiciel IRIS. Voir figure 40.

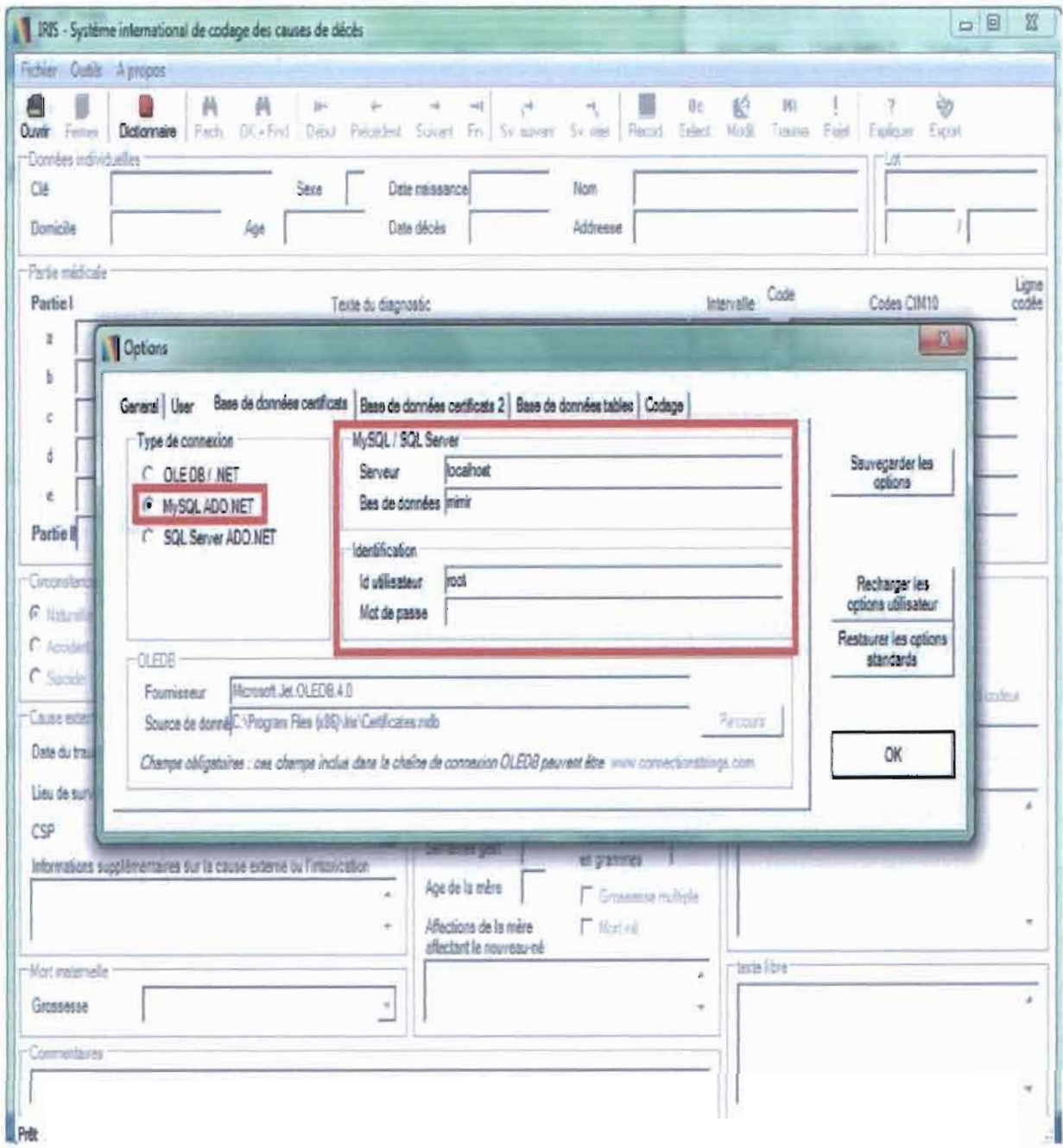

*Figure 40. Intelface pour* la *saisie des paramètres de connexion à la base de données*

Mémoire de fin de cycle des ingénieurs de conception en Informatique

Une fois la connexion terminée, à la base, il faut ouvrir le certificat pour procéder à la codification des données. La codification des données permet d'attribuer les codes CIM 10 au processus morbide et faire le choix de la cause initiale de décès. Voir figure 41.

| Famer<br>Chavrer<br>Domass individualist                                                    | Dictionnaire                                                                 | M<br>Rech. | æ<br>$OK = Find$ | Debut                                                        | Policidate                                       | 5Loyers        |  | <b>Rt Syleivert</b>                                 | Sv. mint           | Recod.             | Salant.            | 哲<br>Modif                       |             | Trauma   | Raint            | Exeting and<br>Lot | ☜<br><b>Expans</b> |       |  |
|---------------------------------------------------------------------------------------------|------------------------------------------------------------------------------|------------|------------------|--------------------------------------------------------------|--------------------------------------------------|----------------|--|-----------------------------------------------------|--------------------|--------------------|--------------------|----------------------------------|-------------|----------|------------------|--------------------|--------------------|-------|--|
| C44                                                                                         | A130064<br>Baco:                                                             |            |                  | Date raissance 1978-01-09<br><b>QUEDRAGGO</b><br><b>Mant</b> |                                                  |                |  |                                                     |                    |                    |                    |                                  |             | cent     |                  |                    |                    |       |  |
| 35 Ans<br>Kaya<br><b>Games</b><br><b>Age</b>                                                |                                                                              |            |                  |                                                              | Ciste oácés<br>2013-04-08<br>Addresse Section 21 |                |  |                                                     |                    |                    |                    |                                  |             | 34<br>34 |                  |                    |                    |       |  |
| Partie médicale                                                                             |                                                                              |            |                  |                                                              | Teins au siagnostic                              |                |  |                                                     |                    |                    |                    |                                  | Code        |          |                  |                    |                    | Ligna |  |
| <b>Partio!</b><br>×                                                                         |                                                                              |            |                  |                                                              | 1 jour                                           |                |  |                                                     |                    | intervalle.        | 1472               |                                  |             |          | Cones CIM10<br>۰ |                    |                    |       |  |
| b                                                                                           | tachycardie ventriculaire                                                    |            |                  |                                                              |                                                  |                |  |                                                     |                    |                    |                    | 10 jours                         | F R670      |          |                  | €                  |                    |       |  |
| ä                                                                                           | choc cardiogénique<br>cardiothyréose                                         |            |                  |                                                              |                                                  |                |  |                                                     |                    |                    |                    | 2 <sub>ans</sub>                 | <b>E069</b> |          |                  |                    |                    | ٠     |  |
| ă                                                                                           |                                                                              |            |                  |                                                              |                                                  |                |  |                                                     |                    |                    |                    |                                  |             |          |                  |                    |                    |       |  |
| ٠                                                                                           |                                                                              |            |                  |                                                              |                                                  |                |  |                                                     |                    |                    |                    |                                  |             |          |                  |                    |                    |       |  |
| Partie #Hyperthyroldie                                                                      |                                                                              |            |                  |                                                              |                                                  |                |  |                                                     |                    |                    |                    |                                  | E059        |          |                  |                    |                    |       |  |
|                                                                                             |                                                                              |            |                  |                                                              |                                                  |                |  |                                                     |                    |                    |                    |                                  |             |          |                  |                    |                    |       |  |
| Cleansable true du décâs<br>C <sup>*</sup> Enquirie an oques<br>C. Hamildin<br>(* Hatunelle |                                                                              |            |                  |                                                              | Aussenie<br>Constatations utilisées<br>Damssdde  |                |  |                                                     |                    |                    |                    | Codepe<br>Cause initials<br>E059 |             |          |                  |                    |                    |       |  |
| C. Anniderit<br>C. Sulcide                                                                  | C Indétarminée<br>C Int. force pub.<br>C <sup>-</sup> Inconnue<br>$C$ Guerre |            |                  |                                                              | Opération récente                                |                |  |                                                     |                    |                    | Final<br>Automatic |                                  |             |          |                  |                    |                    |       |  |
| Clevel enhance.                                                                             |                                                                              |            |                  | To depuis 4 hambitsen ou moins le<br>Malifa de l'apération   |                                                  |                |  |                                                     |                    |                    | Code Acres         |                                  |             |          | Rejet codeur     |                    |                    |       |  |
| Data du traustalentia                                                                       |                                                                              |            |                  |                                                              |                                                  |                |  |                                                     |                    |                    |                    | 1472/R570/E059*E059              |             |          |                  |                    |                    |       |  |
| 9 Lieu sans précision<br>Lieu de sulvenue                                                   |                                                                              |            |                  |                                                              |                                                  |                |  |                                                     |                    | <b>MELLE</b>       |                    |                                  |             |          |                  |                    |                    |       |  |
| COR<br>9 Activité non précisée<br>P.                                                        |                                                                              |            |                  | <b>Giovin Advisore</b><br>Points calesance                   |                                                  |                |  |                                                     |                    |                    |                    |                                  |             |          |                  |                    |                    |       |  |
| Informations exceptionertaken our la cause externe ou l'interduzion                         |                                                                              |            |                  |                                                              | Sarrainuts dest<br>en gränvisse                  |                |  |                                                     |                    |                    |                    |                                  |             |          |                  |                    |                    |       |  |
|                                                                                             |                                                                              |            |                  |                                                              |                                                  | Age de la mère |  |                                                     |                    | C. Drainten schola |                    |                                  |             |          |                  |                    |                    |       |  |
|                                                                                             |                                                                              |            |                  |                                                              |                                                  |                |  | Affections on to overs<br>adjectant to interest und | $\Gamma$ -Mertinal |                    |                    |                                  |             |          |                  |                    |                    |       |  |
| Most materialis<br>1 Darre tels 42 jours précédant la dé »                                  |                                                                              |            |                  |                                                              |                                                  |                |  |                                                     |                    |                    |                    |                                  | beata libra |          |                  |                    |                    |       |  |
| Goubblette:                                                                                 |                                                                              |            |                  |                                                              |                                                  |                |  |                                                     |                    |                    |                    |                                  |             |          |                  |                    |                    |       |  |
| Commentaires                                                                                |                                                                              |            |                  |                                                              |                                                  |                |  |                                                     |                    |                    |                    |                                  |             |          |                  |                    |                    |       |  |

*Figure* 41. *Exemple de codification de décès avec le logiciel IRIS*

# 4.4.2. Politique de sécurité et phase de transition

Dans cette partie, il est question non seulement de la sécurité, qui est une stratégie préventive qui s'inscrit dans une approche d'intelligence économique; mais aussi de la phase de transition ou de maintenance du système. Elle ne permet pas de gagner de l'argent, mais évite d'en perdre. L'objectif de la sécurité du système d'information est de garantir, qu'aucun préjudice ne puisse mettre en péril la pérennité de l'entreprise. La sécurité repose sur un ensemble cohérent de mesures, de procédures, de personnes et d'outils. Elle n'est jamais acquise définitivement mais au quotidien.

La stratégie de sécurité a pour but de minimiser les risques de panne, d'éviter que la base de données soit dans un état d'incohérence, d'éviter les accès non autorisés à la base et d'éviter la présence de programmes indésirables dans le réseau. II s'agit donc de prendre toutes les dispositions utiles afin de réduire au minimum les effets néfastes des pannes matérielles ou logicielles.

# 4.4.3. Politique de sécurité

Gestion des connexions distantes aux serveurs

Le scénario choisi par le groupe de pilotage devra permettre des accès distant à l'application via intranet et même par internet. Par conséquent, rendre accessible ce système sur intranet pose un problème de sécurité des données échangées à travers ce réseau. TI est donc important de prévoir une politique de sécurité vis-à-vis des transactions effectuées par les utilisateurs depuis l'extérieur. Cette sécurisation des transferts commence tout d'abord par la sécurisation des connexions distantes au serveur hébergeant le nouveau système.

Pour cela, nous proposons lors de la configuration, le serveur de KENEYA-SIRA ainsi que l'application elle-même seront configurés pour reconnaître les adresses des machines susceptibles de se connecter au serveur d'application afin d'éviter des connexions distantes non autorisées. Le nombre de connexion est aussi limité à cinq(5) voir la figure Voir figure 42 ci-dessous:

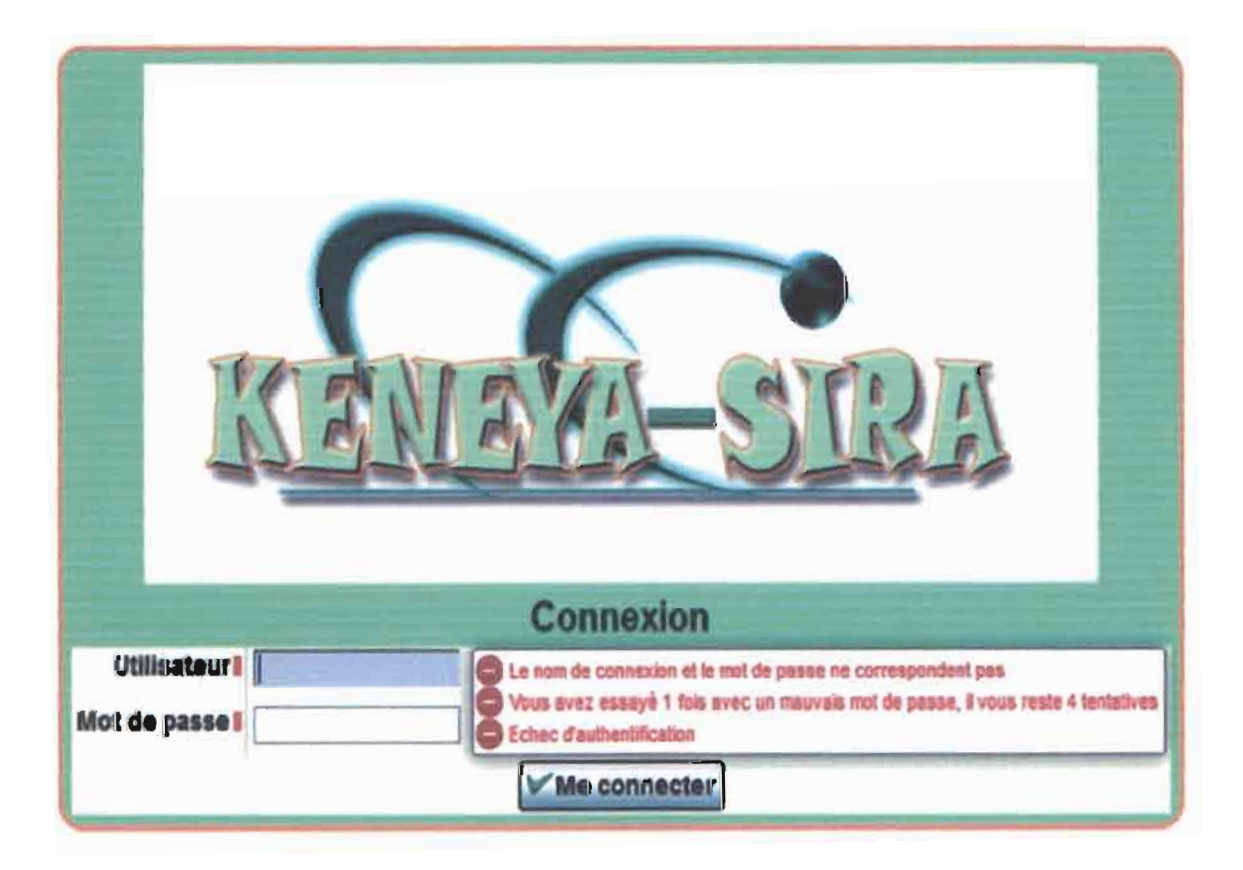

*Figure* 42. *Connexion à l'application «KENEYA-SlRA» non autorisée*

## $\triangleright$  Gestion des catastrophes

La foudre et les inondations sont les principales catastrophes susceptibles d'endommager le système. Pour éviter ces catastrophes, le local où seront installées les machines sera équipé d'extincteurs et de parafoudres surtout coté serveurs.

## $\triangleright$  Gestion des incidents d'exploitation

En cas d'incident, les utilisateurs concernés doivent faire appel à une personne qualifiée ayant des compétences en informatique pour la résolution du problème. Si l'incident est lié à l'application, il pourra éventuellement se servir des dossiers de programmation pour y parvenir. Au cas où le problème persiste, le CHUSS pourra faire recours aux programmeurs en passant par l'administrateur système.

 $\triangleright$  Gestion des attaques

L'attaque est le moyen par lequel une entité accède de façon subite et avec intention de nuire ou de prendre le contrôle d'un système.

- $\checkmark$  Les virus: considérer comme le mal le plus répandu de la sécurité de l'information, les virus dans leur majorité d'action ont pour but premier l'infection en vue d'une déstabilisation du système informatique auquel ils accèdent. Ce sont des programmes informatiques plus ou moins autonomes dans leur fonctionnement qui se propagent par les supports de stockage. Dans notre système, la présence d'un virus provoquerait des désagréments énormes du fait de sa capacité à se propager à travers le réseau et donc une infection de tout le système si des mesures adéquates ne sont pas prises. Pour éviter ses désagréments, il sera installé sur chaque poste client, un antivirus dont nous proposons Kaspersky Antivirus, en vue de permettre un contrôle beaucoup plus rapide des informations que les acteurs du système auront à traiter.
- $\checkmark$  Un pare-feu sera aussi mise en place pour éviter les intrusions inconnues.
- $\checkmark$  Les accès non autorisés: les accès non autorisés ou accès malveillants représentent des attaques qui touchent à la confidentialité et à la sécurité des données. Les attaques d'accès malveillants prennent diverses formes selon que l'information est stockée sur

## Mémoire de fin de cycle des ingénieurs de conception en Informatique

un support physique (clé USB, disque dur, CD-ROM) ou électronique. Ces attaques peuvent donc être réalisées grâce à l'accès physique de l'agresseur dans le local où se trouve l'information; mais aussi grâce à un dispositif informatique permettant d'intercepter l'information qui transite sur le réseau. La définition d'un profil utilisateur au moyen de l'utilisation de mot de passe et de nom d'utilisateur de connexion permettra d'offrir à chaque utilisateur les données et traitement dont il a droit. L'accès à l'information sera ainsi protégée de plus, la mise en place d'un journal d'historisation (Journal des utilisateurs) permettra de retracer les différentes connexions afin d'identifier les éventuels auteurs d'attaque ou de tentatives d'attaque. Aussi les informations telles que les mots de passe de connexion seront stockées ni en clair ni sous forme décodable dans la base, ces informations feront l'objet d'un cryptage qui permettra le brouillage des mots de passe.

Pour pallier les attaques atteignant à la sécurité des données, il sera mis en place un contrôle d'identification des personnes accédant au local ou se trouvent les serveurs. Voir tableau 14 ci-dessous:

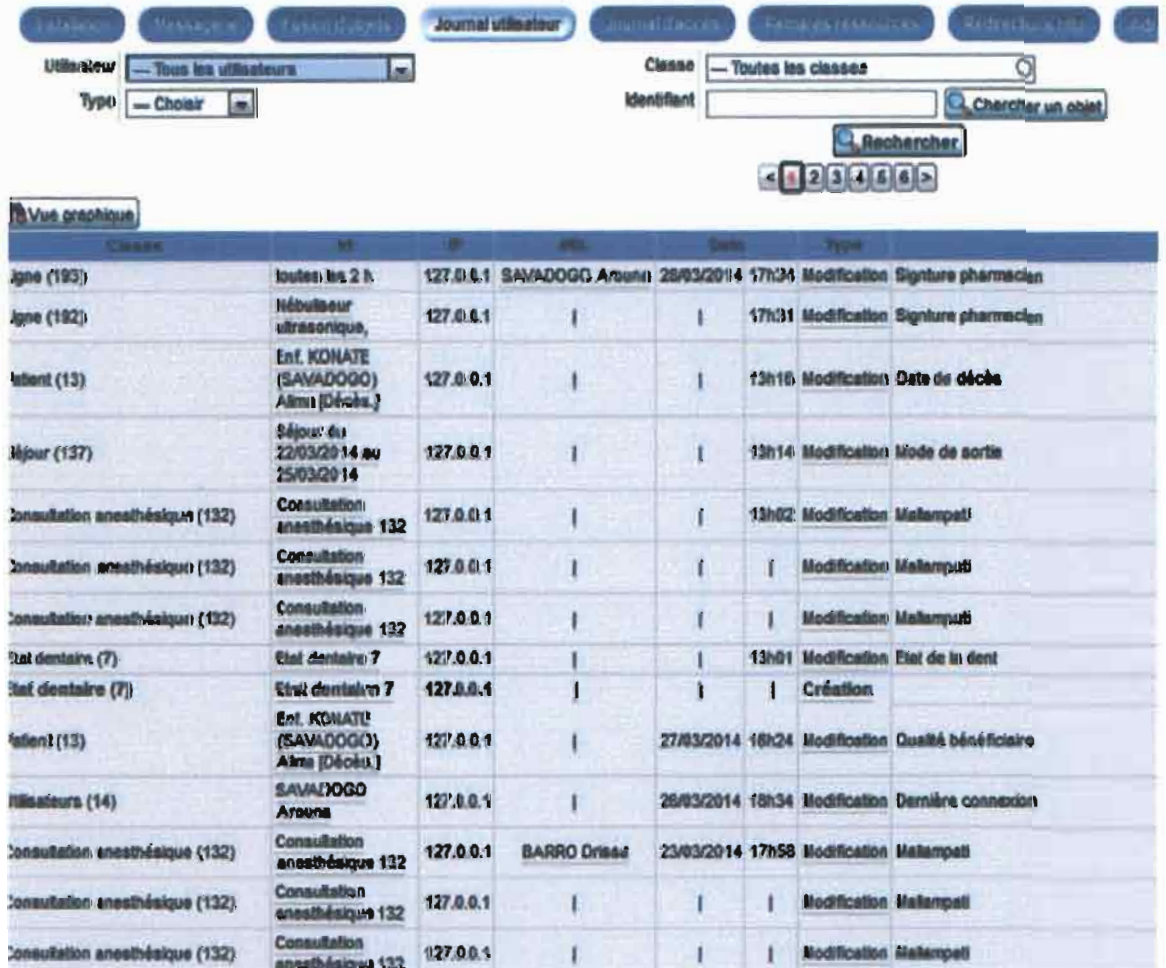

*Tableau* 14. Journal des utilisateurs et d'accès

### Sauvegarde et restauration du système

Compte tenu du fait que nous travaillons avec des bases de données, il est essentiel de développer une méthode sérieuse de sauvegarde de notre travail. Des interruptions telles qu'une coupure d'électricité ou une panne matérielle peuvent endommager les bases de données. Bien que les SGBD puissent souvent reconstituer vos données après un tel dommage, il est nécessaire de disposer d'une sauvegarde. Après avoir saisi des données ou les avoir modifiées, il est souhaitable de faire une sauvegarde. Le fichier de données change lorsque de nouveaux emegistrements sont ajoutés ou que des anciens emegistrements sont soit modifiés soit supprimés. Puisque les bases de données sont utilisées peu fréquemment, avec par exemple quelques changements quotidiens, nous devons réaliser une sauvegarde une fois par semaine ou même moins peut se révéler suffisant. Si, en revanche, la base de données est utilisée fréquemment, un système de sauvegarde plus structuré doit être envisagé. Pour notre système, nous avons utilisé le système suivant:

 $\checkmark$  Sauvegarde et restauration automatisés:

Une sauvegarde automatique quotidienne en fin de journée, précisément à chaque OOh : OOmn :OOs vers un disque dur externe et bien conservé dans un lieu sur;

Nous avons utilisé un système programmateur de lancements de sauvegarde appelé (System Scheduler) et un Script BAT de sauvegarde des bases de données.

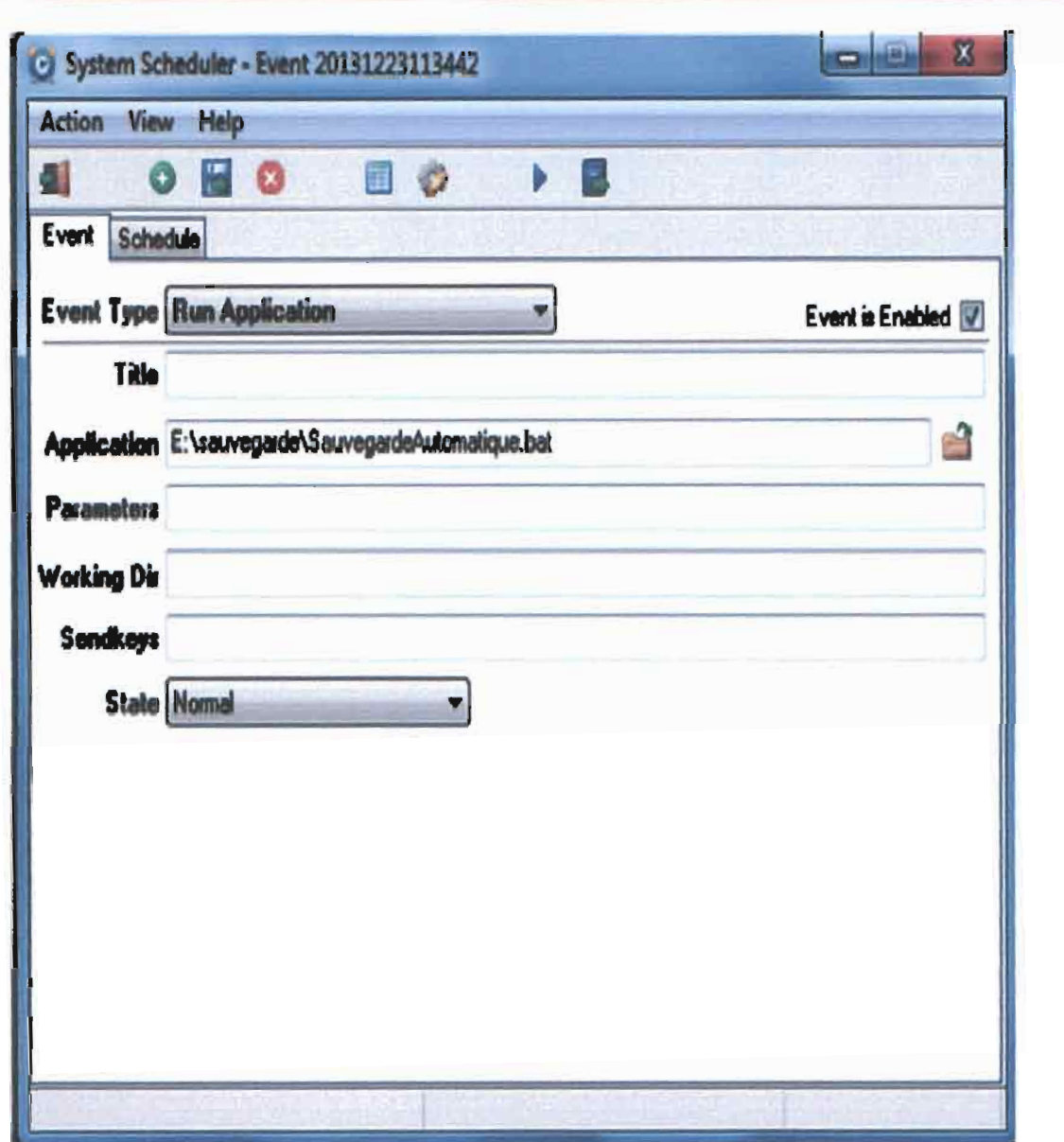

Mémoire de fin de cycle des ingénieurs de conception en Informatique

*Figure* 43. *Système Scheduler*

- La restauration et la mise en exploitation du système après une panne sévère devra passer par des mesures d'identification des éventuelles causes de la dite panne. Pendant ce laps de temps, le travail dans les différents services s'effectuera de façon ma· nuelle.
- Pour la restauration, un Script BAT de restauration des bases de données est créé ; il suffit de sélectionner la base puis on clique sur **RunNow** dont l'interface est:

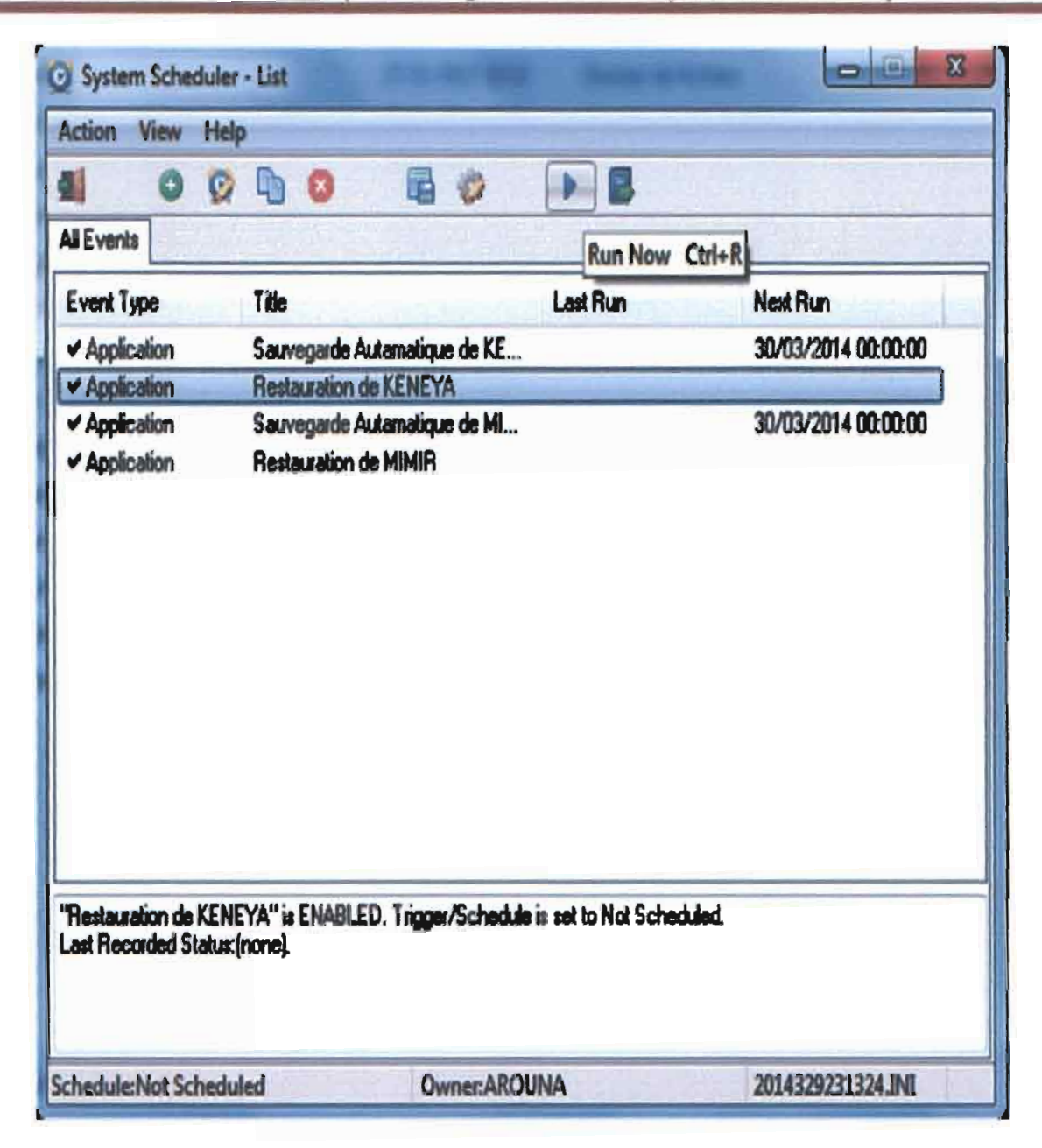

Mémoire de fin de cycle des ingénieurs de conception en Informatique

*Figure* 44. *Système Sdleduler pour restaurer une base*

# $\checkmark$  Panne causée par une défaillance très critique de la logique du système

Si malgré les tests avant exploitation, et les autres contrôles, le système vint à présenter des failles pour cause des intrusions ou des perturbations non négligeables dans le système, nous proposons une révision totale depuis la base du système par des experts du domaine accompagnés des concepteurs.

 $\checkmark$  Sauvegarde et restauration manuelles

Dans ce cas l'administrateur de la base de données les modules d'administration ou d'extraction pour la sauvegarde et la restauration.

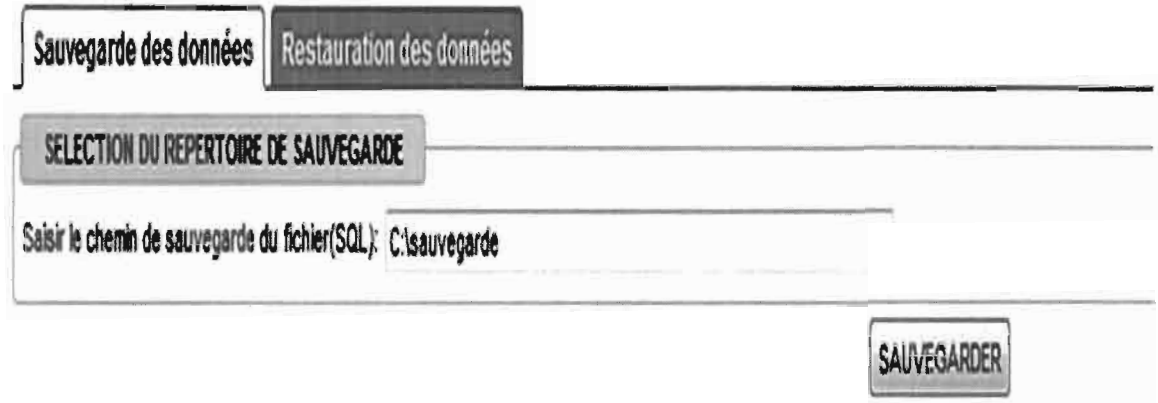

*Figure* 45. *Interface de sauvegarde et restauration manuelle*

# $\checkmark$  Autres pannes critiques

Pour toutes les autres pannes du système, une étude sera menée afin de permettre la mise en place d'un meilleur système de sécurité. Nous proposons aussi un serveur de réplication afin de pallier aux pannes du serveur principal.

### 4.4.3.1. Phase de transition

#### » Procédures transitoires

Dans cette partie il est question non seulement de mettre en place des systèmes de test du système futur, celui-ci sera soumis à deux types de tests afin de valider sa qualité; mais aussi de préparer sa mise à jour et sa maintenance. Ces tests seront effectués par des informaticiens expérimentés. Il s'agit:

 $\checkmark$  d'un test fonctionnel: ce test consiste à vérifier que les résultats produits par le système sont ceux attendus; ce test prendra en compte les scénarü nominaux alternatifs et exceptionnels des différentes fonctionnalités du système.

 $\checkmark$ d'un test structurel: celui-ci est beaucoup plus professionnel, il vise à contrôler le mode et les normes métiers de réalisation des différentes fonctionnalités.

A la fin de ces tests, viendra le déploiement du système. Pour permettre la continuité des services cliniques et des départements couverts par le système, nous envisageons un fonctionnement en parallèle du nouveau système avec le l'ancien système manuel pendant une période de trois (3) mois. Cette période de couplage des deux systèmes sera mise à profit pour l'identification d'éventuelles discordances ou disfonctionnement du système mais aussi et surtout d'apporter des corrections et des améliorations afin de fournir un produit qui répond le mieux aux besoins des utilisateurs. Toutes les opérations de la procédure transitoire feront l'objet d'une itération jusqu'à l'obtention de plus de 80% de la qualité externe.

#### $\triangleright$  Formation des utilisateurs

Le système informatique que nous allons mettre en place ne sera efficace que lorsque les différents utilisateurs ont pris conscience de certains aspects sécuritaires et normes d'utilisation. Cette prise de conscience va passer nécessairement par leur formation et leur sensibilisation permanente. Dans ce cas, les utilisateurs doivent être formés à bien utiliser les services du système en évitant les opérations qui pourraient le déstabiliser ou présenter des failles de sécurité et en privilégiant les opérations qui participent le mieux à son maintien et à sa sécurité.

Pour ce faire, nous avons préconisé une formation des différents utilisateurs avant toute exploitation du système mais aussi nous préconisons une assistance rapprochée dans les trois premiers mois qui suivent le déploiement.

# Exploitation et maintenance du système

Pour l'exploitation et la maintenance du système nous proposons une assistance avec des informaticiens ayant une connaissance du domaine et capable d'apporter des modifications aux suggestions dans le système.

### 4.4.4.Bilan et perspectives

## » Bilan

Le travail que nous avons présenté dans ce mémoire consistait à mettre en place un modèle de SIH au CHUSS en prélude de son implémentation au niveau national, pour ainsi aboutir à une utilisation cohérente et à large échelle des systèmes d'information hospitaliers dans nos pays en voie de développement notamment le BURKINA FASO. Pour atteindre ces objectifs nous avons tout d'abord décrit les axes majeurs et piliers qui constituent un SIH. Se basant sur le Centre Hospitalier Universitaire Souro Sanou, nous avons ensuite défini les spécifications autant fonctionnelles que techniques d'un tel système.

En ce qui concerne la conception, c'est la démarche 2TUP qui a été la plus correspondante à notre cas en proposant d'analyser et de capter les besoins pour ensuite concevoir une solution sur le plan technique et fonctionnel.

Comme tout projet informatique, la mise en œuvre de KENEYA-SIRA ne s'est pas réalisée sans difficulté. Notre premier problème était l'acquisition d'informations. Dans certains services, le personnel médical restait retissant sur certaines informations qu'il devait nous transmettre.

Cependant d'autres, tel que le service Anesthésie-Réanimation, manifestaient leur consentement et leur approbation sur l'application qu'on devait mettre en place et nous avions à notre disposition certains exemplaires des papiers utilisés par ces services dans leur fonctionnement. La seconde difficulté était la compréhension de certains termes qui sont du jargon médical. Etant des informaticiens de formation, il nous était difficile de comprendre et même d'écrire exactement ce que les médecins voulaient dire en employant certains termes. De plus il était un peu difficile d'étudier l'interaction qui existe entre les différents services car ils sont nombreux et chacun avait besoin de l'autre pour fonctionner correctement sauf quelques rares services qui étaient autonomes.

Nous avons aussi constaté que presque les mêmes tâches se répétaient dans les services qui font les mêmes activités comme consultation et hospitalisation; de ce fait on pouvait les classer, ce qui réduira un peu le travail.

Le tableau suivant présente à la fois les différentes activités du projet, ainsi que le

planning réel de ces tâches.

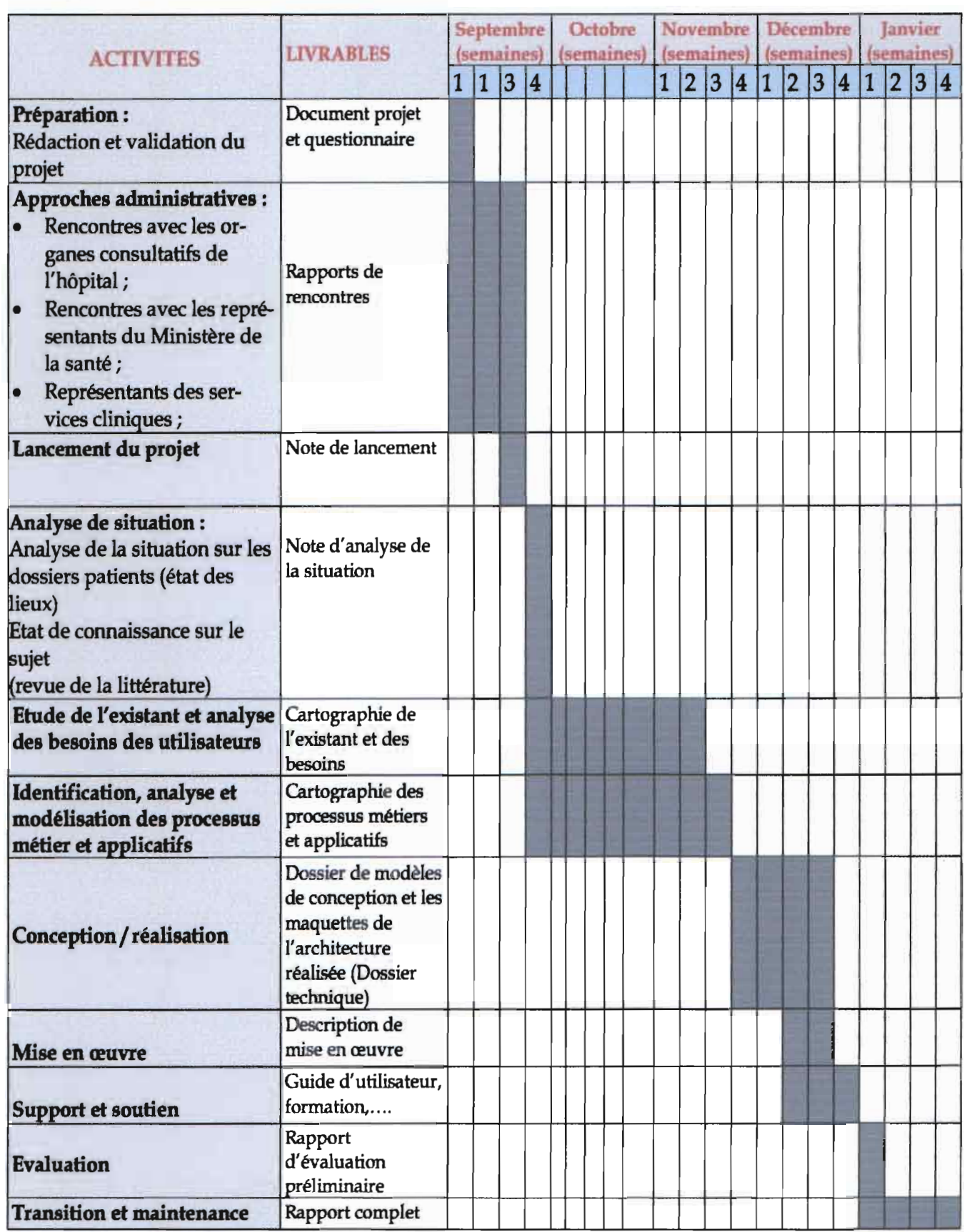

En termes d'évaluation réel, il est à dire que l'échéancier n'a pas été suivi à la lettre, du moins vers la fin du projet. En effet, l'étude de l'existant, des spécifications et l'étude du 5IH choisis nous a fallu assez de temps précisément deux (2) mois et les trois dernières semaines ont constaté le départ du chef de projet pour Marseille en France dans le cadre de sa thèse. Une certaine précipitation a dû être constatée après son arrivée afin de finaliser le projet; et nous avons exécuté ce projet durant cinq (05) mois.

### » Perspectives

Il s'en suit, après cette phase d'analyse, de conceptions, de l'implémentation des fonctionnalités de l'application ainsi que le déploiement de l'application au CHUSS, des tests seront faits dans le service **Anesthésie-Réanimation** avant le déploiement dans tous les autres services CHUSS. Il faut aussi envisager la formation du personnel médical de façon continuelle sur l'utilisation de l'outil informatique pour améliorer les compétences informatiques permettant ainsi de leur faciliter l'utilisation de l'application.

De plus, il est prévu dans le futur de procéder au déploiement de l'application au niveau national et d'améliorer la couche d'intégration de données et les outils d'aide à la décision pour les autorités sanitaires et politiques.

#### CONCLUSION GENERALE

Le projet que nous avons décrit tout au long de ce document est le fruit d'un stage pratique d'analyse, de conception et réalisation en cinq (05) mois au sein du Centre Hospitalier Universitaire Sanou Souro (CHUSS). Ce stage a débuté par une phase d'insertion qui nous a permis de nous intégrer au sein du CHUSS et d'appréhender les contours de notre projet, cette phase a été suivie d'une phase d'analyse conceptuelle qui nous a permis de dégager les besoins fonctionnels et opérationnels que doit satisfaire l'application.

Elle nous a conduits notamment à la conceptualisation des modèles fonctionnels, statiques et dynamiques de l'application. Enfin, nous sommes passés à une phase de conception détaillée et de réalisation qui a abouti à la réalisation opérationnelle de l'application.

En fin de compte, ce projet nous a permis d'effectuer beaucoup de recherches mais surtout de mieux connaître l'environnement hospitalier, surtout la gestion électronique du dossier patient et de la certification et codification des causes de décès.

Il nous a également apporté de nouvelles connaissances tant méthodiques, organisationnelles que techniques aussi bien dans le domaine de l'informatique que dans le domaine sanitaire.

En outre, nous espérons que ce mémoire, support physique du travail, qui nous a été confié à notre modeste compétence, a respecté les normes aussi bien dans la forme que dans le fond, et que sa réalisation entière pourra satisfaire les utilisateurs.

# BIBLIOGRAPHIE ET WEBOGRAPHIE

[0] SOMDA M. Modeste (2012) «Certification électronique des causes de décès »

[1] BAGAYOKO, C. O. (2010). Mise en place d'un Système d'Information Hospitalier en Afrique.

[2] CHRSL01 : www.hopital-saintlouis.sn

[3] SIHINSA01 : Les systèmes d'Information: Définition et Enjeux

[4] http://systmh.insa(lyon.fr/pages\_html/pages/page\_syst\_info1.1.html

[5] Mediboard : http://www.mediboard.org/public/tiki-index.php

[6] GNU Health: http://en.wikibooks.org/wiki/GNU\_Health

[7] OCTO. (2002). Architectures de Systèmes d'Information - Livre Blanc.

[8] WHO. (2008). Health Metrics Network Framework, The Case for a National Health

Information System Architecture ver. 1.4. World Health Organization.

[9] WH01. (2008). Guidance for the Health Information Systems (HIS) Strategie Planning Process.

World Health organization. www.healthmetricsnetwork.org.

# Architecture des systèmes:

[10] http://www.enseignement.polytechnique.fr/informatique/chaire-systemescomplexes/-

Architecture-des-systemes-.html

# Stratégies de performance et de sécurité du réseau:

[11]

http://pfrnh.uvt.mu.tn/579/1/Audit\_et\_S%C3%A9curit%C3%A9\_Informatique\_d%E2% 80%99u

n<sub>\_R</sub>%C3%A9seau\_Local\_.pdf

[12] Les Styles architecturaux : http://fr.wikipedia.org/wiki/Architecture\_logicielle Architecture MVC:

[13] http://fr.wikipedia.org/wiki/Mod%C3%A8Ie-vue-contr%C3%B4Ieur

[15] Architecture 3 tier: http://fr.wikipedia.org/wiki/Architecture\_trois\_tiers

[16] Architecture SOA: http://fr.wikipedia.org/wiki/Service\_Oriented\_Architecture Comparaison 3 tier et MVC:

[17] http://fr.wikipedia.org/wiki/Mod%C3%A8le-Vue-Contr%C3%B4leur

[19] Les Framework: http://fr.wikipedia.org/wiki/Framework

[20] Schéma langages de programmation: http:// general.developpez.com/langages/ Les SGBD:

[21] http://ci.viadeo.com/fr/questions/ repondre/ ?questionId=0021puev7pupOmvv

[22] http://fadace.developpez.com/sgbdcmp/

[23] Tableau comparatif des SGBD :

http://fr.wikipedia.org/wiki/Syst%C3%A8me\_de\_gestion\_de\_base\_de\_donn%C3%A9es Les IDE:

[24] http://www.scriptol.fr/programmation/ edi.php

[25]

http://fr.wikipedia.org/wiki/Environnement\_de\_d%C3%A9veloppement\_int%C3%A9gr% C3%A